# Stan Functions Reference

Version 2.27

Stan Development Team

# **Contents**

#### **[Overview](#page-7-0)** viii

## **[Built-In Functions](#page-10-0)** 1

### **[1. Void Functions](#page-11-0)** 2

- [1.1 Print statement](#page-11-1) 2
- [1.2 Reject statement](#page-11-2) 2

## **[2. Integer-Valued Basic Functions](#page-13-0)** 4

- [2.1 Integer-valued arithmetic operators](#page-13-1) 4
- [2.2 Absolute functions](#page-14-0) 6
- [2.3 Bound functions](#page-15-0) 6
- [2.4 Size functions](#page-15-1) 6

### **[3. Real-Valued Basic Functions](#page-16-0)** 7

- [3.1 Vectorization of real-valued functions](#page-16-1) 7
- [3.2 Mathematical constants](#page-21-0) 12
- [3.3 Special values](#page-21-1) 12
- [3.4 Log probability function](#page-21-2) 13
- [3.5 Logical functions](#page-22-0) 13
- [3.6 Real-valued arithmetic operators](#page-26-0) 17
- [3.7 Step-like functions](#page-27-0) 18
- [3.8 Power and logarithm functions](#page-28-0) 20
- [3.9 Trigonometric functions](#page-29-0) 21
- [3.10 Hyperbolic trigonometric functions](#page-30-0) 21
- [3.11 Link functions](#page-31-0) 22
- [3.12 Probability-related functions](#page-31-1) 22
- [3.13 Combinatorial functions](#page-32-0) 23
- [3.14 Composed functions](#page-37-0) 28
- [3.15 Special functions](#page-39-0) 30

# **[4. Array Operations](#page-40-0)** 31

- [4.1 Reductions](#page-40-1) 31
- [4.2 Array size and dimension function](#page-42-0) 33
- [4.3 Array broadcasting](#page-43-0) 34
- [4.4 Array concatenation](#page-45-0) 36
- [4.5 Sorting functions](#page-45-1) 36
- [4.6 Reversing functions](#page-46-0) 37

#### **[5. Matrix Operations](#page-47-0)** 38

- [5.1 Integer-valued matrix size functions](#page-47-1) 38
- [5.2 Matrix arithmetic operators](#page-47-2) 39
- [5.3 Transposition operator](#page-50-0) 41
- [5.4 Elementwise functions](#page-50-1) 41
- [5.5 Dot products and specialized products](#page-52-0) 43
- [5.6 Reductions](#page-54-0) 45
- [5.7 Broadcast functions](#page-56-0) 47
- [5.8 Diagonal matrix functions](#page-57-0) 48
- [5.9 Container construction functions](#page-58-0) 49
- [5.10 Slicing and blocking functions](#page-59-0) 50
- [5.11 Matrix concatenation](#page-61-0) 52
- [5.12 Special matrix functions](#page-62-0) 53
- [5.13 Covariance functions](#page-63-0) 55
- [5.14 Linear algebra functions and solvers](#page-64-0) 55
- [5.15 Sort functions](#page-70-0) 61
- [5.16 Reverse functions](#page-71-0) 62

## **[6. Sparse Matrix Operations](#page-72-0)** 63

- [6.1 Compressed row storage](#page-72-1) 63
- [6.2 Conversion functions](#page-73-0) 64
- [6.3 Sparse matrix arithmetic](#page-73-1) 64
- **[7. Mixed Operations](#page-75-0)** 66

## **[8. Compound Arithmetic and Assignment](#page-78-0)** 69

- [8.1 Compound addition and assignment](#page-78-1) 69
- [8.2 Compound subtraction and assignment](#page-78-2) 70
- [8.3 Compound multiplication and assignment](#page-79-0) 70
- [8.4 Compound division and assignment](#page-79-1) 71
- [8.5 Compound elementwise multiplication and assignment](#page-80-0) 71
- [8.6 Compound elementwise division and assignment](#page-80-1) 71

#### **[9. Higher-Order Functions](#page-81-0)** 72

- [9.1 Algebraic equation solver](#page-81-1) 72
- [9.2 Ordinary differential equation \(ODE\) solvers](#page-84-0) 75
- [9.3 1D integrator](#page-88-0) 79
- [9.4 Reduce-sum function](#page-91-0) 82
- [9.5 Map-rect function](#page-92-0) 83

#### **[10. Deprecated Functions](#page-94-0)** 85

10.1 integrate ode rk45, integrate ode adams, integrate ode bdf ODE inte[grators](#page-94-1) 85

### **[11. Conventions for Probability Functions](#page-97-0)** 88

- [11.1 Suffix marks type of function](#page-97-1) 88
- [11.2 Argument order and the vertical bar](#page-97-2) 88
- [11.3 Sampling notation](#page-97-3) 88
- [11.4 Finite inputs](#page-98-0) 89
- [11.5 Boundary conditions](#page-98-1) 89
- [11.6 Pseudorandom number generators](#page-98-2) 89
- [11.7 Cumulative distribution functions](#page-98-3) 89
- [11.8 Vectorization](#page-99-0) 90

#### **[Discrete Distributions](#page-103-0)** 94

#### **[12. Binary Distributions](#page-104-0)** 95

- [12.1 Bernoulli distribution](#page-104-1) 95
- [12.2 Bernoulli distribution, logit parameterization](#page-104-2) 96
- [12.3 Bernoulli-logit generalized linear model \(Logistic Regression\)](#page-105-0) 96

#### **[13. Bounded Discrete Distributions](#page-108-0)** 99

- [13.1 Binomial distribution](#page-108-1) 99
- [13.2 Binomial distribution, logit parameterization](#page-109-0) 100
- [13.3 Beta-binomial distribution](#page-110-0) 101
- [13.4 Hypergeometric distribution](#page-111-0) 102
- [13.5 Categorical distribution](#page-111-1) 102
- [13.6 Categorical logit generalized linear model \(softmax regression\)](#page-113-0) 104
- [13.7 Discrete range distribution](#page-114-0) 105
- [13.8 Ordered logistic distribution](#page-115-0) 106
- [13.9 Ordered logistic generalized linear model \(ordinal regression\)](#page-116-0) 107
- [13.10 Ordered probit distribution](#page-117-0) 108

## **[14. Unbounded Discrete Distributions](#page-119-0)** 110

- [14.1 Negative binomial distribution](#page-119-1) 110
- [14.2 Negative binomial distribution \(alternative parameterization\)](#page-120-0) 111
- [14.3 Negative binomial distribution \(log alternative parameterization\)](#page-121-0) 112
- 14.4 [Negative-binomial-2-log generalized linear model \(negative binomial](#page-122-0) [regression\)](#page-122-0) 113
- [14.5 Poisson distribution](#page-124-0) 115
- [14.6 Poisson distribution, log parameterization](#page-124-1) 116
- [14.7 Poisson-log generalized linear model \(Poisson regression\)](#page-125-0) 116

### **[15. Multivariate Discrete Distributions](#page-128-0)** 119

- [15.1 Multinomial distribution](#page-128-1) 119
- [15.2 Multinomial distribution, logit parameterization](#page-128-2) 119

## **[Continuous Distributions](#page-130-0)** 121

## **[16. Unbounded Continuous Distributions](#page-131-0)** 122

- [16.1 Normal distribution](#page-131-1) 122
- [16.2 Normal-id generalized linear model \(linear regression\)](#page-133-0) 124
- [16.3 Exponentially modified normal distribution](#page-135-0) 126
- [16.4 Skew normal distribution](#page-136-0) 127
- [16.5 Student-t distribution](#page-137-0) 128
- [16.6 Cauchy distribution](#page-137-1) 129
- [16.7 Double exponential \(Laplace\) distribution](#page-138-0) 129
- [16.8 Logistic distribution](#page-140-0) 131
- [16.9 Gumbel distribution](#page-140-1) 132
- [16.10 Skew double exponential distribution](#page-141-0) 132

## **[17. Positive Continuous Distributions](#page-143-0)** 134

- [17.1 Lognormal distribution](#page-143-1) 134
- [17.2 Chi-square distribution](#page-144-0) 135
- [17.3 Inverse chi-square distribution](#page-144-1) 135
- [17.4 Scaled inverse chi-square distribution](#page-145-0) 136
- [17.5 Exponential distribution](#page-146-0) 137
- [17.6 Gamma distribution](#page-147-0) 138
- [17.7 Inverse gamma Distribution](#page-148-0) 139
- [17.8 Weibull distribution](#page-149-0) 140
- [17.9 Frechet distribution](#page-149-1) 140
- [17.10 Rayleigh distribution](#page-150-0) 141

### **[18. Positive Lower-Bounded Distributions](#page-152-0)** 143

- [18.1 Pareto distribution](#page-152-1) 143
- [18.2 Pareto type 2 distribution](#page-153-0) 144
- [18.3 Wiener First Passage Time Distribution](#page-154-0) 145

#### **[19. Continuous Distributions on \[0, 1\]](#page-155-0)** 146

- [19.1 Beta distribution](#page-155-1) 146
- [19.2 Beta proportion distribution](#page-156-0) 147

#### **[20. Circular Distributions](#page-158-0)** 149

[20.1 Von Mises distribution](#page-158-1) 149

### **[21. Bounded Continuous Distributions](#page-160-0)** 151

[21.1 Uniform distribution](#page-160-1) 151

## **[22. Distributions over Unbounded Vectors](#page-161-0)** 152

- [22.1 Multivariate normal distribution](#page-161-1) 152
- [22.2 Multivariate normal distribution, precision parameterization](#page-162-0) 153
- [22.3 Multivariate normal distribution, Cholesky parameterization](#page-164-0) 155
- [22.4 Multivariate Gaussian process distribution](#page-165-0) 156
- 22.5 [Multivariate Gaussian process distribution, Cholesky parameteriza](#page-166-0)[tion](#page-166-0) 157
- [22.6 Multivariate Student-t distribution](#page-167-0) 158
- [22.7 Gaussian dynamic linear models](#page-169-0) 160

#### **[23. Simplex Distributions](#page-171-0)** 162

[23.1 Dirichlet distribution](#page-171-1) 162

## **[24. Correlation Matrix Distributions](#page-173-0)** 164

- [24.1 LKJ correlation distribution](#page-173-1) 164
- [24.2 Cholesky LKJ correlation distribution](#page-174-0) 165

# **[25. Covariance Matrix Distributions](#page-176-0)** 167

- [25.1 Wishart distribution](#page-176-1) 167
- [25.2 Inverse Wishart distribution](#page-176-2) 168

## **[Additional Distributions](#page-178-0)** 169

## **[26. Hidden Markov Models](#page-179-0)** 170

[26.1 Stan functions](#page-179-1) 170

## **[Appendix](#page-181-0)** 172

## **[27. Mathematical Functions](#page-182-0)** 173

- [27.1 Beta](#page-182-1) 173
- [27.2 Incomplete beta](#page-182-2) 173
- [27.3 Gamma](#page-182-3) 173
- [27.4 Digamma](#page-182-4) 174

### **[References](#page-184-0)** 175

**[Index](#page-186-0)** 177

# <span id="page-7-0"></span>**Overview**

This is the reference for the functions defined in the Stan math library and available in the Stan programming language.

The Stan project comprises a domain-specific language for probabilistic programming, a differentiable mathematics and probability library, algorithms for Bayesian posterior inference and posterior analysis, along with interfaces and analysis tools in all of the popular data analysis languages.

In addition to this reference manual, there is a user's guide and a language reference manual for the Stan language and algorithms. The *[Stan User's Guide](https://mc-stan.org/docs/stan-users-guide/index.html)* provides example models and programming techniques for coding statistical models in Stan. The *[Stan Reference Manual](https://mc-stan.org/docs/reference-manual/index.html)* specifies the Stan programming language and inference algorithms.

There is also a separate installation and getting started guide for each of the Stan interfaces (R, Python, Julia, Stata, MATLAB, Mathematica, and command line).

# Interfaces and platforms

Stan runs under Windows, Mac OS X, and Linux.

Stan uses a domain-specific programming language that is portable across data analysis languages. Stan has interfaces for R, Python, Julia, MATLAB, Mathematica, Stata, and the command line, as well as an alternative language interface in Scala. See the web site<https://mc-stan.org> for interface-specific links and getting started instructions

# Web site

The official resource for all things related to Stan is the web site:

# <https://mc-stan.org>

The web site links to all of the packages comprising Stan for both users and developers. This is the place to get started with Stan. Find the interface in the language you want to use and follow the download, installation, and getting started instructions.

# GitHub organization

Stan's source code and much of the developer process is hosted on GitHub. Stan's organization is:

<https://github.com/stan-dev>

Each package has its own repository within the stan-dev organization. The web site is also hosted and managed through GitHub. This is the place to peruse the source code, request features, and report bugs. Much of the ongoing design discussion is hosted on the GitHub Wiki.

# Forums

Stan hosts message boards for discussing all things related to Stan.

```
https://discourse.mc-stan.org
```
This is the place to ask questions about Stan, including modeling, programming, and installation.

# Licensing

• *Computer code:* [BSD 3-clause license](https://opensource.org/licenses/BSD-3-Clause)

The core  $C++$  code underlying Stan, including the math library, language, and inference algorithms, is licensed under the BSD 3-clause licensed as detailed in each repository and on the web site along with the distribution links.

• *Logo:* [Stan logo usage guidelines](https://mc-stan.org/about/logo/)

# Acknowledgements

The Stan project could not exist without the generous grant funding of many grant agencies to the participants in the project. For more details of direct funding for the project, see the web site and project pages of the Stan developers.

The Stan project could also not exist without the generous contributions of its users in reporting and in many cases fixing bugs in the code and its documentation. We used to try to list all of those who contributed patches and bug reports for the manual here, but when that number passed into the hundreds, it became too difficult to manage reliably. Instead, we will defer to GitHub (link above), where all contributions to the project are made and tracked.

x

Finally, we should all thank the Stan developers, without whom this project could not exist. We used to try and list the developers here, but like the bug reporters, once the list grew into the dozens, it became difficult to track. Instead, we will defer to the Stan web page and GitHub itself for a list of core developers and all developer contributions respectively.

<span id="page-10-0"></span>**Built-In Functions**

# <span id="page-11-0"></span>**1. Void Functions**

Stan does not technically support functions that do not return values. It does support two types of statements, one printing and one for rejecting outputs.

Although print and reject appear to have the syntax of functions, they are actually special kinds of statements with slightly different form and behavior than other functions. First, they are the constructs that allow a variable number of arguments. Second, they are the the only constructs to accept string literals (e.g., "hello world") as arguments. Third, they have no effect on the log density function and operate solely through side effects.

The special keyword void is used for their return type because they behave like variadic functions with void return type, even though they are special kinds of statements.

# <span id="page-11-1"></span>**1.1. Print statement**

Printing has no effect on the model's log probability function. Its sole purpose is the side effect (i.e., an effect not represented in a return value) of arguments being printed to whatever the standard output stream is connected to (e.g., the terminal in command-line Stan or the R console in RStan).

```
void print(T1 x1,..., TN xN)
```
Print the values denoted by the arguments x1 through xN on the output message stream. There are no spaces between items in the print, but a line feed (LF; Unicode U+000A;  $C++$  literal '\n') is inserted at the end of the printed line. The types T1 through TN can be any of Stan's built-in numerical types or double quoted strings of ASCII characters.

# <span id="page-11-2"></span>**1.2. Reject statement**

The reject statement has the same syntax as the print statement, accepting an arbitrary number of arguments of any type (including string literals). The effect of executing a reject statement is to throw an exception internally that terminates the current iteration with a rejection (the behavior of which will depend on the algorithmic context in which it occurs).

```
void reject(T1 x1,..., TN xN)
```
Reject the current iteration and print the values denoted by the arguments x1 through xN on the output message stream. There are no spaces between items in the print, but a line feed (LF; Unicode U+000A; C++ literal '\n') is inserted at the end of the printed line. The types T1 through TN can be any of Stan's built-in numerical types or double quoted strings of ASCII characters.

# <span id="page-13-0"></span>**2. Integer-Valued Basic Functions**

This chapter describes Stan's built-in function that take various types of arguments and return results of type integer.

# <span id="page-13-1"></span>**2.1. Integer-valued arithmetic operators**

Stan's arithmetic is based on standard double-precision  $C_{++}$  integer and floatingpoint arithmetic. If the arguments to an arithmetic operator are both integers, as in 2 + 2, integer arithmetic is used. If one argument is an integer and the other a floating-point value, as in 2.0 + 2 and 2 + 2.0, then the integer is promoted to a floating point value and floating-point arithmetic is used.

Integer arithmetic behaves slightly differently than floating point arithmetic. The first difference is how overflow is treated. If the sum or product of two integers overflows the maximum integer representable, the result is an undesirable wraparound behavior at the bit level. If the integers were first promoted to real numbers, they would not overflow a floating-point representation. There are no extra checks in Stan to flag overflows, so it is up to the user to make sure it does not occur.

Secondly, because the set of integers is not closed under division and there is no special infinite value for integers, integer division implicitly rounds the result. If both arguments are positive, the result is rounded down. For example, 1 / 2 evaluates to 0 and 5 / 3 evaluates to 1.

If one of the integer arguments to division is negative, the latest  $C_{+}$  + specification  $(C+11)$ , requires rounding toward zero. This would have 1 / 2 and -1 / 2 evaluate to 0,  $-7$  / 2 evaluate to -3, and 7 / 2 evaluate to 3. Before the  $C++11$ specification, the behavior was platform dependent, allowing rounding up or down. All compilers recent enough to be able to deal with Stan's templating should follow the  $C+11$  specification, but it may be worth testing if you are not sure and plan to use integer division with negative values.

Unlike floating point division, where  $1.0 / 0.0$  produces the special positive infinite value, integer division by zero, as in  $1 / 0$ , has undefined behavior in the  $C_{++}$ standard. For example, the clang  $++$  compiler on Mac OS X returns 3764, whereas the  $g++$  compiler throws an exception and aborts the program with a warning. As with overflow, it is up to the user to make sure integer divide-by-zero does not occur.

#### **Binary infix operators**

Operators are described using the  $C++$  syntax. For instance, the binary operator of addition, written  $X + Y$ , would have the Stan signature int operator+(int, int) indicating it takes two real arguments and returns a real value. As noted previously, the value of integer division is platform-dependent when rounding is platform dependent before  $C++11$ ; the descriptions below provide the  $C++11$  definition.

int **operator+**(int x, int y) The sum of the addends x and y

 $operator+(x, y) = (x + y)$ 

int **operator-**(int x, int y) The difference between the minuend x and subtrahend y

$$
operator(x, y) = (x - y)
$$

int **operator\***(int x, int y) The product of the factors x and y

$$
operator*{operator*}(x, y) = (x \times y)
$$

int **operator/**(int x, int y) The integer quotient of the dividend x and divisor y

$$
\text{operator}/(x, y) = \begin{cases} \lfloor x/y \rfloor & \text{if } x/y \ge 0\\ -\lfloor \text{floor}(-x/y) \rfloor & \text{if } x/y < 0. \end{cases}
$$

int **operator%**(int x, int y)

x modulo y, which is the positive remainder after dividing x by y. If both x and y are non-negative, so is the result; otherwise, the sign of the result is platform dependent.

$$
operator\% (x, y) = x \bmod y = x - y * [x/y]
$$

#### **Unary prefix operators**

int **operator-**(int x) The negation of the subtrahend x [ operator- $(x) = -x$ 

<span id="page-14-0"></span>int **operator+**(int x) This is a no-op.

 $operator+(x) = x$ 

# **2.2. Absolute functions**

R **abs**(T x) absolute value of x

int **int\_step**(int x)

int **int\_step**(real x) Return the step function of x as an integer,

$$
int\_step(x) = \begin{cases} 1 & \text{if } x > 0 \\ 0 & \text{if } x \le 0 \text{ or } x \text{ is } NaN \end{cases}
$$

*Warning:* int\_step(0) and int\_step(NaN) return 0 whereas step(0) and step(NaN) return 1.

See the warning in section [step functions](#page-27-0) about the dangers of step functions applied to anything other than data.

# <span id="page-15-0"></span>**2.3. Bound functions**

int **min**(int x, int y) Return the minimum of x and y.

$$
\min(x, y) = \begin{cases} x & \text{if } x < y \\ y & \text{otherwise} \end{cases}
$$

int **max**(int x, int y) Return the maximum of x and y.

$$
\max(x, y) = \begin{cases} x & \text{if } x > y \\ y & \text{otherwise} \end{cases}
$$

# <span id="page-15-1"></span>**2.4. Size functions**

int **size**(int x)

int **size**(real x)

Return the size of x which for scalar-valued x is 1

# <span id="page-16-0"></span>**3. Real-Valued Basic Functions**

This chapter describes built-in functions that take zero or more real or integer arguments and return real values.

# <span id="page-16-1"></span>**3.1. Vectorization of real-valued functions**

Although listed in this chapter, many of Stan's built-in functions are vectorized so that they may be applied to any argument type. The vectorized form of these functions is not any faster than writing an explicit loop that iterates over the elements applying the function—it's just easier to read and write and less error prone.

# **Unary function vectorization**

Many of Stan's unary functions can be applied to any argument type. For example, the exponential function, exp, can be applied to real arguments or arrays of real arguments. Other than for integer arguments, the result type is the same as the argument type, including dimensionality and size. Integer arguments are first promoted to real values, but the result will still have the same dimensionality and size as the argument.

# Real and real array arguments

When applied to a simple real value, the result is a real value. When applied to arrays, vectorized functions like exp() are defined elementwise. For example,

```
// declare some variables for arguments
real x0;
real x1[5];
real x2[4, 7];
...
// declare some variables for results
real y0;
real y1[5];
real y2[4, 7];
...
// calculate and assign results
y0 = exp(x0);y1 = exp(x1);y2 = exp(x2);
```
When exp is applied to an array, it applies elementwise. For example, the statement above,

```
y2 = exp(x2);
```
produces the same result for y2 as the explicit loop

```
for (i \text{ in } 1:4)for (j in 1:7)
    y2[i, j] = exp(x2[i, j]);
```
Vector and matrix arguments

Vectorized functions also apply elementwise to vectors and matrices. For example,

```
vector[5] xv;
row vector[7] xrv;
matrix[10, 20] xm;
vector[5] yv;
row_vector[7] yrv;
matrix[10, 20] ym;
vv = exp(xv);
yrv = exp(xrv);ym = exp(xm);
```
Arrays of vectors and matrices work the same way. For example,

```
matrix[17, 93] u[12];
 matrix[17, 93] z[12];
 z = exp(u);After this has been executed, z[i, j, k] will be equal to exp(u[i, j, k]).
```
# Integer and integer array arguments

Integer arguments are promoted to real values in vectorized unary functions. Thus if n is of type int, exp(n) is of type real. Arrays work the same way, so that if n2 is a one dimensional array of integers, then  $exp(n2)$  will be a one-dimensional array of reals with the same number of elements as n2. For example,

```
int n1[23];
real z1[23];
z1 = exp(n1);
```
It would be illegal to try to assign  $exp(n1)$  to an array of integers; the return type is a real array.

## **Binary function vectorization**

Like the unary functions, many of Stan's binary functions have been vectorized, and can be applied elementwise to combinations of both scalars or container types.

### Scalar and scalar array arguments

When applied to two scalar values, the result is a scalar value. When applied to two arrays, or combination of a scalar value and an array, vectorized functions like pow() are defined elementwise. For example,

```
// declare some variables for arguments
real x00;
real x01;
real x10[5];
real x11[5];
real x20[4, 7];
real x21[4, 7];
...
// declare some variables for results
real y0;
real v1[5];
real y2[4, 7];
...
// calculate and assign results
y0 = pow(x00, x01);y1 = pow(x10, x11);y2 = pow(x20, x21);
```
When pow is applied to two arrays, it applies elementwise. For example, the statement above,

 $y2 = pow(x20, x21);$ 

produces the same result for y2 as the explicit loop

for (i in 1:4)

```
for (j in 1:7)
  y2[i, j] = pow(x20[i, j], x21[i, j]);
```
Alternatively, if a combination of an array and a scalar are provided, the scalar value is broadcast to be applied to each value of the array. For example, the following statement:

```
y2 = pow(x20, x00);
```
produces the same result for y2 as the explicit loop:

```
for (i in 1:4)for (i in 1:7)y2[i, j] = pow(x20[i, j], x00);
```
Vector and matrix arguments

Vectorized binary functions also apply elementwise to vectors and matrices, and to combinations of these with scalar values. For example,

```
real x00;
vector[5] xv00;
vector[5] xv01;
row vector[7] xrv;
matrix[10, 20] xm;
vector[5] yv;
row_vector[7] yrv;
matrix[10, 20] ym;
yy = pow(xv00, xv01);yrv = pow(xrv, x00);ym = pow(x00, xm);
```
Arrays of vectors and matrices work the same way. For example,

```
matrix[17, 93] u[12];
matrix[17, 93] z[12];
z = pow(u, x00);
```
After this has been executed,  $z[i, j, k]$  will be equal to pow(u[i, j, k], x00).

#### Input & return types

Vectorised binary functions require that both inputs, unless one is a real, be containers of the same type and size. For example, the following statements are legal:

```
vector[5] xv;
row vector[7] xrv;
matrix[10, 20] xm;
vector[5] yv = pow(xv, xv)row vector[7] yrv = pow(xrv, xrv)matrix[10, 20] = pow(xm, xm)
```
But the following statements are not:

```
vector[5] xv;
vector[7] xv2;
row vector[5] xrv;
// Cannot mix different types
vector[5] yv = pow(xv, xrv)// Cannot mix different sizes of the same type
vector[5] yv = pow(xv, xv2)
```
While the vectorized binary functions generally require the same input types, the only exception to this is for binary functions that require one input to be an integer and the other to be a real (e.g., bessel first kind). For these functions, one argument can be a container of any type while the other can be an integer array, as long as the dimensions of both are the same. For example, the following statements are legal:

```
vector[5] xv;
matrix[5, 5] xm;
int xi[5];
int xii[5, 5];
vector[5] yv = bessel_first_kind(xi, xv);
matrix[5, 5] ym = bessel first kind(xii, xm);
```
Whereas these are not:

vector[5] xv;

```
matrix[5, 5] xm;
int xi[7];
// Dimensions of containers do not match
vector[5] yv = bessel first kind(xi, xv);
```
// Function requires first argument be an integer type  $matrix[5, 5]$  ym = bessel first kind(xm, xm);

# <span id="page-21-0"></span>**3.2. Mathematical constants**

Constants are represented as functions with no arguments and must be called as such. For instance, the mathematical constant  $\pi$  must be written in a Stan program as pi().

real **pi**()  $\pi$ , the ratio of a circle's circumference to its diameter

real **e**() *e*, the base of the natural logarithm

real **sqrt2**() The square root of 2

real **log2**() The natural logarithm of 2

real **log10**() The natural logarithm of 10

# <span id="page-21-1"></span>**3.3. Special values**

real **not\_a\_number**() Not-a-number, a special non-finite real value returned to signal an error

real **positive\_infinity**() Positive infinity, a special non-finite real value larger than all finite numbers

real **negative\_infinity**() Negative infinity, a special non-finite real value smaller than all finite numbers

<span id="page-21-2"></span>real **machine\_precision**() The smallest number x such that  $(x + 1) \neq 1$  in floating-point arithmetic on the current hardware platform

# **3.4. Log probability function**

The basic purpose of a Stan program is to compute a log probability function and its derivatives. The log probability function in a Stan model outputs the log density on the unconstrained scale. A log probability accumulator starts at zero and is then incremented in various ways by a Stan program. The variables are first transformed from unconstrained to constrained, and the log Jacobian determinant added to the log probability accumulator. Then the model block is executed on the constrained parameters, with each sampling statement  $(\sim)$  and log probability increment statement (increment\_log\_prob) adding to the accumulator. At the end of the model block execution, the value of the log probability accumulator is the log probability value returned by the Stan program.

Stan provides a special built-in function target() that takes no arguments and returns the current value of the log probability accumulator.<sup>[1](#page-22-1)</sup> This function is primarily useful for debugging purposes, where for instance, it may be used with a print statement to display the log probability accumulator at various stages of execution to see where it becomes ill defined.

real **target**()

Return the current value of the log probability accumulator.

real **get\_lp**()

Return the current value of the log probability accumulator; **deprecated;** - use target() instead.

Both target and the deprecated get  $1p$  act like other functions ending in  $1p$ , meaning that they may only may only be used in the model block.

# <span id="page-22-0"></span>**3.5. Logical functions**

Like C++, BUGS, and R, Stan uses 0 to encode false, and 1 to encode true. Stan supports the usual boolean comparison operations and boolean operators. These all have the same syntax and precedence as in  $C++$ ; for the full list of operators and precedences, see the reference manual.

# **Comparison operators**

All comparison operators return boolean values, either 0 or 1. Each operator has two signatures, one for integer comparisons and one for floating-point comparisons. Comparing an integer and real value is carried out by first promoting the integer value.

<span id="page-22-1"></span><sup>&</sup>lt;sup>1</sup>This function used to be called get\_1p(), but that name has been deprecated; using it will print a warning. The function get\_lp() will be removed in a future release.

```
int operator<(int x, int y)
int operator<(real x, real y)
Return 1 if x is less than y and 0 otherwise.
                             operator <(x, y) = \begin{cases} 1 & \text{if } x < y \\ 0 & \text{if } y \leq 1 \end{cases}0 otherwise
int operator<=(int x, int y)
int operator<=(real x, real y)
```
Return 1 if x is less than or equal y and 0 otherwise.

$$
\text{operator} < = (x, y) = \begin{cases} 1 & \text{if } x \le y \\ 0 & \text{otherwise} \end{cases}
$$

```
int operator>(int x, int y)
```
int **operator>**(real x, real y) Return 1 if x is greater than y and 0 otherwise.

$$
operator = \begin{cases} 1 & \text{if } x > y \\ 0 & \text{otherwise} \end{cases}
$$

int **operator>=**(int x, int y)

int **operator>=**(real x, real y) Return 1 if x is greater than or equal to y and 0 otherwise.

$$
operator = \begin{cases} 1 & \text{if } x \ge y \\ 0 & \text{otherwise} \end{cases}
$$

int **operator==**(int x, int y)

int **operator==**(real x, real y) Return 1 if x is equal to y and 0 otherwise.

$$
operator = (x, y) = \begin{cases} 1 & \text{if } x = y \\ 0 & \text{otherwise} \end{cases}
$$

```
int operator!=(int x, int y)
```
int **operator!=**(real x, real y) Return 1 if x is not equal to y and 0 otherwise.

$$
\text{operator!} = (x, y) = \begin{cases} 1 & \text{if } x \neq y \\ 0 & \text{otherwise} \end{cases}
$$

#### **Boolean operators**

Boolean operators return either 0 for false or 1 for true. Inputs may be any real or integer values, with non-zero values being treated as true and zero values treated as false. These operators have the usual precedences, with negation (not) binding the most tightly, conjunction the next and disjunction the weakest; all of the operators bind more tightly than the comparisons. Thus an expression such as !a && b is interpreted as (!a) && b, and a < b || c >= d && e != f as (a < b) || (((c  $>= d$ ) && (e != f))).

int **operator!**(int x)

int **operator!**(real x) Return 1 if x is zero and 0 otherwise.

$$
\text{operatorl}(x) = \begin{cases} 0 & \text{if } x \neq 0 \\ 1 & \text{if } x = 0 \end{cases}
$$

int **operator&&**(int x, int y)

int **operator&&**(real x, real y) Return 1 if x is unequal to 0 and y is unequal to 0.

operator&&
$$
(x, y) = \begin{cases} 1 & \text{if } x \neq 0 \text{ and } y \neq 0 \\ 0 & \text{otherwise} \end{cases}
$$

```
int operator||(int x, int y)
```
int **operator||**(real x, real y) Return 1 if x is unequal to 0 or y is unequal to 0.

> operator $||(x, y) = \begin{cases} 1 & \text{if } x \neq 0 \text{ or } y \neq 0 \\ 0 & \text{if } y \neq 0 \end{cases}$ 0 otherwise

Boolean operator short circuiting

Like in  $C_{+}$ , the boolean operators && and  $| \cdot |$  and are implemented to short circuit directly to a return value after evaluating the first argument if it is sufficient to resolve the result. In evaluating a  $|| \cdot \mathbf{b}||$ , if a evaluates to a value other than zero, the expression returns the value 1 without evaluating the expression b. Similarly, evaluating a && b first evaluates a, and if the result is zero, returns 0 without evaluating b.

#### **Logical functions**

The logical functions introduce conditional behavior functionally and are primarily provided for compatibility with BUGS and JAGS.

real **step**(real x) Return 1 if x is positive and 0 otherwise.

> $step(x) = \begin{cases} 0 & \text{if } x < 0 \\ 0 & \text{if } x \leq 0 \end{cases}$ 1 otherwise

*Warning:* int\_step(0) and int\_step(NaN) return 0 whereas step(0) and step(NaN) return 1.

The step function is often used in BUGS to perform conditional operations. For instance,  $step(a-b)$  evaluates to 1 if a is greater than b and evaluates to 0 otherwise. step is a step-like functions; see the warning in section [step functions](#page-27-0) applied to expressions dependent on parameters.

```
int is inf(real x)
Return 1 if x is infinite (positive or negative) and 0 otherwise.
```
int is nan(real x) Return 1 if x is NaN and 0 otherwise. Care must be taken because both of these indicator functions are step-like and thus can cause discontinuities in gradients when applied to parameters; see section [step-like functions](#page-27-0) for details.

# <span id="page-26-0"></span>**3.6. Real-valued arithmetic operators**

The arithmetic operators are presented using  $C++$  notation. For instance operator+ $(x, y)$  refers to the binary addition operator and operator- $(x)$  to the unary negation operator. In Stan programs, these are written using the usual infix and prefix notations as  $x + y$  and  $-x$ , respectively.

# **Binary infix operators**

real **operator+**(real x, real y) Return the sum of x and y.

 $(x + y) =$ **operator** +  $(x, y) = x + y$ 

real **operator-**(real x, real y) Return the difference between x and y.

$$
(x - y) = \text{operator-}(x, y) = x - y
$$

real **operator\***(real x, real y) Return the product of x and y.

$$
(x * y) = \text{operator*}(x, y) = xy
$$

real **operator/**(real x, real y) Return the quotient of x and y.

$$
(x/y) = \text{operator}/(x, y) = \frac{x}{y}
$$

real **operatorˆ**(real x, real y) Return x raised to the power of y.

$$
(x^{\wedge}y) = \text{operator}^{\wedge}(x,y) = x^y
$$

**Unary prefix operators** real **operator-**(real x) Return the negation of the subtrahend x.

$$
operator-(x) = (-x)
$$

real **operator+**(real x) Return the value of x.

 $operator+(x) = x$ 

# <span id="page-27-0"></span>**3.7. Step-like functions**

*Warning: These functions can seriously hinder sampling and optimization efficiency for gradient-based methods (e.g., NUTS, HMC, BFGS) if applied to parameters (including transformed parameters and local variables in the transformed parameters or model block). The problem is that they break gradients due to discontinuities coupled with zero gradients elsewhere. They do not hinder sampling when used in the data, transformed data, or generated quantities blocks.*

### **Absolute value functions**

R **fabs**(T x) absolute value of x

real **fdim**(real x, real y)

Return the positive difference between  $x$  and  $y$ , which is  $x - y$  if  $x$  is greater than  $y$ and 0 otherwise; see warning above.

$$
fdim(x, y) = \begin{cases} x - y & \text{if } x \ge y \\ 0 & \text{otherwise} \end{cases}
$$

R **fdim**(T1 x, T2 y) Vectorized implementation of the fdim function

### **Bounds functions**

real **fmin**(real x, real y) Return the minimum of x and y; see warning above.

$$
fmin(x, y) = \begin{cases} x & \text{if } x \le y \\ y & \text{otherwise} \end{cases}
$$

#### R **fmin**(T1 x, T2 y)

Vectorized implementation of the fmin function

real **fmax**(real x, real y)

Return the maximum of x and y; see warning above.

$$
fmax(x, y) = \begin{cases} x & \text{if } x \ge y \\ y & \text{otherwise} \end{cases}
$$

R **fmax**(T1 x, T2 y) Vectorized implementation of the fmax function

# **Arithmetic functions**

real **fmod**(real x, real y) Return the real value remainder after dividing x by y; see warning above.

$$
\operatorname{fmod}(x, y) = x - \left\lfloor \frac{x}{y} \right\rfloor y
$$

The operator  $|u|$  is the floor operation; see below.

R **fmod**(T1 x, T2 y) Vectorized implementation of the fmod function

# **Rounding functions**

*Warning:* Rounding functions convert real values to integers. Because the output is an integer, any gradient information resulting from functions applied to the integer is not passed to the real value it was derived from. With MCMC sampling using HMC or NUTS, the MCMC acceptance procedure will correct for any error due to poor gradient calculations, but the result is likely to be reduced acceptance probabilities and less efficient sampling.

The rounding functions cannot be used as indices to arrays because they return real values. Stan may introduce integer-valued versions of these in the future, but as of now, there is no good workaround.

R **floor**(T x)

floor of x, which is the largest integer less than or equal to x, converted to a real value; see warning at start of section [step-like functions](#page-27-0)

R **ceil**(T x)

ceiling of x, which is the smallest integer greater than or equal to x, converted to a real value; see warning at start of section [step-like functions](#page-27-0)

R **round**(T x) nearest integer to x, converted to a real value; see warning at start of section [step-like](#page-27-0) [functions](#page-27-0)

R **trunc**(T x)

<span id="page-28-0"></span>integer nearest to but no larger in magnitude than x, converted to a double value; see warning at start of section [step-like functions](#page-27-0)

# **3.8. Power and logarithm functions**

<span id="page-29-0"></span>R **sqrt**(T x) square root of x R **cbrt**(T x) cube root of x R **square**(T x) square of x R **exp**(T x) natural exponential of x R **exp2**(T x) base-2 exponential of x R **log**(T x) natural logarithm of x R **log2**(T x) base-2 logarithm of x R **log10**(T x) base-10 logarithm of x real **pow**(real x, real y) Return x raised to the power of y.  $pow(x, y) = x^y$ R **pow**(T1 x, T2 y) Vectorized implementation of the pow function R **inv**(T x) inverse of x R **inv\_sqrt**(T x) inverse of the square root of x R **inv\_square**(T x) inverse of the square of x

# **3.9. Trigonometric functions**

real **hypot**(real x, real y) Return the length of the hypotenuse of a right triangle with sides of length x and y.

$$
\text{hypot}(x, y) = \begin{cases} \sqrt{x^2 + y^2} & \text{if } x, y \ge 0\\ \text{NaN} & \text{otherwise} \end{cases}
$$

R **hypot**(T1 x, T2 y) Vectorized implementation of the hypot function

R **cos**(T x) cosine of the angle x (in radians)

R **sin**(T x) sine of the angle x (in radians)

R **tan**(T x) tangent of the angle x (in radians)

R **acos**(T x) principal arc (inverse) cosine (in radians) of x

R **asin**(T x) principal arc (inverse) sine (in radians) of x

R **atan**(T x) principal arc (inverse) tangent (in radians) of x, with values from −*π* to *π*

real **atan2**(real y, real x) Return the principal arc (inverse) tangent (in radians) of y divided by x,

$$
\text{atan2}(y,x) = \arctan\left(\frac{y}{x}\right)
$$

# <span id="page-30-0"></span>**3.10. Hyperbolic trigonometric functions**

R **cosh**(T x) hyperbolic cosine of x (in radians)

R **sinh**(T x) hyperbolic sine of x (in radians)

R **tanh**(T x) hyperbolic tangent of x (in radians) R **acosh**(T x) inverse hyperbolic cosine (in radians)

R **asinh**(T x) inverse hyperbolic cosine (in radians)

R **atanh**(T x) inverse hyperbolic tangent (in radians) of x

# <span id="page-31-0"></span>**3.11. Link functions**

The following functions are commonly used as link functions in generalized linear models. The function  $\Phi$  is also commonly used as a link function (see section [probability-related functions\)](#page-31-1).

R **logit**(T x) log odds, or logit, function applied to x

R **inv\_logit**(T x) logistic sigmoid function applied to x

R **inv\_cloglog**(T x) inverse of the complementary log-log function applied to x

# <span id="page-31-1"></span>**3.12. Probability-related functions**

# **Normal cumulative distribution functions**

The error function erf is related to the standard normal cumulative distribution function  $\Phi$  by scaling. See section [normal distribution](#page-131-1) for the general normal cumulative distribution function (and its complement).

R **erf**(T x)

error function, also known as the Gauss error function, of x

R **erfc**(T x) complementary error function of x

R **Phi**(T x) standard normal cumulative distribution function of x

R **inv\_Phi**(T x)

standard normal inverse cumulative distribution function of p, otherwise known as the quantile function

R **Phi\_approx**(T x) fast approximation of the unit (may replace Phi for probit regression with maximum absolute error of 0.00014, see [\(Bowling et al. 2009\)](#page-184-1) for details)

# **Other probability-related functions**

real **binary\_log\_loss**(int y, real y\_hat) Return the log loss function for for predicting  $\hat{y} \in [0,1]$  for boolean outcome  $y \in$ {0*,* 1}.

$$
\text{binary}\_\text{log}\_\text{loss}(y,\hat{y}) = \begin{cases} -\log \hat{y} & \text{if } y = 0\\ -\log(1-\hat{y}) & \text{otherwise} \end{cases}
$$

R **binary\_log\_loss**(T1 x, T2 y) Vectorized implementation of the binary\_log\_loss function

real **owens\_t**(real h, real a)

Return the Owen's T function for the probability of the event *X > h* and 0 *< Y < aX* where X and Y are independent standard normal random variables.

owens<sub>1</sub>(h, a) = 
$$
\frac{1}{2\pi} \int_0^a \frac{\exp(-\frac{1}{2}h^2(1+x^2))}{1+x^2} dx
$$

R **owens\_t**(T1 x, T2 y)

Vectorized implementation of the owens\_t function

# <span id="page-32-0"></span>**3.13. Combinatorial functions**

real **beta**(real alpha, real beta)

Return the beta function applied to alpha and beta. The beta function,  $B(\alpha, \beta)$ , computes the normalizing constant for the beta distribution, and is defined for *α >* 0 and  $\beta > 0$ . See section [appendix](#page-182-1) for definition of B( $\alpha, \beta$ ).

R **beta**(T1 x, T2 y)

Vectorized implementation of the beta function

real **inc\_beta**(real alpha, real beta, real x)

Return the regularized incomplete beta function up to x applied to alpha and beta. See section [appendix](#page-182-2) for a definition.

real **lbeta**(real alpha, real beta)

Return the natural logarithm of the beta function applied to alpha and beta. The beta function,  $B(\alpha, \beta)$ , computes the normalizing constant for the beta distribution, and is defined for  $\alpha > 0$  and  $\beta > 0$ .

$$
lbeta(\alpha, \beta) = \log \Gamma(a) + \log \Gamma(b) - \log \Gamma(a + b)
$$

See section [appendix](#page-182-1) for definition of B(*α, β*).

R **lbeta**(T1 x, T2 y)

Vectorized implementation of the lbeta function

R **tgamma**(T x)

gamma function applied to x. The gamma function is the generalization of the factorial function to continuous variables, defined so that  $\Gamma(n+1) = n!$ . See for a full definition of  $\Gamma(x)$ . The function is defined for positive numbers and non-integral negative numbers,

R **lgamma**(T x)

natural logarithm of the gamma function applied to x,

R **digamma**(T x)

digamma function applied to x. The digamma function is the derivative of the natural logarithm of the Gamma function. The function is defined for positive numbers and non-integral negative numbers

R **trigamma**(T x)

trigamma function applied to x. The trigamma function is the second derivative of the natural logarithm of the Gamma function

### real **lmgamma**(int n, real x)

Return the natural logarithm of the multivariate gamma function Γ*<sup>n</sup>* with n dimensions applied to x.

 $\text{Im} \text{gamma}(n, x) = \begin{cases} \frac{n(n-1)}{4} \log \pi + \sum_{j=1}^{n} \log \Gamma\left(x + \frac{1-j}{2}\right) & \text{if } x \notin \{\ldots, -3, -2, -1, 0\} \end{cases}$ error otherwise

R **lmgamma**(T1 x, T2 y)

Vectorized implementation of the lmgamma function

real **gamma\_p**(real a, real z)

Return the normalized lower incomplete gamma function of a and z defined for positive a and nonnegative z.

$$
\text{gamma}_- \mathbf{p}(a, z) = \begin{cases} \frac{1}{\Gamma(a)} \int_0^z t^{a-1} e^{-t} dt & \text{if } a > 0, z \ge 0\\ \text{error} & \text{otherwise} \end{cases}
$$

R **gamma\_p**(T1 x, T2 y) Vectorized implementation of the gamma\_p function

real **gamma\_q**(real a, real z) Return the normalized upper incomplete gamma function of a and z defined for positive a and nonnegative z.

$$
\text{gamma}_{-}q(a,z) = \begin{cases} \frac{1}{\Gamma(a)} \int_{z}^{\infty} t^{a-1} e^{-t} dt & \text{if } a > 0, z \ge 0\\ \text{error} & \text{otherwise} \end{cases}
$$

R **gamma\_q**(T1 x, T2 y) Vectorized implementation of the gamma\_q function

real **binomial\_coefficient\_log**(real x, real y)

*Warning:* This function is deprecated and should be replaced with lchoose. Return the natural logarithm of the binomial coefficient of x and y. For non-negative integer inputs, the binomial coefficient function is written as  $\binom{x}{y}$  and pronounced "x choose y." This function generalizes to real numbers using the gamma function. For  $0 \leq y \leq x$ ,

binomial\_coefficient\_log( $x, y$ ) = log Γ( $x + 1$ ) – log Γ( $y + 1$ ) – log Γ( $x - y + 1$ )*.* 

#### R **binomial\_coefficient\_log**(T1 x, T2 y)

Vectorized implementation of the binomial\_coefficient\_log function

int **choose**(int x, int y)

Return the binomial coefficient of x and y. For non-negative integer inputs, the binomial coefficient function is written as  $\binom{x}{y}$  and pronounced "x choose y." In its the antilog of the lchoose function but returns an integer rather than a real number with no non-zero decimal places. For  $0 \le y \le x$ , the binomial coefficient function can be defined via the factorial function

$$
\text{choose}(x, y) = \frac{x!}{(y!)(x - y)!}.
$$

R **choose**(T1 x, T2 y) Vectorized implementation of the choose function

real **bessel\_first\_kind**(int v, real x) Return the Bessel function of the first kind with order v applied to x.

$$
bessel\_first\_kind(v, x) = J_v(x),
$$

where

$$
J_{v}(x) = \left(\frac{1}{2}x\right)^{v} \sum_{k=0}^{\infty} \frac{\left(-\frac{1}{4}x^{2}\right)^{k}}{k!\,\Gamma(v+k+1)}
$$

R **bessel\_first\_kind**(T1 x, T2 y) Vectorized implementation of the bessel\_first\_kind function

real **bessel\_second\_kind**(int v, real x) Return the Bessel function of the second kind with order v applied to x defined for positive x and v. For  $x, v > 0$ ,

$$
bessel\_second\_kind(v, x) = \begin{cases} Y_v(x) & \text{if } x > 0\\ \text{error} & \text{otherwise} \end{cases}
$$

where

$$
Y_v(x) = \frac{J_v(x)\cos(v\pi) - J_{-v}(x)}{\sin(v\pi)}
$$

R **bessel\_second\_kind**(T1 x, T2 y) Vectorized implementation of the bessel\_second\_kind function

real **modified\_bessel\_first\_kind**(int v, real z)

Return the modified Bessel function of the first kind with order v applied to z defined for all z and integer v.

modified\_bessel-first\_kind
$$
(v, z) = I_v(z)
$$

where

$$
I_v(z) = \left(\frac{1}{2}z\right)^v \sum_{k=0}^{\infty} \frac{\left(\frac{1}{4}z^2\right)^k}{k!\Gamma(v+k+1)}
$$

R **modified\_bessel\_first\_kind**(T1 x, T2 y) Vectorized implementation of the modified\_bessel\_first\_kind function

real **log\_modified\_bessel\_first\_kind**(real v, real z) Return the log of the modified Bessel function of the first kind. v does not have to be an integer.

R **log\_modified\_bessel\_first\_kind**(T1 x, T2 y) Vectorized implementation of the log\_modified\_bessel\_first\_kind function

# real **modified\_bessel\_second\_kind**(int v, real z) Return the modified Bessel function of the second kind with order v applied to z

defined for positive z and integer v.

modified\_bessel\\_second\_kind(v, z) =   
\n
$$
\begin{cases}\nK_v(z) & \text{if } z > 0 \\
\text{error} & \text{if } z \le 0\n\end{cases}
$$
where

$$
K_v(z) = \frac{\pi}{2} \cdot \frac{I_{-v}(z) - I_v(z)}{\sin(v\pi)}
$$

R **modified\_bessel\_second\_kind**(T1 x, T2 y) Vectorized implementation of the modified\_bessel\_second\_kind function

real **falling\_factorial**(real x, real n) Return the falling factorial of x with power n defined for positive x and real n.

falling\_factorial
$$
(x, n)
$$
 = 
$$
\begin{cases} (x)_n & \text{if } x > 0 \\ \text{error} & \text{if } x \le 0 \end{cases}
$$

where

$$
(x)_n = \frac{\Gamma(x+1)}{\Gamma(x-n+1)}
$$

R **falling\_factorial**(T1 x, T2 y) Vectorized implementation of the falling\_factorial function

real **lchoose**(real x, real y)

Return the natural logarithm of the generalized binomial coefficient of x and y. For non-negative integer inputs, the binomial coefficient function is written as  $\binom{x}{y}$  and pronounced "x choose y." This function generalizes to real numbers using the gamma function. For  $0 \le y \le x$ ,

binomial coefficient  $\log(x, y) = \log \Gamma(x + 1) - \log \Gamma(y + 1) - \log \Gamma(x - y + 1)$ .

## real **log\_falling\_factorial**(real x, real n)

Return the log of the falling factorial of x with power n defined for positive x and real n.

$$
\log\_falling\_factorial(x, n) = \begin{cases} \log(x)_n & \text{if } x > 0\\ \text{error} & \text{if } x \le 0 \end{cases}
$$

real **rising\_factorial**(real x, int n) Return the rising factorial of x with power n defined for positive x and integer n.

$$
rising\_factorial(x, n) = \begin{cases} x^{(n)} & \text{if } x > 0\\ \text{error} & \text{if } x \le 0 \end{cases}
$$

where

$$
x^{(n)} = \frac{\Gamma(x+n)}{\Gamma(x)}
$$

R **rising\_factorial**(T1 x, T2 y) Vectorized implementation of the rising\_factorial function

#### real **log\_rising\_factorial**(real x, real n)

Return the log of the rising factorial of x with power n defined for positive x and real n.

$$
\log\_rising\_factorial(x, n) = \begin{cases} \log x^{(n)} & \text{if } x > 0\\ \text{error} & \text{if } x \le 0 \end{cases}
$$

R **log\_rising\_factorial**(T1 x, T2 y)

Vectorized implementation of the log rising factorial function

# **3.14. Composed functions**

The functions in this section are equivalent in theory to combinations of other functions. In practice, they are implemented to be more efficient and more numerically stable than defining them directly using more basic Stan functions.

R **expm1**(T x) natural exponential of x minus 1

real **fma**(real x, real y, real z) Return z plus the result of x multiplied by y.

$$
fma(x, y, z) = (x \times y) + z
$$

real **multiply\_log**(real x, real y)

*Warning:* This function is deprecated and should be replaced with lmultiply. Return the product of x and the natural logarithm of y.

$$
multiply\_log(x, y) = \begin{cases} 0 & \text{if } x = y = 0\\ x \log y & \text{if } x, y \neq 0\\ \text{NaN} & \text{otherwise} \end{cases}
$$

R **multiply\_log**(T1 x, T2 y) Vectorized implementation of the multiply\_log function

real **ldexp**(real x, int y) Return the product of x and two raised to the y power.

$$
ldexp(x, y) = x2^y
$$

R **ldexp**(T1 x, T2 y) Vectorized implementation of the ldexp function

real **lmultiply**(real x, real y) Return the product of x and the natural logarithm of y.

$$
\text{lmultiply}(x, y) = \begin{cases} 0 & \text{if } x = y = 0\\ x \log y & \text{if } x, y \neq 0\\ \text{NaN} & \text{otherwise} \end{cases}
$$

R **lmultiply**(T1 x, T2 y) Vectorized implementation of the lmultiply function

R **log1p**(T x) natural logarithm of 1 plus x

R **log1m**(T x) natural logarithm of 1 minus x

R **log1p\_exp**(T x) natural logarithm of one plus the natural exponentiation of x

R **log1m\_exp**(T x) logarithm of one minus the natural exponentiation of x

real **log\_diff\_exp**(real x, real y)

Return the natural logarithm of the difference of the natural exponentiation of x and the natural exponentiation of y.

$$
\log_{1} diff_{2} exp(x, y) = \begin{cases} \log(\exp(x) - \exp(y)) & \text{if } x > y \\ \text{NaN} & \text{otherwise} \end{cases}
$$

R **log\_diff\_exp**(T1 x, T2 y) Vectorized implementation of the log\_diff\_exp function

real **log\_mix**(real theta, real lp1, real lp2) Return the log mixture of the log densities lp1 and lp2 with mixing proportion theta, defined by

$$
\begin{array}{rcl}\n\log\text{mix}(\theta,\lambda_1,\lambda_2) &=& \log(\theta\exp(\lambda_1) + (1-\theta)\exp(\lambda_2)) \\
&=& \log\text{sum}\exp(\log(\theta) + \lambda_1, \, \log(1-\theta) + \lambda_2)\,.\n\end{array}
$$

real **log\_sum\_exp**(real x, real y) Return the natural logarithm of the sum of the natural exponentiation of x and the natural exponentiation of y.

```
\log \, \text{sum} \, \exp(x, y) = \log(\exp(x) + \exp(y))
```
R **log\_inv\_logit**(T x) natural logarithm of the inverse logit function of x

R **log\_inv\_logit\_diff**(T1 x, T2 y) natural logarithm of the difference of the inverse logit function of x and the inverse logit function of y

R **log1m\_inv\_logit**(T x) natural logarithm of 1 minus the inverse logit function of x

# **3.15. Special functions**

R **lambert\_w0**(T x)

Implementation of the  $W_0$  branch of the Lambert W function, i.e., solution to the function  $W_0(x) \exp^{W_0(x)} = x$ 

R **lambert\_wm1**(T x) Implementation of the *W*<sup>−</sup><sup>1</sup> branch of the Lambert W function, i.e., solution to the  $f$ **unction**  $W_{-1}(x)$  exp<sup> $W_{-1}(x) = x$ </sup>

# **4. Array Operations**

# <span id="page-40-0"></span>**4.1. Reductions**

The following operations take arrays as input and produce single output values. The boundary values for size 0 arrays are the unit with respect to the combination operation (min, max, sum, or product).

## **Minimum and maximum**

real **min**(real[] x) The minimum value in x, or  $+\infty$  if x is size 0.

int **min**(int[] x) The minimum value in x, or error if x is size 0.

real **max**(real[] x) The maximum value in x, or  $-\infty$  if x is size 0.

int  $max(int[] x)$ The maximum value in x, or error if x is size 0.

# **Sum, product, and log sum of exp**

int **sum**(int[] x) The sum of the elements in x, defined for *x* of size *N* by

$$
\text{sum}(x) = \begin{cases} \sum_{n=1}^{N} x_n & \text{if } N > 0 \\ 0 & \text{if } N = 0 \end{cases}
$$

real **sum**(real[] x) The sum of the elements in x; see definition above.

real **prod**(real[] x) The product of the elements in x, or 1 if x is size 0.

real **prod**(int[] x) The product of the elements in x,

$$
product(x) = \begin{cases} \prod_{n=1}^{N} x_n & \text{if } N > 0\\ 1 & \text{if } N = 0 \end{cases}
$$

## real **log\_sum\_exp**(real[] x)

The natural logarithm of the sum of the exponentials of the elements in x, or  $-\infty$  if the array is empty.

## **Sample mean, variance, and standard deviation**

The sample mean, variance, and standard deviation are calculated in the usual way. For i.i.d. draws from a distribution of finite mean, the sample mean is an unbiased estimate of the mean of the distribution. Similarly, for i.i.d. draws from a distribution of finite variance, the sample variance is an unbiased estimate of the variance.<sup>[1](#page-41-0)</sup> The sample deviation is defined as the square root of the sample deviation, but is not unbiased.

#### real **mean**(real[] x)

The sample mean of the elements in x. For an array x of size  $N > 0$ ,

mean(x) = 
$$
\bar{x}
$$
 =  $\frac{1}{N} \sum_{n=1}^{N} x_n$ .

It is an error to the call the mean function with an array of size 0.

#### real **variance**(real[] x)

The sample variance of the elements in x. For  $N > 0$ ,

variance(x) = 
$$
\begin{cases} \frac{1}{N-1} \sum_{n=1}^{N} (x_n - \bar{x})^2 & \text{if } N > 1 \\ 0 & \text{if } N = 1 \end{cases}
$$

It is an error to call the variance function with an array of size 0.

#### real **sd**(real[] x)

The sample standard deviation of elements in x.

$$
\mathrm{sd}(x) = \begin{cases} \sqrt{\mathrm{variance}(x)} & \text{if } N > 1\\ 0 & \text{if } N = 0 \end{cases}
$$

It is an error to call the sd function with an array of size 0.

#### **Euclidean distance and squared distance**

real **distance**(vector x, vector y) The Euclidean distance between x and y, defined by

$$
distance(x, y) = \sqrt{\sum_{n=1}^{N} (x_n - y_n)^2}
$$

<span id="page-41-0"></span><sup>&</sup>lt;sup>1</sup>Dividing by *N* rather than  $(N - 1)$  produces a maximum likelihood estimate of variance, which is biased to underestimate variance.

where N is the size of x and y. It is an error to call distance with arguments of unequal size.

```
real distance(vector x, row_vector y)
The Euclidean distance between x and y
```
real **distance**(row\_vector x, vector y) The Euclidean distance between x and y

```
real distance(row_vector x, row_vector y)
The Euclidean distance between x and y
```

```
real squared_distance(vector x, vector y)
The squared Euclidean distance between x and y, defined by
```
squared\_distance(*x*, *y*) = distance(*x*, *y*)<sup>2</sup> =  $\sum_{n=1}^{N} (x_n - y_n)^2$ ,

where N is the size of x and y. It is an error to call squared\_distance with arguments of unequal size.

```
real squared_distance(vector x, row_vector y)
The squared Euclidean distance between x and y
```
real **squared\_distance**(row\_vector x, vector y) The squared Euclidean distance between x and y

```
real squared_distance(row_vector x, row_vector y)
The Euclidean distance between x and y
```
# **Quantile**

Produces sample quantiles corresponding to the given probabilities. The smallest observation corresponds to a probability of 0 and the largest to a probability of 1.

Implements algorithm 7 from Hyndman, R. J. and Fan, Y., Sample quantiles in Statistical Packages (R's default quantile function).

```
real quantile(data real[] x, data real p)
The p-th quantile of x
```
real[] **quantile**(data real[] x, data real p[]) An array containing the quantiles of x given by the array of probabilities p

# **4.2. Array size and dimension function**

The size of an array or matrix can be obtained using the dims() function. The dims() function is defined to take an argument consisting of any variable with up to 8 array dimensions (and up to 2 additional matrix dimensions) and returns an

array of integers with the dimensions. For example, if two variables are declared as follows,

```
real x[7,8,9];
matrix[8,9] y[7];
```
then calling dims(x) or dims(y) returns an integer array of size 3 containing the elements 7, 8, and 9 in that order.

The size() function extracts the number of elements in an array. This is just the top-level elements, so if the array is declared as

```
real a[M,N];
```
the size of a is M.

The function num\_elements, on the other hand, measures all of the elements, so that the array a above has  $M \times N$  elements.

The specialized functions rows() and cols() should be used to extract the dimensions of vectors and matrices.

#### $int[$  dims $(T x)$

Return an integer array containing the dimensions of x; the type of the argument T can be any Stan type with up to 8 array dimensions.

#### int **num\_elements**(T[] x)

Return the total number of elements in the array x including all elements in contained arrays, vectors, and matrices. T can be any array type. For example, if x is of type real [4,3] then num elements(x) is 12, and if y is declared as matrix [3,4]  $y[5]$ , then  $size(y)$  evaluates to 60.

## int **size**(T[] x)

Return the number of elements in the array x; the type of the array T can be any type, but the size is just the size of the top level array, not the total number of elements contained. For example, if x is of type real  $[4,3]$  then size(x) is 4.

# <span id="page-43-0"></span>**4.3. Array broadcasting**

The following operations create arrays by repeating elements to fill an array of a specified size. These operations work for all input types T, including reals, integers, vectors, row vectors, matrices, or arrays.

```
T[] rep_array(T x, int n)
```
Return the n array with every entry assigned to x.

T[,] **rep\_array**(T x, int m, int n) Return the m by n array with every entry assigned to x.

 $T[$ .] **rep** array(T x, int k, int m, int n) Return the k by m by n array with every entry assigned to x.

For example, rep\_array(1.0,5) produces a real array (type real []) of size 5 with all values set to 1.0. On the other hand,  $rep\_array(1,5)$  produces an integer array (type int[]) of size 5 with all values set to 1. This distinction is important because it is not possible to assign an integer array to a real array. For example, the following example contrasts legal with illegal array creation and assignment

```
real v[5];
int x[5];
x = rep \, array(1,5); // ok
y = rep_array(1.0,5); // ok
x = rep \, array(1.0,5); // illegal
y = rep_array(1,5); // illegal
x = y; // illegal
y = x; // illegal
```
If the value being repeated v is a vector (i.e., T is vector), then rep\_array(v,27) is a size 27 array consisting of 27 copies of the vector v.

```
vector[5] v;
vector[5] a[3];a = rep_array(v,3); // fill a with copies of v
a[2,4] = 9.0; // v[4], a[1,4], a[2,4] unchanged
```
If the type  $T$  of  $x$  is itself an array type, then the result will be an array with one, two, or three added dimensions, depending on which of the rep\_array functions is called. For instance, consider the following legal code snippet.

```
real a[5,6]:
real b[3,4,5,6];
b = rep_array(a,3,4); // make (3 x 4) copies of a
b[1,1,1,1] = 27.9; // a[1,1] unchanged
```
After the assignment to b, the value for  $b[j,k,m,n]$  is equal to a[m,n] where it is defined, for  $j$  in 1:3,  $k$  in 1:4,  $m$  in 1:5, and  $n$  in 1:6.

# **4.4. Array concatenation**

```
T append_array(T x, T y)
```
Return the concatenation of two arrays in the order of the arguments. T must be an N-dimensional array of any Stan type (with a maximum N of 7). All dimensions but the first must match.

For example, the following code appends two three dimensional arrays of matrices together. Note that all dimensions except the first match. Any mismatches will cause an error to be thrown.

```
matrix[4, 6] x1[2, 1, 7];
matrix[4, 6] x2[3, 1, 7];
matrix[4, 6] x3[5, 1, 7];
x3 = append_array(x1, x2);
```
# <span id="page-45-0"></span>**4.5. Sorting functions**

Sorting can be used to sort values or the indices of those values in either ascending or descending order. For example, if  $v$  is declared as a real array of size 3, with values

v = (1*,* −10*.*3*,* 20*.*987)*,*

then the various sort routines produce

```
sort asc(v) = (-10.3, 1, 20.987)sort \text{desc}(v) = (20.987, 1, -10.3)sort indices asc(v) = (2, 1, 3)sort_indices_desc(v) = (3, 1, 2)
```
real[] **sort\_asc**(real[] v) Sort the elements of v in ascending order

int[] **sort\_asc**(int[] v) Sort the elements of v in ascending order

real[] **sort\_desc**(real[] v) Sort the elements of v in descending order int[] **sort\_desc**(int[] v) Sort the elements of v in descending order

int[] **sort\_indices\_asc**(real[] v) Return an array of indices between 1 and the size of v, sorted to index v in ascending order.

int[] **sort\_indices\_asc**(int[] v) Return an array of indices between 1 and the size of v, sorted to index v in ascending order.

int[] **sort\_indices\_desc**(real[] v)

Return an array of indices between 1 and the size of v, sorted to index v in descending order.

int[] **sort\_indices\_desc**(int[] v)

Return an array of indices between 1 and the size of v, sorted to index v in descending order.

int **rank**(real[] v, int s) Number of components of v less than  $v[s]$ 

int **rank**(int[] v, int s) Number of components of v less than v[s]

# **4.6. Reversing functions**

Stan provides functions to create a new array by reversing the order of elements in an existing array. For example, if v is declared as a real array of size 3, with values

v = (1*,* −10*.*3*,* 20*.*987)*,*

then

```
reverse(v) = (20.987, -10.3, 1).
```
T[] **reverse**(T[] v)

Return a new array containing the elements of the argument in reverse order.

# **5. Matrix Operations**

# **5.1. Integer-valued matrix size functions**

int **num\_elements**(vector x) The total number of elements in the vector x (same as function rows)

int **num\_elements**(row\_vector x) The total number of elements in the vector x (same as function cols)

int **num\_elements**(matrix x) The total number of elements in the matrix x. For example, if x is a  $5 \times 3$  matrix, then num elements $(x)$  is 15

int **rows**(vector x) The number of rows in the vector x

int **rows**(row\_vector x) The number of rows in the row vector x, namely 1

int **rows**(matrix x) The number of rows in the matrix x

int **cols**(vector x) The number of columns in the vector x, namely 1

int **cols**(row\_vector x) The number of columns in the row vector x

int **cols**(matrix x) The number of columns in the matrix x

int **size**(vector x) The size of x, i.e., the number of elements

int **size**(row\_vector x) The size of x, i.e., the number of elements

int **size**(matrix x) The size of the matrix x. For example, if x is a  $5 \times 3$  matrix, then size(x) is 15

# **5.2. Matrix arithmetic operators**

Stan supports the basic matrix operations using infix, prefix and postfix operations. This section lists the operations supported by Stan along with their argument and result types.

#### **Negation prefix operators**

```
vector operator-(vector x)
The negation of the vector x.
row_vector operator-(row_vector x)
The negation of the row vector x.
matrix operator-(matrix x)
The negation of the matrix x.
Infix matrix operators
vector operator+(vector x, vector y)
The sum of the vectors x and y.
row vector operator+(row vector x, row vector y)
The sum of the row vectors x and y.
matrix operator+(matrix x, matrix y)
The sum of the matrices x and y
vector operator-(vector x, vector y)
The difference between the vectors x and y.
row_vector operator-(row_vector x, row_vector y)
The difference between the row vectors x and y
matrix operator-(matrix x, matrix y)
The difference between the matrices x and y
vector operator*(real x, vector y)
The product of the scalar x and vector y
row vector operator*(real x, row vector y)
The product of the scalar x and the row vector y
```
matrix **operator\***(real x, matrix y) The product of the scalar x and the matrix y

vector **operator\***(vector x, real y) The product of the scalar y and vector x

matrix **operator\***(vector x, row\_vector y) The product of the vector x and row vector y

row vector operator\*(row vector x, real y) The product of the scalar y and row vector x

real **operator\***(row\_vector x, vector y) The product of the row vector x and vector y

row\_vector **operator\***(row\_vector x, matrix y) The product of the row vector x and matrix y

matrix **operator\***(matrix x, real y) The product of the scalar y and matrix x

vector **operator\***(matrix x, vector y) The product of the matrix x and vector y

matrix **operator\***(matrix x, matrix y) The product of the matrices x and y

## **Broadcast infix operators**

vector **operator+**(vector x, real y) The result of adding y to every entry in the vector x

vector **operator+**(real x, vector y) The result of adding x to every entry in the vector y

row vector operator+(row vector x, real y) The result of adding y to every entry in the row vector x

row\_vector **operator+**(real x, row\_vector y) The result of adding x to every entry in the row vector y

matrix **operator+**(matrix x, real y) The result of adding y to every entry in the matrix x

matrix **operator+**(real x, matrix y) The result of adding x to every entry in the matrix y

vector **operator-**(vector x, real y) The result of subtracting y from every entry in the vector x

vector **operator-**(real x, vector y) The result of adding x to every entry in the negation of the vector y

#### 5.3. TRANSPOSITION OPERATOR 41

row vector operator-(row vector x, real y) The result of subtracting y from every entry in the row vector x

row vector operator-(real x, row vector y) The result of adding x to every entry in the negation of the row vector y

matrix **operator-**(matrix x, real y) The result of subtracting y from every entry in the matrix x

matrix **operator-**(real x, matrix y) The result of adding x to every entry in negation of the matrix y

```
vector operator/(vector x, real y)
The result of dividing each entry in the vector x by y
```

```
row vector operator/(row vector x, real y)
The result of dividing each entry in the row vector x by y
```

```
matrix operator/(matrix x, real y)
The result of dividing each entry in the matrix x by y
```
# **5.3. Transposition operator**

Matrix transposition is represented using a postfix operator.

matrix **operator'**(matrix x) The transpose of the matrix x, written as x'

row\_vector **operator'**(vector x) The transpose of the vector x, written as x'

vector **operator'**(row\_vector x) The transpose of the row vector x, written as x'

# **5.4. Elementwise functions**

Elementwise functions apply a function to each element of a vector or matrix, returning a result of the same shape as the argument. There are many functions that are vectorized in addition to the ad hoc cases listed in this section; see section [function vectorization](#page-16-0) for the general cases.

```
vector operator.*(vector x, vector y)
The elementwise product of y and x
row_vector operator.*(row_vector x, row_vector y)
```
The elementwise product of y and x

```
matrix operator.*(matrix x, matrix y)
The elementwise product of y and x
vector operator./(vector x, vector y)
The elementwise quotient of y and x
vector operator./(vector x, real y)
The elementwise quotient of y and x
vector operator./(real x, vector y)
The elementwise quotient of y and x
row vector operator./(row vector x, row vector y)
The elementwise quotient of y and x
row vector operator./(row vector x, real y)
The elementwise quotient of y and x
row vector operator./(real x, row vector y)
The elementwise quotient of y and x
matrix operator./(matrix x, matrix y)
The elementwise quotient of y and x
matrix operator./(matrix x, real y)
The elementwise quotient of y and x
matrix operator./(real x, matrix y)
The elementwise quotient of y and x
vector operator.ˆ(vector x, vector y)
The elementwise power of y and x
vector operator.ˆ(vector x, real y)
The elementwise power of y and x
vector operator.ˆ(real x, vector y)
The elementwise power of y and x
row_vector operator.ˆ(row_vector x, row_vector y)
The elementwise power of y and x
row_vector operator.ˆ(row_vector x, real y)
The elementwise power of y and x
row vector operator.<sup>^</sup>(real x, row vector y)
The elementwise power of y and x
```
matrix **operator.ˆ**(matrix x, matrix y) The elementwise power of y and x

```
matrix operator.ˆ(matrix x, real y)
The elementwise power of y and x
```

```
matrix operator.ˆ(real x, matrix y)
The elementwise power of y and x
```
# **5.5. Dot products and specialized products**

```
real dot_product(vector x, vector y)
The dot product of x and y
real dot_product(vector x, row_vector y)
The dot product of x and y
real dot_product(row_vector x, vector y)
The dot product of x and y
real dot_product(row_vector x, row_vector y)
The dot product of x and y
row_vector columns_dot_product(vector x, vector y)
The dot product of the columns of x and y
row_vector columns_dot_product(row_vector x, row_vector y)
The dot product of the columns of x and y
row_vector columns_dot_product(matrix x, matrix y)
The dot product of the columns of x and y
vector rows_dot_product(vector x, vector y)
The dot product of the rows of x and y
vector rows_dot_product(row_vector x, row_vector y)
The dot product of the rows of x and y
vector rows_dot_product(matrix x, matrix y)
The dot product of the rows of x and y
real dot_self(vector x)
The dot product of the vector x with itself
real dot_self(row_vector x)
```
The dot product of the row vector x with itself

row\_vector **columns\_dot\_self**(vector x) The dot product of the columns of x with themselves

row vector columns dot self(row vector x) The dot product of the columns of x with themselves

row\_vector **columns\_dot\_self**(matrix x) The dot product of the columns of x with themselves

vector **rows\_dot\_self**(vector x) The dot product of the rows of x with themselves

vector **rows** dot self(row vector x) The dot product of the rows of x with themselves

vector **rows\_dot\_self**(matrix x) The dot product of the rows of x with themselves

# **Specialized products**

matrix **tcrossprod**(matrix x)

The product of x postmultiplied by its own transpose, similar to the tcrossprod $(x)$ function in R. The result is a symmetric matrix  $xx^{\top}$ .

```
matrix crossprod(matrix x)
```
The product of x premultiplied by its own transpose, similar to the crossprod $(x)$ function in R. The result is a symmetric matrix  $x^{\top} x$ .

The following functions all provide shorthand forms for common expressions, which are also much more efficient.

```
matrix quad_form(matrix A, matrix B)
The quadratic form, i.e., B' * A * B.
real quad_form(matrix A, vector B)
The quadratic form, i.e., B' * A * B.
matrix quad form diag(matrix m, vector v)
The quadratic form using the column vector v as a diagonal matrix, i.e.,
diag matrix(v) * m * diag matrix(v).
matrix quad form diag(matrix m, row vector rv)
The quadratic form using the row vector rv as a diagonal matrix, i.e.,
diag matrix(rv) * m * diag matrix(rv).
matrix quad_form_sym(matrix A, matrix B)
```
Similarly to quad form, gives  $B' * A * B$ , but additionally checks if A is symmetric

## 5.6. REDUCTIONS 45

and ensures that the result is also symmetric.

real **quad\_form\_sym**(matrix A, vector B) Similarly to quad form, gives  $B' * A * B$ , but additionally checks if A is symmetric and ensures that the result is also symmetric.

```
real trace_quad_form(matrix A, matrix B)
The trace of the quadratic form, i.e., trace(B' * A * B).
```

```
real trace_gen_quad_form(matrix D,matrix A, matrix B)
The trace of a generalized quadratic form, i.e., trace(D * B' * A * B).
```

```
matrix multiply_lower_tri_self_transpose(matrix x)
```
The product of the lower triangular portion of x (including the diagonal) times its own transpose; that is, if L is a matrix of the same dimensions as x with  $L(m, n)$  equal to  $x(m,n)$  for  $n \le m$  and  $L(m,n)$  equal to 0 if  $n > m$ , the result is the symmetric matrix LL<sup>T</sup>. This is a specialization of tcrossprod(x) for lower-triangular matrices. The input matrix does not need to be square.

```
matrix diag pre multiply(vector v, matrix m)
Return the product of the diagonal matrix formed from the vector v and the matrix
m, i.e., diag_matrix(v) * m.
```

```
matrix diag pre multiply(row vector rv, matrix m)
Return the product of the diagonal matrix formed from the vector rv and the matrix
m, i.e., diag matrix(rv) * m.
```
matrix diag post multiply(matrix m, vector v) Return the product of the matrix m and the diagonal matrix formed from the vector  $v, i.e., m * diag_matrix(v).$ 

matrix **diag\_post\_multiply**(matrix m, row\_vector rv) Return the product of the matrix  $m$  and the diagonal matrix formed from the the row vector  $rv$ , i.e.,  $m * diag_matrix(rv)$ .

# **5.6. Reductions**

#### **Log sum of exponents**

```
real log_sum_exp(vector x)
The natural logarithm of the sum of the exponentials of the elements in x
```

```
real log_sum_exp(row_vector x)
```
The natural logarithm of the sum of the exponentials of the elements in x

#### real **log\_sum\_exp**(matrix x) The natural logarithm of the sum of the exponentials of the elements in x

#### **Minimum and maximum**

real **min**(vector x) The minimum value in x, or  $+\infty$  if x is empty

real **min**(row\_vector x) The minimum value in x, or  $+\infty$  if x is empty

real **min**(matrix x) The minimum value in x, or  $+\infty$  if x is empty

real **max**(vector x) The maximum value in x, or  $-\infty$  if x is empty

real **max**(row\_vector x) The maximum value in x, or  $-\infty$  if x is empty

real **max**(matrix x) The maximum value in x, or  $-\infty$  if x is empty

#### **Sums and products**

real **sum**(vector x) The sum of the values in x, or 0 if x is empty

real **sum**(row\_vector x) The sum of the values in x, or 0 if x is empty

real **sum**(matrix x) The sum of the values in x, or 0 if x is empty

real **prod**(vector x) The product of the values in  $x$ , or  $1$  if  $x$  is empty

real **prod**(row\_vector x) The product of the values in  $x$ , or  $1$  if  $x$  is empty

real **prod**(matrix x) The product of the values in  $x$ , or  $1$  if  $x$  is empty

#### **Sample moments**

Full definitions are provided for sample moments in section [array reductions.](#page-40-0)

real **mean**(vector x) The sample mean of the values in x; see section [array reductions](#page-40-0) for details.

real **mean**(row\_vector x) The sample mean of the values in x; see section [array reductions](#page-40-0) for details.

#### 5.7. BROADCAST FUNCTIONS 47

real **mean**(matrix x) The sample mean of the values in x; see section [array reductions](#page-40-0) for details.

real **variance**(vector x) The sample variance of the values in x; see section [array reductions](#page-40-0) for details.

real **variance**(row\_vector x) The sample variance of the values in x; see section [array reductions](#page-40-0) for details.

real **variance**(matrix x) The sample variance of the values in x; see section [array reductions](#page-40-0) for details.

```
real sd(vector x)
```
The sample standard deviation of the values in x; see section [array reductions](#page-40-0) for details.

```
real sd(row_vector x)
```
The sample standard deviation of the values in x; see section [array reductions](#page-40-0) for details.

real **sd**(matrix x) The sample standard deviation of the values in x; see section [array reductions](#page-40-0) for details.

## **Quantile**

Produces sample quantiles corresponding to the given probabilities. The smallest observation corresponds to a probability of 0 and the largest to a probability of 1.

Implements algorithm 7 from Hyndman, R. J. and Fan, Y., Sample quantiles in Statistical Packages (R's default quantile function).

```
real quantile(data vector x, data real p)
The p-th quantile of x
```
real[] **quantile**(data vector x, data real p[]) An array containing the quantiles of x given by the array of probabilities p

real **quantile**(data row\_vector x, data real p) The p-th quantile of x

real[] **quantile**(data row\_vector x, data real p[]) An array containing the quantiles of x given by the array of probabilities p

# **5.7. Broadcast functions**

The following broadcast functions allow vectors, row vectors and matrices to be created by copying a single element into all of their cells. Matrices may also be created by stacking copies of row vectors vertically or stacking copies of column vectors horizontally.

vector **rep\_vector**(real x, int m) Return the size m (column) vector consisting of copies of x.

row\_vector **rep\_row\_vector**(real x, int n) Return the size n row vector consisting of copies of x.

```
matrix rep_matrix(real x, int m, int n)
Return the m by n matrix consisting of copies of x.
```
matrix **rep** matrix(vector v, int n) Return the m by n matrix consisting of n copies of the (column) vector v of size m.

```
matrix rep_matrix(row_vector rv, int m)
```
Return the m by n matrix consisting of m copies of the row vector rv of size n.

Unlike the situation with array broadcasting (see section [array broadcasting\)](#page-43-0), where there is a distinction between integer and real arguments, the following two statements produce the same result for vector broadcasting; row vector and matrix broadcasting behave similarly.

```
vector[3] x;
x = rep\_vector(1, 3);x = rep vector(1.0, 3);
```
There are no integer vector or matrix types, so integer values are automatically promoted.

#### **Symmetrization**

```
matrix symmetrize_from_lower_tri(matrix A)
```
Construct a symmetric matrix from the lower triangle of A.

# **5.8. Diagonal matrix functions**

```
matrix add diag(matrix m, row vector d)
Add row vector d to the diagonal of matrix m.
```
matrix **add\_diag**(matrix m, vector d) Add vector d to the diagonal of matrix m.

```
matrix add_diag(matrix m, real d)
Add scalar d to every diagonal element of matrix m.
```
vector **diagonal**(matrix x) The diagonal of the matrix x

matrix **diag\_matrix**(vector x) The diagonal matrix with diagonal x

Although the diag\_matrix function is available, it is unlikely to ever show up in an efficient Stan program. For example, rather than converting a diagonal to a full matrix for use as a covariance matrix,

 $y$  ~ multi normal(mu, diag matrix(square(sigma)));

it is much more efficient to just use a univariate normal, which produces the same density,

 $y \sim$  normal(mu, sigma);

Rather than writing  $m * diag_matrix(v)$  where m is a matrix and v is a vector, it is much more efficient to write diag post  $\text{multiply}(m, v)$  (and similarly for pre-multiplication). By the same token, it is better to use quad form diag(m, v) rather than quad form(m, diag matrix(v)).

```
matrix identity_matrix(int k)
Create an identity matrix of size k \times k
```
# **5.9. Container construction functions**

real[] **linspaced\_array**(int n, data real lower, data real upper) Create a real array of length n of equidistantly-spaced elements between lower and upper

```
real[] linspaced_int_array(int n, int lower, int upper)
```

```
Create a regularly spaced, increasing integer array of length n between lower and
upper, inclusively. If (upper - lower) / (n - 1) is less than one, repeat each
output (n - 1) / (upper - lower) times. If neither (upper - lower) / (n -1) or (n - 1) / (upper - lower) are integers, upper is reduced until one of these
is true.
```
vector **linspaced\_vector**(int n, data real lower, data real upper) Create an n-dimensional vector of equidistantly-spaced elements between lower and upper

row\_vector **linspaced\_row\_vector**(int n, data real lower, data real upper)

Create an n-dimensional row-vector of equidistantly-spaced elements between lower and upper

int[] **one\_hot\_int\_array**(int n, int k) Create a one-hot encoded int array of length n with  $array[k] = 1$ 

real[] **one\_hot\_array**(int n, int k) Create a one-hot encoded real array of length n with  $array[k] = 1$ 

vector **one\_hot\_vector**(int n, int k) Create an n-dimensional one-hot encoded vector with vector  $[k] = 1$ 

row\_vector **one\_hot\_row\_vector**(int n, int k) Create an n-dimensional one-hot encoded row-vector with row vector  $[k] = 1$ 

int[] **ones\_int\_array**(int n) Create an int array of length n of all ones

real[] **ones\_array**(int n) Create a real array of length n of all ones

vector **ones\_vector**(int n) Create an n-dimensional vector of all ones

row\_vector **ones\_row\_vector**(int n) Create an n-dimensional row-vector of all ones

int[] **zeros\_int\_array**(int n) Create an int array of length n of all zeros

real[] **zeros\_array**(int n) Create a real array of length n of all zeros

vector **zeros\_vector**(int n) Create an n-dimensional vector of all zeros

row\_vector **zeros\_row\_vector**(int n) Create an n-dimensional row-vector of all zeros

vector **uniform\_simplex**(int n) Create an n-dimensional simplex with elements vector[i] = 1 / n for all  $i \in$ 1*, . . . , n*

# **5.10. Slicing and blocking functions**

Stan provides several functions for generating slices or blocks or diagonal entries for matrices.

## **Columns and rows**

vector **col**(matrix x, int n) The n-th column of matrix x

row\_vector **row**(matrix x, int m) The m-th row of matrix x

The row function is special in that it may be used as an lvalue in an assignment statement (i.e., something to which a value may be assigned). The row function is also special in that the indexing notation  $x[m]$  is just an alternative way of writing row(x,m). The col function may **not**, be used as an lvalue, nor is there an indexing based shorthand for it.

#### **Block operations**

Matrix slicing operations

Block operations may be used to extract a sub-block of a matrix.

matrix **block**(matrix x, int i, int j, int n\_rows, int n\_cols) Return the submatrix of  $x$  that starts at row i and column  $\mathbf i$  and extends  $\mathbf n$  rows rows and n\_cols columns.

The sub-row and sub-column operations may be used to extract a slice of row or column from a matrix

vector sub col(matrix x, int i, int j, int n rows) Return the sub-column of x that starts at row i and column j and extends n\_rows rows and 1 column.

row vector sub row(matrix x, int i, int j, int n cols) Return the sub-row of x that starts at row i and column j and extends 1 row and n\_cols columns.

## Vector and array slicing operations

The head operation extracts the first  $n$  elements of a vector and the tail operation the last. The segment operation extracts an arbitrary subvector.

vector **head**(vector v, int n) Return the vector consisting of the first n elements of v.

row\_vector **head**(row\_vector rv, int n) Return the row vector consisting of the first n elements of rv.

T[] **head**(T[] sv, int n)

Return the array consisting of the first n elements of sv; applies to up to threedimensional arrays containing any type of elements T.

vector **tail**(vector v, int n) Return the vector consisting of the last n elements of v.

row\_vector **tail**(row\_vector rv, int n) Return the row vector consisting of the last n elements of rv.

T[] **tail**(T[] sv, int n)

Return the array consisting of the last n elements of sv; applies to up to threedimensional arrays containing any type of elements T.

vector **segment**(vector v, int i, int n) Return the vector consisting of the n elements of v starting at i; i.e., elements i through through  $i + n - 1$ .

row\_vector **segment**(row\_vector rv, int i, int n) Return the row vector consisting of the n elements of rv starting at i; i.e., elements i through through  $i + n - 1$ .

T[] **segment**(T[] sv, int i, int n) Return the array consisting of the n elements of sv starting at i; i.e., elements i through through  $i + n - 1$ . Applies to up to three-dimensional arrays containing any type of elements T.

# **5.11. Matrix concatenation**

Stan's matrix concatenation operations append\_col and append\_row are like the operations cbind and rbind in R.

Horizontal concatenation

matrix **append\_col**(matrix x, matrix y) Combine matrices x and y by columns. The matrices must have the same number of rows.

matrix **append\_col**(matrix x, vector y) Combine matrix x and vector y by columns. The matrix and the vector must have the same number of rows.

matrix **append\_col**(vector x, matrix y) Combine vector x and matrix y by columns. The vector and the matrix must have the same number of rows.

matrix **append\_col**(vector x, vector y) Combine vectors x and y by columns. The vectors must have the same number of rows.

row vector append col(row vector x, row vector y) Combine row vectors x and y of any size into another row vector.

row vector append col(real x, row vector y) Append x to the front of y, returning another row vector.

```
row vector append col(row vector x, real y)
Append y to the end of x, returning another row vector.
```
Vertical concatenation

matrix **append\_row**(matrix x, matrix y) Combine matrices x and y by rows. The matrices must have the same number of columns.

matrix **append\_row**(matrix x, row\_vector y) Combine matrix x and row vector y by rows. The matrix and the row vector must have the same number of columns.

matrix append row(row vector x, matrix y) Combine row vector x and matrix y by rows. The row vector and the matrix must have the same number of columns.

matrix append row(row vector x, row vector y) Combine row vectors x and y by row. The row vectors must have the same number of columns.

vector **append\_row**(vector x, vector y) Concatenate vectors x and y of any size into another vector.

vector **append\_row**(real x, vector y) Append x to the top of y, returning another vector.

vector **append\_row**(vector x, real y) Append y to the bottom of x, returning another vector.

# **5.12. Special matrix functions**

## **Softmax**

The softmax function maps<sup>[1](#page-63-0)</sup>  $y \in \mathbb{R}^K$  to the *K*-simplex by

$$
\text{softmax}(y) = \frac{\exp(y)}{\sum_{k=1}^{K} \exp(y_k)},
$$

where  $\exp(y)$  is the componentwise exponentiation of y. Softmax is usually calculated on the log scale,

$$
\log \text{softmax}(y) = y - \log \sum_{k=1}^{K} \exp(y_k)
$$

$$
= y - \log \text{sum}(\exp(y)).
$$

where the vector *y* minus the scalar log sum  $\exp(y)$  subtracts the scalar from each component of *y*.

Stan provides the following functions for softmax and its log.

```
vector softmax(vector x)
The softmax of x
```
vector **log\_softmax**(vector x) The natural logarithm of the softmax of x

#### **Cumulative sums**

The cumulative sum of a sequence  $x_1, \ldots, x_N$  is the sequence  $y_1, \ldots, y_N$ , where

$$
y_n = \sum_{m=1}^n x_m.
$$

real[] **cumulative\_sum**(real[] x) The cumulative sum of x

vector **cumulative\_sum**(vector v) The cumulative sum of v

row\_vector **cumulative\_sum**(row\_vector rv) The cumulative sum of rv

<span id="page-63-0"></span><sup>&</sup>lt;sup>1</sup>The softmax function is so called because in the limit as  $y_n \to \infty$  with  $y_m$  for  $m \neq n$  held constant, the result tends toward the "one-hot" vector  $\theta$  with  $\theta_n = 1$  and  $\theta_m = 0$  for  $m \neq n$ , thus providing a "soft" version of the maximum function.

# **5.13. Covariance functions**

## **Exponentiated quadratic covariance function**

The exponentiated quadratic kernel defines the covariance between  $f(x_i)$  and  $f(x_i)$ where  $f: \mathbb{R}^D \mapsto \mathbb{R}$  as a function of the squared Euclidian distance between  $x_i \in \mathbb{R}^D$ and  $x_j \in \mathbb{R}^D$ :

$$
cov(f(x_i), f(x_j)) = k(x_i, x_j) = \alpha^2 \exp\left(-\frac{1}{2\rho^2} \sum_{d=1}^{D} (x_{i,d} - x_{j,d})^2\right)
$$

with  $\alpha$  and  $\rho$  constrained to be positive.

There are two variants of the exponentiated quadratic covariance function in Stan. One builds a covariance matrix,  $K \in \mathbb{R}^{N \times N}$  for  $x_1, \ldots, x_N$ , where  $K_{i,j} = k(x_i, x_j)$ , which is necessarily symmetric and positive semidefinite by construction. There is a second variant of the exponentiated quadratic covariance function that builds a  $K \in \mathbb{R}^{N \times M}$  covariance matrix for  $x_1, \ldots, x_N$  and  $x'_1, \ldots, x'_M$ , where  $x_i \in \mathbb{R}^D$  and  $x'_{i} \in \mathbb{R}^{D}$  and  $K_{i,j} = k(x_{i}, x'_{j}).$ 

matrix **cov\_exp\_quad**(row\_vectors x, real alpha, real rho) The covariance matrix with an exponentiated quadratic kernel of x.

matrix **cov\_exp\_quad**(vectors x, real alpha, real rho) The covariance matrix with an exponentiated quadratic kernel of x.

```
matrix cov_exp_quad(real[] x, real alpha, real rho)
The covariance matrix with an exponentiated quadratic kernel of x.
```
matrix **cov\_exp\_quad**(row\_vectors x1, row\_vectors x2, real alpha, real rho)

The covariance matrix with an exponentiated quadratic kernel of x1 and x2.

matrix **cov\_exp\_quad**(vectors x1, vectors x2, real alpha, real rho) The covariance matrix with an exponentiated quadratic kernel of x1 and x2.

matrix **cov\_exp\_quad**(real[] x1, real[] x2, real alpha, real rho) The covariance matrix with an exponentiated quadratic kernel of x1 and x2.

# **5.14. Linear algebra functions and solvers**

# **Matrix division operators and functions**

In general, it is much more efficient and also more arithmetically stable to use matrix division than to multiply by an inverse. There are specialized forms for lower triangular matrices and for symmetric, positive-definite matrices.

Matrix division operators

row\_vector **operator/**(row\_vector b, matrix A) The right division of b by A; equivalently  $\mathfrak{b}$   $*$  inverse(A)

```
matrix operator/(matrix B, matrix A)
The right division of B by A; equivalently B * inverse(A)
```

```
vector operator\(matrix A, vector b)
The left division of A by b; equivalently inverse(A) * b
```

```
matrix operator\(matrix A, matrix B)
The left division of A by B; equivalently inverse(A) * B
```
# Lower-triangular matrix division functions

There are four division functions which use lower triangular views of a matrix. The lower triangular view of a matrix tri $(A)$  is used in the definitions and defined by

$$
tri(A)[m,n] = \begin{cases} A[m,n] & \text{if } m \ge n, \text{ and} \\ 0 & \text{otherwise.} \end{cases}
$$

When a lower triangular view of a matrix is used, the elements above the diagonal are ignored.

vector **mdivide\_left\_tri\_low**(matrix A, vector b)

The left division of b by a lower-triangular view of A; algebraically equivalent to the less efficient and stable form inverse(tri(A))  $*$  b, where tri(A) is the lower-triangular portion of A with the above-diagonal entries set to zero.

matrix **mdivide\_left\_tri\_low**(matrix A, matrix B)

The left division of B by a triangular view of A; algebraically equivalent to the less efficient and stable form inverse( $tri(A)$ )  $*$  B, where  $tri(A)$  is the lowertriangular portion of A with the above-diagonal entries set to zero.

# row\_vector **mdivide\_right\_tri\_low**(row\_vector b, matrix A)

The right division of b by a triangular view of A; algebraically equivalent to the less efficient and stable form  $b * inverse(x_i(A))$ , where  $tri(A)$  is the lowertriangular portion of A with the above-diagonal entries set to zero.

## matrix **mdivide\_right\_tri\_low**(matrix B, matrix A)

The right division of B by a triangular view of A; algebraically equivalent to the less efficient and stable form  $B * inverse(tri(A)),$  where  $tri(A)$  is the lowertriangular portion of A with the above-diagonal entries set to zero.

## **Symmetric positive-definite matrix division functions**

There are four division functions which are specialized for efficiency and stability for symmetric positive-definite matrix dividends. If the matrix dividend argument is not symmetric and positive definite, these will reject and print warnings.

## matrix **mdivide\_left\_spd**(matrix A, vector b)

The left division of b by the symmetric, positive-definite matrix A; algebraically equivalent to the less efficient and stable form  $inverse(A) * b$ .

vector **mdivide\_left\_spd**(matrix A, matrix B)

The left division of B by the symmetric, positive-definite matrix A; algebraically equivalent to the less efficient and stable form inverse(A)  $*$  B.

row vector **mdivide** right spd(row vector b, matrix A)

The right division of b by the symmetric, positive-definite matrix A; algebraically equivalent to the less efficient and stable form  $b * inverse(A)$ .

matrix **mdivide\_right\_spd**(matrix B, matrix A)

The right division of B by the symmetric, positive-definite matrix A; algebraically equivalent to the less efficient and stable form  $B *$  inverse $(A)$ .

## **Matrix exponential**

The exponential of the matrix *A* is formally defined by the convergent power series:

$$
e^A = \sum_{n=0}^{\infty} \frac{A^n}{n!}
$$

matrix **matrix\_exp**(matrix A) The matrix exponential of A

matrix **matrix\_exp\_multiply**(matrix A, matrix B) The multiplication of matrix exponential of A and matrix B; algebraically equivalent to the less efficient form matrix\_exp(A)  $*$  B.

matrix scale matrix exp multiply(real t, matrix A, matrix B) The multiplication of matrix exponential of tA and matrix B; algebraically equivalent to the less efficient form matrix  $exp(t * A) * B$ .

## **Matrix power**

Returns the nth power of the specific matrix:

$$
M^n = M_1 * \ldots * M_n
$$

matrix **matrix\_power**(matrix A, int B) Matrix A raised to the power B.

**Linear algebra functions** Trace

real **trace**(matrix A) The trace of A, or 0 if A is empty; A is not required to be diagonal

**Determinants** 

real **determinant**(matrix A) The determinant of A

real **log\_determinant**(matrix A) The log of the absolute value of the determinant of A

Inverses

It is almost never a good idea to use matrix inverses directly because they are both inefficient and arithmetically unstable compared to the alternatives. Rather than inverting a matrix  $m$  and post-multiplying by a vector or matrix a, as in inverse $(m)$  $*$  a, it is better to code this using matrix division, as in  $m \setminus a$ . The pre-multiplication case is similar, with  $\mathbf{b}$   $*$  inverse (m) being more efficiently coded as as  $\mathbf{b}$  / m. There are also useful special cases for triangular and symmetric, positive-definite matrices that use more efficient solvers.

*Warning*: The function inv(m) is the elementwise inverse function, which returns 1 / m[i, j] for each element.

matrix **inverse**(matrix A) Compute the inverse of A

```
matrix inverse_spd(matrix A)
```
Compute the inverse of A where A is symmetric, positive definite. This version is faster and more arithmetically stable when the input is symmetric and positive definite.

```
matrix chol2inv(matrix L)
Compute the inverse of the matrix whose cholesky factorization is L. That is, for
A = LL^T, return A^{-1}.
```
# Generalized Inverse

The generalized inverse  $M^+$  of a matrix *M* is a matrix that satisfies  $MM^+M = M$ . For an invertible, square matrix *M*, *M*<sup>+</sup> is equivalent to *M*<sup>−</sup><sup>1</sup> . The dimensions of  $M^+$  are equivalent to the dimensions of  $M^T$ . The generalized inverse exists for any matrix, so the *M* may be singular or less than full rank.

Even though the generalized inverse exists for any arbitrary matrix, the derivatives of this function only exist on matrices of locally constant rank [\(Golub and Pereyra](#page-184-0) [1973\)](#page-184-0), meaning, the derivatives do not exist if small perturbations make the matrix change rank. For example, considered the rank of the matrix  $A$  as a function of  $\epsilon$ :

$$
A = \left(\begin{array}{rr} 1+\epsilon & 2 & 1 \\ 2 & 4 & 2 \end{array}\right)
$$

When  $\epsilon = 0$ , *A* is rank 1 because the second row is twice the first (and so there is only one linearly independent row). If  $\epsilon \neq 0$ , the rows are no longer linearly dependent, and the matrix is rank 2. This matrix does not have locally constant rank at  $\epsilon = 0$ , and so the derivatives do not exist at zero. Because HMC depends on the derivatives existing, this lack of differentiability creates undefined behavior.

matrix **generalized\_inverse**(matrix A) The generalized inverse of A

Eigendecomposition

```
vector eigenvalues_sym(matrix A)
The vector of eigenvalues of a symmetric matrix A in ascending order
```
## matrix **eigenvectors\_sym**(matrix A)

The matrix with the (column) eigenvectors of symmetric matrix A in the same order as returned by the function eigenvalues\_sym

Because multiplying an eigenvector by −1 results in an eigenvector, eigenvectors returned by a decomposition are only identified up to a sign change. In order to compare the eigenvectors produced by Stan's eigendecomposition to others, signs may need to be normalized in some way, such as by fixing the sign of a component, or doing comparisons allowing a multiplication by  $-1$ .

The condition number of a symmetric matrix is defined to be the ratio of the largest eigenvalue to the smallest eigenvalue. Large condition numbers lead to difficulty in numerical algorithms such as computing inverses, and thus known as

"ill conditioned." The ratio can even be infinite in the case of singular matrices (i.e., those with eigenvalues of 0).

## QR decomposition

```
matrix qr_thin_Q(matrix A)
```
The orthogonal matrix in the thin QR decomposition of A, which implies that the resulting matrix has the same dimensions as A

## matrix **qr\_thin\_R**(matrix A)

The upper triangular matrix in the thin QR decomposition of A, which implies that the resulting matrix is square with the same number of columns as A

#### matrix **qr\_Q**(matrix A)

The orthogonal matrix in the fat QR decomposition of A, which implies that the resulting matrix is square with the same number of rows as A

#### matrix **qr\_R**(matrix A)

The upper trapezoidal matrix in the fat QR decomposition of A, which implies that the resulting matrix will be rectangular with the same dimensions as A

The thin QR decomposition is always preferable because it will consume much less memory when the input matrix is large than will the fat QR decomposition. Both versions of the decomposition represent the input matrix as

$$
A = QR.
$$

Multiplying a column of an orthogonal matrix by  $-1$  still results in an orthogonal matrix, and you can multiply the corresponding row of the upper trapezoidal matrix by −1 without changing the product. Thus, Stan adopts the normalization that the diagonal elements of the upper trapezoidal matrix are strictly positive and the columns of the orthogonal matrix are reflected if necessary. Also, these QR decomposition algorithms do not utilize pivoting and thus may be numerically unstable on input matrices that have less than full rank.

## Cholesky decomposition

Every symmetric, positive-definite matrix (such as a correlation or covariance matrix) has a Cholesky decomposition. If  $\Sigma$  is a symmetric, positive-definite matrix, its Cholesky decomposition is the lower-triangular vector *L* such that

$$
\Sigma = L L^\top.
$$

matrix **cholesky\_decompose**(matrix A)

The lower-triangular Cholesky factor of the symmetric positive-definite matrix A

# Singular value decomposition

The matrix A can be decomposed into a diagonal matrix of singular values, D, and matrices of its left and right singular vectors, U and V,

 $A = UDV^T$ .

The matrices of singular vectors here are thin. That is for an *N* by *P* input A,  $M = min(N, P)$ , U is size *N* by *M* and *V* is size *P* by *M*.

vector **singular\_values**(matrix A) The singular values of A in descending order

vector **svd\_U**(matrix A) The left-singular vectors of A

vector **svd\_V**(matrix A) The right-singular vectors of A

# **5.15. Sort functions**

See the [sorting functions section](#page-45-0) for examples of how the functions work.

vector **sort\_asc**(vector v) Sort the elements of v in ascending order

row\_vector **sort\_asc**(row\_vector v) Sort the elements of v in ascending order

vector **sort\_desc**(vector v) Sort the elements of v in descending order

row\_vector **sort\_desc**(row\_vector v) Sort the elements of v in descending order

int[] **sort\_indices\_asc**(vector v) Return an array of indices between 1 and the size of v, sorted to index v in ascending order.

int[] **sort\_indices\_asc**(row\_vector v) Return an array of indices between 1 and the size of v, sorted to index v in ascending order.

int[] **sort\_indices\_desc**(vector v) Return an array of indices between 1 and the size of v, sorted to index v in descending order.

int[] **sort\_indices\_desc**(row\_vector v) Return an array of indices between 1 and the size of v, sorted to index v in descending order.

int **rank**(vector v, int s) Number of components of v less than v[s]

int **rank**(row\_vector v, int s) Number of components of v less than v[s]

# **5.16. Reverse functions**

```
vector reverse(vector v)
```
Return a new vector containing the elements of the argument in reverse order.

row\_vector **reverse**(row\_vector v)

Return a new row vector containing the elements of the argument in reverse order.
# **6. Sparse Matrix Operations**

For sparse matrices, for which many elements are zero, it is more efficient to use specialized representations to save memory and speed up matrix arithmetic (including derivative calculations). Given Stan's implementation, there is substantial space (memory) savings by using sparse matrices. Because of the ease of optimizing dense matrix operations, speed improvements only arise at 90% or even greater sparsity; below that level, dense matrices are faster but use more memory.

Because of this speedup and space savings, it may even be useful to read in a dense matrix and convert it to a sparse matrix before multiplying it by a vector. This chapter covers a very specific form of sparsity consisting of a sparse matrix multiplied by a dense vector.

## <span id="page-72-0"></span>**6.1. Compressed row storage**

Sparse matrices are represented in Stan using compressed row storage (CSR). For example, the matrix

$$
A = \begin{bmatrix} 19 & 27 & 0 & 0 \\ 0 & 0 & 0 & 0 \\ 0 & 0 & 0 & 52 \\ 81 & 0 & 95 & 33 \end{bmatrix}
$$

is translated into a vector of the non-zero real values, read by row from the matrix *A*,

 $w(A) = \begin{bmatrix} 19 & 27 & 52 & 81 & 95 & 33 \end{bmatrix}^{\top}$ 

an array of integer column indices for the values,

$$
v(A) = \begin{bmatrix} 1 & 2 & 4 & 1 & 3 & 4 \end{bmatrix},
$$

and an array of integer indices indicating where in  $w(A)$  a given row's values start,

$$
u(A) = \begin{bmatrix} 1 & 3 & 3 & 4 & 7 \end{bmatrix},
$$

with a padded value at the end to guarantee that

$$
u(A)[n+1] - u(A)[n]
$$

is the number of non-zero elements in row  $n$  of the matrix (here  $2, 0, 1$ , and  $3$ ). Note that because the second row has no non-zero elements both the second and third elements of  $u(A)$  correspond to the third element of  $w(A)$ , which is 52. The values  $(w(A), v(A), u(A))$  are sufficient to reconstruct A.

The values are structured so that there is a real value and integer column index for each non-zero entry in the array, plus one integer for each row of the matrix, plus one for padding. There is also underlying storage for internal container pointers and sizes. The total memory usage is roughly  $12K + M$  bytes plus a small constant overhead, which is often considerably fewer bytes than the  $M \times N$  required to store a dense matrix. Even more importantly, zero values do not introduce derivatives under multiplication or addition, so many storage and evaluation steps are saved when sparse matrices are multiplied.

## **6.2. Conversion functions**

Conversion functions between dense and sparse matrices are provided.

#### **Dense to sparse conversion**

Converting a dense matrix *m* to a sparse representation produces a vector *w* and two integer arrays, *u* and *v*.

```
vector csr_extract_w(matrix a)
```
Return non-zero values in matrix a; see section [compressed row storage.](#page-72-0)

```
int[] csr_extract_v(matrix a)
```
Return column indices for values in csr\_extract\_w(a); see [compressed row storage.](#page-72-0)

```
int[] csr_extract_u(matrix a)
```
Return array of row starting indices for entries in csr\_extract\_w(a) followed by the size of csr\_extract\_w(a) plus one; see section [compressed row storage.](#page-72-0)

#### **Sparse to dense conversion**

To convert a sparse matrix representation to a dense matrix, there is a single function.

matrix **csr\_to\_dense\_matrix**(int m, int n, vector w, int[] v, int[] u) Return dense  $m \times n$  matrix with non-zero matrix entries w, column indices v, and row starting indices u; the vector w and array v must be the same size (corresponding to the total number of nonzero entries in the matrix), array v must have index values bounded by m, array u must have length equal to  $m + 1$  and contain index values bounded by the number of nonzeros (except for the last entry, which must be equal to the number of nonzeros plus one). See section [compressed row storage](#page-72-0) for more details.

# **6.3. Sparse matrix arithmetic**

#### **Sparse matrix multiplication**

The only supported operation is the multiplication of a sparse matrix *A* and a dense vector *b* to produce a dense vector *A b*. Multiplying a dense row vector *b* and a sparse matrix *A* can be coded using transposition as

$$
b A = (A^{\top} b^{\top})^{\top},
$$

but care must be taken to represent  $A^{\top}$  rather than *A* as a sparse matrix.

vector **csr\_matrix\_times\_vector**(int m, int n, vector w, int[] v, int[] u, vector b)

Multiply the  $m \times n$  matrix represented by values w, column indices v, and row start indices u by the vector b; see [compressed row storage.](#page-72-0)

# **7. Mixed Operations**

These functions perform conversions between Stan containers matrix, vector, row vector and arrays.

matrix to matrix (matrix m) Return the matrix m itself. matrix **to** matrix(vector v) Convert the column vector v to a size  $(v)$  by 1 matrix. matrix **to\_matrix**(row\_vector v) Convert the row vector v to a 1 by  $size(v)$  matrix. matrix **to\_matrix**(matrix m, int m, int n) Convert a matrix m to a matrix with m rows and n columns filled in column-major order.

matrix to matrix (vector v, int m, int n) Convert a vector v to a matrix with m rows and n columns filled in column-major order.

matrix to matrix(row vector v, int m, int n) Convert a row\_vector a to a matrix with m rows and n columns filled in column-major order.

matrix to matrix(matrix m, int m, int n, int col major) Convert a matrix m to a matrix with m rows and n columns filled in row-major order if col\_major equals 0 (otherwise, they get filled in column-major order).

matrix to matrix(vector v, int m, int n, int col major) Convert a vector v to a matrix with m rows and n columns filled in row-major order if col\_major equals 0 (otherwise, they get filled in column-major order).

matrix to\_matrix(row\_vector v, int m, int n, int col\_major) Convert a row\_vector a to a matrix with m rows and n columns filled in row-major order if col major equals 0 (otherwise, they get filled in column-major order).

matrix to matrix(real[] a, int m, int n) Convert a one-dimensional array a to a matrix with m rows and n columns filled in column-major order.

matrix to matrix(int[] a, int m, int n)

Convert a one-dimensional array a to a matrix with m rows and n columns filled in column-major order.

matrix to matrix(real[] a, int m, int n, int col major) Convert a one-dimensional array a to a matrix with m rows and n columns filled in row-major order if col\_major equals 0 (otherwise, they get filled in column-major order).

matrix to\_matrix(int[] a, int m, int n, int col major) Convert a one-dimensional array a to a matrix with m rows and n columns filled in row-major order if col\_major equals 0 (otherwise, they get filled in column-major order).

```
matrix to matrix(real[,] a)
```
Convert the two dimensional array a to a matrix with the same dimensions and indexing order.

```
matrix to matrix(int[,] a)
```
Convert the two dimensional array a to a matrix with the same dimensions and indexing order. If any of the dimensions of a are zero, the result will be a  $0 \times 0$ matrix.

vector **to\_vector**(matrix m) Convert the matrix m to a column vector in column-major order.

```
vector to vector (vector v)
Return the column vector v itself.
```
vector **to** vector(row vector v) Convert the row vector v to a column vector.

vector **to\_vector**(real[] a) Convert the one-dimensional array a to a column vector.

vector **to\_vector**(int[] a) Convert the one-dimensional integer array a to a column vector.

row\_vector **to\_row\_vector**(matrix m) Convert the matrix m to a row vector in column-major order.

row vector to row vector (vector v) Convert the column vector v to a row vector. row vector to row vector(row vector v) Return the row vector v itself.

row\_vector **to\_row\_vector**(real[] a) Convert the one-dimensional array a to a row vector.

row\_vector **to\_row\_vector**(int[] a) Convert the one-dimensional array a to a row vector.

real[,] **to\_array\_2d**(matrix m) Convert the matrix m to a two dimensional array with the same dimensions and indexing order.

real[] **to\_array\_1d**(vector v) Convert the column vector v to a one-dimensional array.

real[] **to\_array\_1d**(row\_vector v) Convert the row vector v to a one-dimensional array.

real[] **to\_array\_1d**(matrix m) Convert the matrix m to a one-dimensional array in column-major order.

real[] **to\_array\_1d**(real[...] a) Convert the array a (of any dimension up to 10) to a one-dimensional array in row-major order.

 $int[]$  **to array**  $1d(int[...]$  a) Convert the array a (of any dimension up to 10) to a one-dimensional array in row-major order.

# **8. Compound Arithmetic and Assignment**

Compound arithmetic and assignment statements combine an arithmetic operation and assignment,

 $x = x$  op  $y$ ;

replacing them with the compound form

```
x op=y;
```
For example,  $x = x + 1$  may be replaced with  $x \neq 1$ .

The signatures of the supported compound arithmetic and assignment operations are as follows.

# **8.1. Compound addition and assignment**

```
void operator+=(int x, int y)
x \leftrightarrow y is equivalent to x = x + y.
void operator+=(real x, real y)
x \leftrightarrow y is equivalent to x = x + y.
void operator+=(vector x, real y)
x \leftrightarrow y is equivalent to x = x + y.
void operator+=(row_vector x, real y)
x \leftrightarrow y is equivalent to x = x + y.
void operator+=(matrix x, real y)
x \leftarrow y is equivalent to x = x + y.
void operator+=(vector x, vector y)
x \leftrightarrow y is equivalent to x = x + y.
void operator+=(row_vector x, row_vector y)
x \leftrightarrow y is equivalent to x = x + y.
void operator+=(matrix x, matrix y)
x \leftrightarrow y is equivalent to x = x + y.
```
### **8.2. Compound subtraction and assignment**

```
void operator-=(int x, int y)
x \rightarrow y is equivalent to x = x - y.
void operator-=(real x, real y)
x \rightarrow y is equivalent to x = x - y.
void operator-=(vector x, real y)
x \rightarrow y is equivalent to x = x - y.
void operator-=(row_vector x, real y)
x \rightarrow y is equivalent to x = x - y.
void operator-=(matrix x, real y)
x -= y is equivalent to x = x - y.
void operator-=(vector x, vector y)
x -= y is equivalent to x = x - y.
void operator-=(row_vector x, row_vector y)
x -= y is equivalent to x = x - y.
void operator-=(matrix x, matrix y)
x -= y is equivalent to x = x - y.
```
## **8.3. Compound multiplication and assignment** void **operator\*=**(int x, int y)

```
x * = y is equivalent to x = x * y.
void operator*=(real x, real y)
x \neq y is equivalent to x = x \neq y.
void operator*=(vector x, real y)
x \neq y is equivalent to x = x \neq y.
void operator*=(row_vector x, real y)
x \neq y is equivalent to x = x \neq y.
void operator*=(matrix x, real y)
x \neq y is equivalent to x = x \neq y.
void operator*=(row_vector x, matrix y)
x \neq y is equivalent to x = x \neq y.
void operator*=(matrix x, matrix y)
x * = y is equivalent to x = x * y.
```
# **8.4. Compound division and assignment**

```
void operator/=(int x, int y)
x /= y is equivalent to x = x / y.
void operator/=(real x, real y)
x /= y is equivalent to x = x / y.
void operator/=(vector x, real y)
x /= y is equivalent to x = x / y.
void operator/=(row_vector x, real y)
x /= y is equivalent to x = x / y.
void operator/=(matrix x, real y)
x /= y is equivalent to x = x / y.
```
## **8.5. Compound elementwise multiplication and assignment**

```
void operator.*=(vector x, vector y)
x \rightarrow x = y is equivalent to x = x \rightarrow y.
void operator.*=(row_vector x, row_vector y)
```

```
x \rightarrow^* = y is equivalent to x = x \rightarrow^* y.
```

```
void operator.*=(matrix x, matrix y)
x \rightarrow x = y is equivalent to x = x \rightarrow y.
```
# **8.6. Compound elementwise division and assignment**

```
void operator./=(vector x, vector y)
x . / = y is equivalent to x = x . / y.
void operator./=(row_vector x, row_vector y)
x . / = y is equivalent to x = x . / y.
void operator./=(matrix x, matrix y)
x . / = y is equivalent to x = x . / y.
void operator./=(vector x, real y)
x . / = y is equivalent to x = x . / y.
void operator./=(row_vector x, real y)
x . / = y is equivalent to x = x . / y.
void operator./=(matrix x, real y)
x . / = y is equivalent to x = x. / y.
```
# **9. Higher-Order Functions**

Stan provides a few higher-order functions that act on other functions. In all cases, the function arguments to the higher-order functions are defined as functions within the Stan language and passed by name to the higher-order functions.

# <span id="page-81-0"></span>**9.1. Algebraic equation solver**

Stan provides two built-in algebraic equation solvers, respectively based on Powell's and Newton's methods. The Newton method constitutes a more recent addition to Stan; its use is recommended for most problems. Although they look like other function applications, algebraic solvers are special in two ways.

First, an algebraic solver is a higher-order function, i.e. it takes another function as one of its arguments. Other functions in Stan which share this feature are the ordinary differential equation solvers (see section [Ordinary Differential Equation](#page-84-0) [\(ODE\) Solvers\)](#page-84-0). Ordinary Stan functions do not allow functions as arguments.

Second, some of the arguments of the algebraic solvers are restricted to data only expressions. These expressions must not contain variables other than those declared in the data or transformed data blocks. Ordinary Stan functions place no restriction on the origin of variables in their argument expressions.

# **Specifying an algebraic equation as a function**

An algebraic system is specified as an ordinary function in Stan within the function block. The algebraic system function must have this signature:

```
vector algebra system(vector y, vector theta,
                             data real[] x r, int[] x i)
```
The algebraic system function should return the value of the algebraic function which goes to 0, when we plug in the solution to the algebraic system.

The argument of this function are:

- *y*, the unknowns we wish to solve for
- *theta*, parameter values used to evaluate the algebraic system
- *x\_r*, data values used to evaluate the algebraic system
- *x\_i*, integer data used to evaluate the algebraic system

The algebraic system function separates parameter values, *theta*, from data values, *x\_r*, for efficiency in propagating the derivatives through the algebraic system.

#### **Call to the algebraic solver**

vector **algebra\_solver**(function algebra\_system, vector y\_guess, vector theta, data real[]  $x$  r, int[]  $x$  i)

Solves the algebraic system, given an initial guess, using the Powell hybrid algorithm.

vector **algebra\_solver**(function algebra\_system, vector y\_guess, vector theta, data real[]  $x$ r, int[]  $x$  i, data real rel tol, data real f tol, int max steps)

Solves the algebraic system, given an initial guess, using the Powell hybrid algorithm with additional control parameters for the solver.

*Note:* In future releases, the function algebra\_solver will be deprecated and replaced with algebra solver powell.

```
vector algebra solver newton(function algebra system, vector y guess,
vector theta, data real[] x r, int[] x i)
Solves the algebraic system, given an initial guess, using Newton's method.
```

```
vector algebra_solver_newton(function algebra_system, vector y_guess,
vector theta, data real[] x_r, int[] x_i, data real rel_tol, data
real f_tol, int max_steps)
```
Solves the algebraic system, given an initial guess, using Newton's method with additional control parameters for the solver.

## Arguments to the algebraic solver

The arguments to the algebraic solvers are as follows:

- *algebra\_system* : function literal referring to a function specifying the system of algebraic equations with signature (vector, vector, real[], int[]):vector. The arguments represent (1) unknowns, (2) parameters, (3) real data, and (4) integer data, and the return value contains the value of the algebraic function, which goes to 0 when we plug in the solution to the algebraic system,
- *y\_guess* : initial guess for the solution, type vector,
- *theta* : parameters only, type vector,
- *x r* : real data only, type real [], and
- *x\_i* : integer data only, type int[].

For more fine-grained control of the algebraic solver, these parameters can also be provided:

- *rel* tol: relative tolerance for the algebraic solver, type real, data only,
- *function\_tol*: function tolerance for the algebraic solver, type real, data only,
- *max\_num\_steps* : maximum number of steps to take in the algebraic solver, type int, data only.

#### Return value

The return value for the algebraic solver is an object of type vector, with values which, when plugged in as y make the algebraic function go to 0.

#### Sizes and parallel arrays

Certain sizes have to be consistent. The initial guess, return value of the solver, and return value of the algebraic function must all be the same size.

The parameters, real data, and integer data will be passed from the solver directly to the system function.

#### Algorithmic details

Stan offers two algebraic solvers: algebra\_solver and algebra\_solver\_newton. algebra\_solver is baed on the Powell hybrid method [\(Powell 1970\)](#page-185-0), which in turn uses first-order derivatives. The Stan code builds on the implementation of the hybrid solver in the unsupported module for nonlinear optimization problems of the Eigen library [\(Guennebaud, Jacob et al. 2010\)](#page-184-0). This solver is in turn based on the algorithm developed for the package MINPACK-1 [\(Jorge J. More 1980\)](#page-184-1).

algebra\_solver\_newton, uses Newton's method, also a first-order derivative based numerical solver. The Stan code builds on the implementation in KINSOL from the SUNDIALS suite [\(Hindmarsh et al. 2005\)](#page-184-2). For many problems, we find that algebra solver newton is faster than Powell's method. If however Newton's method performs poorly, either failing to or requiring an excessively long time to converge, the user should be prepared to switch to algebra\_solver.

For both solvers, the Jacobian of the solution with respect to auxiliary parameters is computed using the implicit function theorem. Intermediate Jacobians (of the

algebraic function's output with respect to the unknowns y and with respect to the auxiliary parameters theta) are computed using Stan's automatic differentiation.

# <span id="page-84-0"></span>**9.2. Ordinary differential equation (ODE) solvers**

Stan provides several higher order functions for solving initial value problems specified as Ordinary Differential Equations (ODEs).

Solving an initial value ODE means given a set of differential equations  $y'(t, \theta) =$ *f*(*t, y, θ*) and initial conditions  $y(t_0, \theta)$ , solving for *y* at a sequence of times  $t_0 < t_1$  $t_2, \dots \leq t_n$ .  $f(t, y, \theta)$  is referred to here as the ODE system function.

 $f(t, y, \theta)$  will be defined as a function with a certain signature and provided along with the initial conditions and output times to one of the ODE solver functions.

To make it easier to write ODEs, the solve functions take extra arguments that are passed along unmodified to the user-supplied system function. Because there can be any number of these arguments and they can be of different types, they are denoted below as .... The types of the arguments represented by ... in the ODE solve function call must match the types of the arguments represented by ... in the user-supplied system function.

# **Non-stiff solver**

vector[] **ode\_rk45**(function ode, vector initial\_state, real initial time, real[] times,  $\ldots$ )

Solves the ODE system for the times provided using the Dormand-Prince algorithm, a 4th/5th order Runge-Kutta method.

vector[] **ode\_rk45\_tol**(function ode, vector initial\_state, real initial time, real[] times, data real rel tol, data real abs tol, int max num steps, ...)

Solves the ODE system for the times provided using the Dormand-Prince algorithm, a 4th/5th order Runge-Kutta method with additional control parameters for the solver.

vector[] **ode\_ckrk**(function ode, vector initial\_state, real initial time, real[] times,  $\ldots$ )

Solves the ODE system for the times provided using the Cash-Karp algorithm, a 4th/5th order explicit Runge-Kutta method.

vector[] **ode\_ckrk\_tol**(function ode, vector initial\_state, real initial\_time, real[] times, data real rel\_tol, data real abs\_tol, int max num steps, ...)

Solves the ODE system for the times provided using the Cash-Karp algorithm, a

4th/5th order explicit Runge-Kutta method with additional control parameters for the solver.

vector[] **ode\_adams**(function ode, vector initial\_state, real initial time, real[] times,  $\ldots$ )

Solves the ODE system for the times provided using the Adams-Moulton method.

vector[] **ode\_adams\_tol**(function ode, vector initial\_state, real initial\_time, real[] times, data real rel\_tol, data real abs\_tol, int max num steps, ...)

Solves the ODE system for the times provided using the Adams-Moulton method with additional control parameters for the solver.

#### **Stiff solver**

vector[] **ode\_bdf**(function ode, vector initial\_state, real initial time, real[] times,  $\ldots$ )

Solves the ODE system for the times provided using the backward differentiation formula (BDF) method.

```
vector[] ode_bdf_tol(function ode, vector initial_state, real
initial_time, real[] times, data real rel_tol, data real abs_tol,
int max num steps, ...)
```
Solves the ODE system for the times provided using the backward differentiation formula (BDF) method with additional control parameters for the solver.

#### **Adjoint solver**

vector[] **ode\_adjoint\_tol\_ctl**(function ode, vector initial\_state, real initial time, real[] times, data real rel tol forward, data vector abs\_tol\_forward, data real rel\_tol\_backward, data vector abs\_tol\_backward, int max\_num\_steps, int num\_steps\_between\_checkpoints, int interpolation\_polynomial, int solver forward, int solver backward,  $\ldots$ )

Solves the ODE system for the times provided using the adjoint ODE solver method from CVODES. The adjoint ODE solver requires a checkpointed forward in time ODE integration, a backwards in time integration that makes uses of an interpolated version of the forward solution, and the solution of a quadrature problem (the number of which depends on the number of parameters passed to the solve). The tolerances and numeric methods used for the forward solve, backward solve, quadratures, and interpolation can all be configured.

### **ODE system function**

The first argument to one of the ODE solvers is always the ODE system function. The ODE system function must have a vector return type, and the first two arguments must be a real and vector in that order. These two arguments are followed by the variadic arguments that are passed through from the ODE solve function call:

vector ode(real time, vector state, ...)

The ODE system function should return the derivative of the state with respect to time at the time and state provided. The length of the returned vector must match the length of the state input into the function.

The arguments to this function are:

- *time*, the time to evaluate the ODE system
- *state*, the state of the ODE system at the time specified
- *...*, sequence of arguments passed unmodified from the ODE solve function call. The types here must match the types in the ... arguments of the ODE solve function call.

#### <span id="page-86-0"></span>**Arguments to the ODE solvers**

The arguments to the ODE solvers in both the stiff and non-stiff solvers are the same. The arguments to the adjoint ODE solver are different; see [Arguments to the adjoint](#page-87-0) [ODE solvers.](#page-87-0)

- *ode*: ODE system function,
- *initial* state: initial state, type vector,
- *initial\_time*: initial time, type real,
- *times*: solution times, type real [],
- *...* : sequence of arguments that will be passed through unmodified to the ODE system function. The types here must match the types in the ... arguments of the ODE system function.

For the versions of the ode solver functions ending in \_to1, these three parameters must be provided after times and before the ... arguments:

- data *rel* tol: relative tolerance for the ODE solver, type real, data only,
- data *abs* tol: absolute tolerance for the ODE solver, type real, data only, and

• *max\_num\_steps* : maximum number of steps to take between output times in the ODE solver, type int, data only.

Because the tolerances are data arguments, they must be defined in either the data or transformed data blocks. They cannot be parameters, transformed parameters or functions of parameters or transformed parameters.

#### <span id="page-87-0"></span>**Arguments to the adjoint ODE solver**

The arguments to the adjoint ODE solver are different from those for the other functions (for those see [Arguments to the adjoint ODE solvers\)](#page-86-0).

- *ode*: ODE system function.
- *initial* state: initial state, type vector,
- *initial* time: initial time, type real,
- *times* : solution times, type real[],
- data *rel\_tol\_forward* : Relative tolerance for forward solve, type real, data only,
- data *abs\_tol\_forward* : Absolute tolerance vector for each state for forward solve, type vector, data only,
- data *rel\_tol\_backward* : Relative tolerance for backward solve, type real, data only,
- data *abs\_tol\_backward* : Absolute tolerance vector for each state for backward solve, type vector, data only,
- data *rel\_tol\_quadrature* : Relative tolerance for backward quadrature, type real, data only,
- data *abs\_tol\_quadrature* : Absolute tolerance for backward quadrature, type real, data only,
- data *max\_num\_steps* : Maximum number of time-steps to take in integrating the ODE solution between output time points for forward and backward solve, type int, data only,
- *num\_steps\_between\_checkpoints* : number of steps between checkpointing forward solution, type int, data only,
- *interpolation\_polynomial* : can be 1 for hermite or 2 for polynomial interpolation method of CVODES, type int, data only,
- *solver* forward: solver used for forward ODE problem: 1=Adams (non-stiff), 2=BDF (stiff), type int, data only,
- *solver\_backward* : solver used for backward ODE problem: 1=Adams (nonstiff), 2=BDF (stiff), type int, data only.
- $\ldots$ : sequence of arguments that will be passed through unmodified to the ODE system function. The types here must match the types in the ... arguments of the ODE system function.

Because the tolerances are data arguments, they must be defined in either the data or transformed data blocks. They cannot be parameters, transformed parameters or functions of parameters or transformed parameters.

## Return values

The return value for the ODE solvers is an array of vectors (type vector[]), one vector representing the state of the system at every time in specified in the times argument.

## Array and vector sizes

The sizes must match, and in particular, the following groups are of the same size:

- state variables passed into the system function, derivatives returned by the system function, initial state passed into the solver, and length of each vector in the output,
- number of solution times and number of vectors in the output,

# **9.3. 1D integrator**

Stan provides a built-in mechanism to perform 1D integration of a function via quadrature methods.

It operates similarly to the [algebraic solver](#page-81-0) and the [ordinary differential equations](#page-84-0) [solver](#page-84-0) in that it allows as an argument a function.

Like both of those utilities, some of the arguments are limited to data only expressions. These expressions must not contain variables other than those declared in the data or transformed data blocks.

## **Specifying an integrand as a function**

Performing a 1D integration requires the integrand to be specified somehow. This is done by defining a function in the Stan functions block with the special signature:

```
real integrand(real x, real xc, real[] theta,
                      real[] x_r, int[] x_i)
```
The function should return the value of the integrand evaluated at the point x.

The argument of this function are:

- *x*, the independent variable being integrated over
- *xc*, a high precision version of the distance from x to the nearest endpoint in a definite integral (for more into see section [Precision Loss\)](#page-90-0).
- *theta*, parameter values used to evaluate the integral
- *x r*, data values used to evaluate the integral
- *x\_i*, integer data used to evaluate the integral

Like algebraic solver and the differential equations solver, the 1D integrator separates parameter values, theta, from data values, x\_r.

#### **Call to the 1D integrator**

real **integrate\_1d** (function integrand, real a, real b, real[] theta, real $[] x_r$ , int $[] x_i$ Integrates the integrand from a to b.

real **integrate\_1d** (function integrand, real a, real b, real[] theta, real[]  $x$  r, int[]  $x$  i, real relative tolerance) Integrates the integrand from a to b with the given relative tolerance.

#### Arguments to the 1D integrator

The arguments to the 1D integrator are as follows:

- *integrand*: function literal referring to a function specifying the integrand with signature (real, real, real[], real[], int[]):real The arguments represent
	- **–** (1) where integrand is evaluated,
	- **–** (2) distance from evaluation point to integration limit for definite integrals,
	- **–** (3) parameters,
	- **–** (4) real data
	- **–** (5) integer data, and the return value is the integrand evaluated at the given point,
- *a* : left limit of integration, may be negative infinity, type real,
- *b*: right limit of integration, may be positive infinity, type real,
- *theta*: parameters only, type real [],
- *x r* : real data only, type real [],
- *x i* : integer data only, type int [].

A relative tolerance argument can optionally be provided for more control over the algorithm:

• *relative\_tolerance* : relative tolerance for the 1d integrator, type real, data only.

### Return value

The return value for the 1D integrator is a real, the value of the integral.

## Zero-crossing integrals

For numeric stability, integrals on the (possibly infinite) interval (*a, b*) that cross zero are split into two integrals, one from  $(a, 0)$  and one from  $(0, b)$ . Each integral is separately integrated to the given relative tolerance.

## <span id="page-90-0"></span>Precision loss near limits of integration in definite integrals

When integrating certain definite integrals, there can be significant precision loss in evaluating the integrand near the endpoints. This has to do with the breakdown in precision of double precision floating point values when adding or subtracting a small number from a number much larger than it in magnitude (for instance, 1.0 - x). xc (as passed to the integrand) is a high-precision version of the distance between x and the definite integral endpoints and can be used to address this issue. More information (and an example where this is useful) is given in the User's Guide. For zero crossing integrals, xc will be a high precision version of the distance to the endpoints of the two smaller integrals. For any integral with an endpoint at negative infinity or positive infinity, xc is set to NaN.

## Algorithmic details

Internally the 1D integrator uses the double-exponential methods in the Boost 1D quadrature library. Boost in turn makes use of quadrature methods developed in [\(Takahasi and Mori 1974\)](#page-185-1), [\(Mori 1978\)](#page-184-3), [\(Bailey, Jeyabalan, and Li 2005\)](#page-184-4), and [\(Tanaka et al. 2009\)](#page-185-2).

The gradients of the integral are computed in accordance with the Leibniz integral rule. Gradients of the integrand are computed internally with Stan's automatic differentiation.

### **9.4. Reduce-sum function**

Stan provides a higher-order reduce function for summation. A function which returns a scalar g:  $U \rightarrow$  real is mapped to every element of a list of type  $U[$ , {  $x1, x2, \ldots$  } and all the results are accumulated,

 $g(x1) + g(x2) + ...$ 

For efficiency reasons the reduce function doesn't work with the element-wise evaluated function g itself, but instead works through evaluating partial sums,  $f$ : U[] -> real, where:

 $f({ x1 } ) = g(x1)$  $f(\{ x1, x2 \}) = g(x1) + g(x2)$  $f({ x1, x2, ... })=g(x1) + g(x2) + ...$ 

Mathematically the summation reduction is associative and forming arbitrary partial sums in an arbritrary order will not change the result. However, floating point numerics on computers only have a limited precision such that associativity does not hold exactly. This implies that the order of summation determines the exact numerical result. For this reason, the higher-order reduce function is available in two variants:

- reduce sum: Automatically choose partial sums partitioning based on a dynamic scheduling algorithm.
- reduce sum static: Compute the same sum as reduce sum, but partition the input in the same way for given data set (in reduce\_sum this partitioning might change depending on computer load). This should result in stable numerical evaluations.

#### **Specifying the reduce-sum function**

The higher-order reduce function takes a partial sum function f, an array argument x (with one array element for each term in the sum), a recommended grainsize, and a set of shared arguments. This representation allows parallelization of the resultant sum.

```
real reduce_sum(F f, T[] x, int grainsize, T1 s1, T2 s2, ...)
real reduce_sum_static(F f, T[] x, int grainsize, T1 s1, T2 s2, ...)
```
Returns the equivalent of  $f(x, 1, size(x), s1, s2, ...)$ , but computes the

result in parallel by breaking the array x into independent partial sums. s1, s2, ... are shared between all terms in the sum.

- *f* : function literal referring to a function specifying the partial sum operation. Refer to the [partial sum function.](#page-92-0)
- *x* : array of T, one for each term of the reduction, T can be any type,
- *grainsize*: For reduce sum, grainsize is the recommended size of the partial sum (grainsize = 1 means pick totally automatically). For reduce sum static, grainsize determines the maximum size of the partial sums, type int,
- *s1*: first (optional) shared argument, type T1, where T1 can be any type
- *s2*: second (optional) shared argument, type T2, where T2 can be any type,
- *...* : remainder of shared arguments, each of which can be any type.

# <span id="page-92-0"></span>**The partial sum function**

The partial sum function must have the following signature where the type T, and the types of all the shared arguments  $(T1, T2, ...)$  match those of the original reduce\_sum (reduce\_sum\_static) call.

(T[] x\_subset, int start, int end, T1 s1, T2 s2, ...):real

The partial sum function returns the sum of the start to end terms (inclusive) of the overall calculations. The arguments to the partial sum function are:

- *x* subset, the subset of x a given partial sum is responsible for computing, type  $T[]$ , where T matches the type of x in reduce sum (reduce sum static)
- *start*, the index of the first term of the partial sum, type int
- *end*, the index of the last term of the partial sum (inclusive), type int
- *s1*, first shared argument, type T1, matching type of s1 in reduce\_sum (reduce\_sum\_static)
- *s2*, second shared argument, type T2, matching type of s2 in reduce sum (reduce\_sum\_static)
- ..., remainder of shared arguments, with types matching those in reduce sum (reduce\_sum\_static)

# **9.5. Map-rect function**

Stan provides a higher-order map function. This allows map-reduce functionality to be coded in Stan as described in the user's guide.

#### **Specifying the mapped function**

The function being mapped must have a signature identical to that of the function f in the following declaration.

```
vector f(vector phi, vector theta,
         data real[] x r, data int[] x i);
```
The map function returns the sequence of results for the particular shard being evaluated. The arguments to the mapped function are:

- *phi*, the sequence of parameters shared across shards
- *theta*, the sequence of parameters specific to this shard
- *x r*, sequence of real-valued data
- *x\_i*, sequence of integer data

All input for the mapped function must be packed into these sequences and all output from the mapped function must be packed into a single vector. The vector of output from each mapped function is concatenated into the final result.

#### **Rectangular map**

The rectangular map function operates on rectangular (not ragged) data structures, with parallel data structures for job-specific parameters, job-specific real data, and job-specific integer data.

vector **map\_rect**(F f, vector phi, vector[] theta, data real[,] x\_r, data int $[,$ ] x i)

Return the concatenation of the results of applying the function f, of type (vector, vector, real[],  $int[]$ ): vector elementwise, i.e.,  $f(\text{phi}, \text{theta}[n], x_r[n],$  $x_i[n]$  for each n in 1:N, where N is the size of the parallel arrays of jobspecific/local parameters theta, real data  $x_r$ , and integer data  $x_r$ . The shared/global parameters phi are passed to each invocation of f.

# **10. Deprecated Functions**

This appendix lists currently deprecated functionality along with how to replace it. These deprecated features are likely to be removed in the future.

# **10.1. integrate\_ode\_rk45, integrate\_ode\_adams, integrate\_ode\_bdf ODE integrators**

These ODE integrator functions have been replaced by those described in:

### **Specifying an ordinary differential equation as a function**

A system of ODEs is specified as an ordinary function in Stan within the functions block. The ODE system function must have this function signature:

real[] ode(real time, real[] state, real[] theta, real[]  $x r, int[] x i)$ 

The ODE system function should return the derivative of the state with respect to time at the time provided. The length of the returned real array must match the length of the state input into the function.

The arguments to this function are:

- *time*, the time to evaluate the ODE system
- *state*, the state of the ODE system at the time specified
- *theta*, parameter values used to evaluate the ODE system
- *x\_r*, data values used to evaluate the ODE system
- *x i*, integer data values used to evaluate the ODE system.

The ODE system function separates parameter values, *theta*, from data values, *x\_r*, for efficiency in computing the gradients of the ODE.

#### **Non-stiff solver**

real[ , ] **integrate\_ode\_rk45**(function ode, real[] initial\_state, real initial\_time, real[] times, real[] theta, real[] x\_r, int[] x\_i) Solves the ODE system for the times provided using the Dormand-Prince algorithm, a 4th/5th order Runge-Kutta method.

```
real[ , ] integrate_ode_rk45(function ode, real[] initial_state, real
initial_time, real[] times, real[] theta, real[] x_r, int[] x_i,
```
real rel tol, real abs tol, int max num steps) Solves the ODE system for the times provided using the Dormand-Prince algorithm, a 4th/5th order Runge-Kutta method with additional control parameters for the solver.

real[ , ] **integrate\_ode**(function ode, real[] initial\_state, real initial time, real[] times, real[] theta, real[] x r, int[] x i) Solves the ODE system for the times provided using the Dormand-Prince algorithm, a 4th/5th order Runge-Kutta method.

```
real[ , ] integrate_ode_adams(function ode, real[] initial_state,
real initial time, real[] times, real[] theta, data real[] x r, data
int[1 x i)
```
Solves the ODE system for the times provided using the Adams-Moulton method.

```
real[ , ] integrate_ode_adams(function ode, real[] initial_state,
real initial time, real[] times, real[] theta, data real[] x r,
data int[] x_i, data real rel tol, data real abs tol, data int
max_num_steps)
```
Solves the ODE system for the times provided using the Adams-Moulton method with additional control parameters for the solver.

#### **Stiff solver**

```
real[ , ] integrate_ode_bdf(function ode, real[] initial_state, real
initial_time, real[] times, real[] theta, data real[] x_r, data
int[] x_i)
```
Solves the ODE system for the times provided using the backward differentiation formula (BDF) method.

```
real[ , ] integrate_ode_bdf(function ode, real[] initial_state,
real initial time, real[] times, real[] theta, data real[] x r,
data int[] x_i, data real rel tol, data real abs tol, data int
max_num_steps)
```
Solves the ODE system for the times provided using the backward differentiation formula (BDF) method with additional control parameters for the solver.

#### **Arguments to the ODE solvers**

The arguments to the ODE solvers in both the stiff and non-stiff cases are as follows.

• *ode* : function literal referring to a function specifying the system of differential equations with signature:

(real, real[], real[], data real[], data int[]):real[]

The arguments represent (1) time, (2) system state, (3) parameters, (4) real data, and (5) integer data, and the return value contains the derivatives with respect to time of the state,

- *initial state*: initial state, type real [],
- *initial\_time* : initial time, type int or real,
- *times* : solution times, type real[],
- *theta*: parameters, type real [],
- data *x* r: real data, type real [], data only, and
- data *x i* : integer data, type int [], data only.

For more fine-grained control of the ODE solvers, these parameters can also be provided:

- data *rel* tol: relative tolerance for the ODE solver, type real, data only,
- data *abs* tol: absolute tolerance for the ODE solver, type real, data only, and
- data *max\_num\_steps* : maximum number of steps to take in the ODE solver, type int, data only.

#### Return values

The return value for the ODE solvers is an array of type real[,], with values consisting of solutions at the specified times.

#### Sizes and parallel arrays

The sizes must match, and in particular, the following groups are of the same size:

- state variables passed into the system function, derivatives returned by the system function, initial state passed into the solver, and rows of the return value of the solver,
- solution times and number of rows of the return value of the solver,
- parameters, real data and integer data passed to the solver will be passed to the system function

# **11. Conventions for Probability Functions**

Functions associated with distributions are set up to follow the same naming conventions for both built-in distributions and for user-defined distributions.

# **11.1. Suffix marks type of function**

The suffix is determined by the type of function according to the following table.

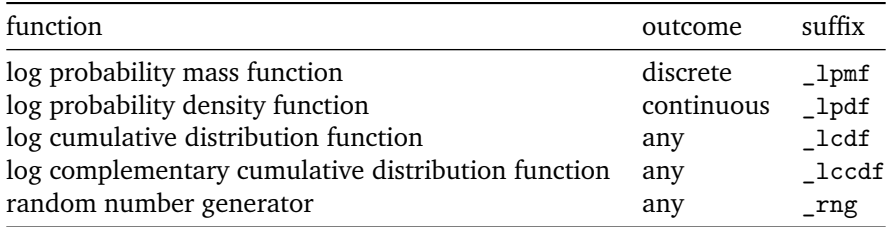

For example, normal\_lpdf is the log of the normal probability density function (pdf) and bernoulli\_lpmf is the log of the bernoulli probability mass function (pmf). The log of the corresponding cumulative distribution functions (cdf) use the same suffix, normal lcdf and bernoulli lcdf.

# **11.2. Argument order and the vertical bar**

Each probability function has a specific outcome value and a number of parameters. Following conditional probability notation, probability density and mass functions use a vertical bar to separate the outcome from the parameters of the distribution. For example, normal\_lpdf(y | mu, sigma) returns the value of mathematical formula log Normal $(y | \mu, \sigma)$ . Cumulative distribution functions separate the outcome from the parameters in the same way (e.g., normal\_lcdf(y\_low | mu, sigma)

# **11.3. Sampling notation**

The notation

y ~ normal(mu, sigma);

provides the same (proportional) contribution to the model log density as the explicit target density increment,

target  $+=$  normal\_lpdf(y | mu, sigma);

In both cases, the effect is to add terms to the target log density. The only difference is that the example with the sampling  $(\sim)$  notation drops all additive constants in the log density; the constants are not necessary for any of Stan's sampling, approximation, or optimization algorithms.

# **11.4. Finite inputs**

All of the distribution functions are configured to throw exceptions (effectively rejecting samples or optimization steps) when they are supplied with non-finite arguments. The two cases of non-finite arguments are the infinite values and not-anumber value—these are standard in floating-point arithmetic.

# **11.5. Boundary conditions**

Many distributions are defined with support or constraints on parameters forming an open interval. For example, the normal density function accepts a scale parameter  $\sigma > 0$ . If  $\sigma = 0$ , the probability function will throw an exception.

This is true even for (complementary) cumulative distribution functions, which will throw exceptions when given input that is out of the support.

# **11.6. Pseudorandom number generators**

For most of the probability functions, there is a matching pseudorandom number generator (PRNG) with the suffix \_rng. For example, the function normal\_rng(real, real) accepts two real arguments, an unconstrained location  $\mu$  and positive scale  $\sigma > 0$ , and returns an unconstrained pseudorandom value drawn from Normal $(\mu, \sigma)$ . There are also vectorized forms of random number generators which return more than one random variate at a time.

# **Restricted to transformed data and generated quantities**

Unlike regular functions, the PRNG functions may only be used in the transformed data or generated quantities blocks.

# **Limited vectorization**

Unlike the probability functions, only some of the PRNG functions are vectorized.

# **11.7. Cumulative distribution functions**

For most of the univariate probability functions, there is a corresponding cumulative distribution function, log cumulative distribution function, and log complementary cumulative distribution function.

For a univariate random variable *Y* with probability function  $p_Y(y | \theta)$ , the cumulative

distribution function (CDF) *F<sup>Y</sup>* is defined by

$$
F_Y(y) = \Pr[Y \le y] = \int_{-\infty}^y p(y | \theta) \, \mathrm{d}y.
$$

The complementary cumulative distribution function (CCDF) is defined as

$$
Pr[Y > y] = 1 - F_Y(y).
$$

The reason to use CCDFs instead of CDFs in floating-point arithmetic is that it is possible to represent numbers very close to 0 (the closest you can get is roughly  $10^{-300}$ ), but not numbers very close to 1 (the closest you can get is roughly  $1-10^{-15}$ ).

In Stan, there is a cumulative distribution function for each probability function. For instance, normal\_cdf(y, mu, sigma) is defined by

$$
\int_{-\infty}^{y} \text{Normal}(y \mid \mu, \sigma) \, \text{d}y.
$$

There are also log forms of the CDF and CCDF for most univariate distributions. For example, normal  $lcdf(y \mid mu, sigma)$  is defined by

$$
\log\left(\int_{-\infty}^y \text{Normal}(y \mid \mu, \sigma) \, \text{d}y\right)
$$

and normal\_lccdf( $y \mid mu$ , sigma) is defined by

$$
\log\left(1-\int_{-\infty}^y \text{Normal}(y \,|\, \mu, \sigma) \,dy\right).
$$

#### **11.8. Vectorization**

Stan's univariate log probability functions, including the log density functions, log mass functions, log CDFs, and log CCDFs, all support vectorized function application, with results defined to be the sum of the elementwise application of the function. Some of the PRNG functions support vectorization, see section [vectorized PRNG](#page-101-0) [functions](#page-101-0) for more details.

In all cases, matrix operations are at least as fast and usually faster than loops and vectorized log probability functions are faster than their equivalent form defined with loops. This isn't because loops are slow in Stan, but because more efficient automatic differentiation can be used. The efficiency comes from the fact that a vectorized log probability function only introduces one new node into the expression graph, thus reducing the number of virtual function calls required to compute gradients in  $C_{++}$ , as well as from allowing caching of repeated computations.

Stan also overloads the multivariate normal distribution, including the Choleskyfactor form, allowing arrays of row vectors or vectors for the variate and location parameter. This is a huge savings in speed because the work required to solve the linear system for the covariance matrix is only done once.

Stan also overloads some scalar functions, such as log and exp, to apply to vectors (arrays) and return vectors (arrays). These vectorizations are defined elementwise and unlike the probability functions, provide only minimal efficiency speedups over repeated application and assignment in a loop.

## **Vectorized function signatures**

Vectorized scalar arguments

The normal probability function is specified with the signature

normal lpdf(reals | reals, reals);

The pseudotype reals is used to indicate that an argument position may be vectorized. Argument positions declared as reals may be filled with a real, a onedimensional array, a vector, or a row-vector. If there is more than one array or vector argument, their types can be anything but their size must match. For instance, it is legal to use normal\_lpdf(row\_vector | vector, real) as long as the vector and row vector have the same size.

## Vectorized vector and row vector arguments

The multivariate normal distribution accepting vector or array of vector arguments is written as

```
multi_normal_lpdf(vectors | vectors, matrix);
```
These arguments may be row vectors, column vectors, or arrays of row vectors or column vectors.

## Vectorized integer arguments

The pseudotype ints is used for vectorized integer arguments. Where it appears either an integer or array of integers may be used.

# **Evaluating vectorized log probability functions**

The result of a vectorized log probability function is equivalent to the sum of the evaluations on each element. Any non-vector argument, namely real or int, is repeated. For instance, if y is a vector of size  $N$ , mu is a vector of size  $N$ , and sigma is a scalar, then

 $11 = normal$   $lpdf(y | mu, sigma);$ 

is just a more efficient way to write

```
11 = 0;
for (n in 1:N)
  11 = 11 + normal\_lpdf(y[n] | mu[n], sigma);
```
With the same arguments, the vectorized sampling statement

y ~ normal(mu, sigma);

has the same effect on the total log probability as

for  $(n \text{ in } 1:N)$  $y[n]$  ~ normal(mu[n], sigma);

#### <span id="page-101-0"></span>**Evaluating vectorized PRNG functions**

Some PRNG functions accept sequences as well as scalars as arguments. Such functions are indicated by argument pseudotypes reals or ints. In cases of sequence arguments, the output will also be a sequence. For example, the following is allowed in the transformed data and generated quantities blocks.

 $vector[3]$  mu = ...; real  $x[3] = normal_mg(mu, 3);$ 

#### Argument types

In the case of PRNG functions, arguments marked ints may be integers or integer arrays, whereas arguments marked reals may be integers or reals, integer or real arrays, vectors, or row vectors.

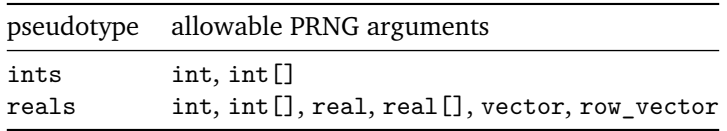

#### Dimension matching

In general, if there are multiple non-scalar arguments, they must all have the same dimensions, but need not have the same type. For example, the normal\_rng function may be called with one vector argument and one real array argument as long as they have the same number of elements.

```
vector[3] mu = ...;
real sigma[3] = ...;real x[3] = normal rng(mu, sigma);
```
#### Return type

The result of a vectorized PRNG function depends on the size of the arguments and the distribution's support. If all arguments are scalars, then the return type is a scalar. For a continuous distribution, if there are any non-scalar arguments, the return type is a real array (real[]) matching the size of any of the non-scalar arguments, as all non-scalar arguments must have matching size. Discrete distributions return ints and continuous distributions return reals, each of appropriate size. The symbol R denotes such a return type.

# **Discrete Distributions**

# **12. Binary Distributions**

Binary probability distributions have support on  $\{0, 1\}$ , where 1 represents the value true and 0 the value false.

# **12.1. Bernoulli distribution**

### **Probability mass function**

If  $\theta \in [0, 1]$ , then for  $y \in \{0, 1\}$ ,

Bernoulli
$$
(y | \theta)
$$
 = 
$$
\begin{cases} \theta & \text{if } y = 1, \text{ and} \\ 1 - \theta & \text{if } y = 0. \end{cases}
$$

#### **Sampling statement**

y ~ **bernoulli**(theta)

Increment target log probability density with bernoulli\_lupmf(y | theta).

#### **Stan Functions**

```
real bernoulli_lpmf(ints y | reals theta)
```
The log Bernoulli probability mass of y given chance of success theta

```
real bernoulli_lupmf(ints y | reals theta)
```
The log Bernoulli probability mass of y given chance of success theta dropping constant additive terms

real **bernoulli\_cdf**(ints y, reals theta) The Bernoulli cumulative distribution function of y given chance of success theta

real **bernoulli\_lcdf**(ints y | reals theta) The log of the Bernoulli cumulative distribution function of y given chance of success theta

```
real bernoulli_lccdf(ints y | reals theta)
```
The log of the Bernoulli complementary cumulative distribution function of y given chance of success theta

#### R **bernoulli\_rng**(reals theta)

Generate a Bernoulli variate with chance of success theta; may only be used in transformed data and generated quantities blocks. For a description of argument and return types, see section [vectorized PRNG functions.](#page-101-0)

# **12.2. Bernoulli distribution, logit parameterization**

Stan also supplies a direct parameterization in terms of a logit-transformed chanceof-success parameter. This parameterization is more numerically stable if the chanceof-success parameter is on the logit scale, as with the linear predictor in a logistic regression.

## **Probability mass function**

If  $\alpha \in \mathbb{R}$ , then for  $y \in \{0, 1\}$ ,

BernoulliLogit
$$
(y | \alpha)
$$
 = Bernoulli $(y | \text{logit}^{-1}(\alpha))$  =  $\begin{cases} \text{logit}^{-1}(\alpha) & \text{if } y = 1, \\ 1 - \text{logit}^{-1}(\alpha) & \text{if } y = 0. \end{cases}$ 

## **Sampling statement**

y ~ **bernoulli\_logit**(alpha)

Increment target  $log$  probability density with bernoulli logit lupmf(y | alpha).

### **Stan Functions**

real **bernoulli\_logit\_lpmf**(ints y | reals alpha) The log Bernoulli probability mass of y given chance of success inv logit(alpha)

## real **bernoulli\_logit\_lupmf**(ints y | reals alpha)

The log Bernoulli probability mass of y given chance of success inv\_logit(alpha) dropping constant additive terms

## R **bernoulli\_logit\_rng**(reals alpha)

Generate a Bernoulli variate with chance of success logit<sup>−</sup><sup>1</sup> (*α*); may only be used in transformed data and generated quantities blocks. For a description of argument and return types, see section [vectorized PRNG functions.](#page-101-0)

# **12.3. Bernoulli-logit generalized linear model (Logistic Regression)**

Stan also supplies a single function for a generalized linear model with Bernoulli likelihood and logit link function, i.e. a function for a logistic regression. This provides a more efficient implementation of logistic regression than a manually written regression in terms of a Bernoulli likelihood and matrix multiplication.

#### **Probability mass function**

If  $x \in \mathbb{R}^{n \cdot m}$ ,  $\alpha \in \mathbb{R}^n$ ,  $\beta \in \mathbb{R}^m$ , then for  $y \in \{0,1\}^n$ ,

BernoulliLogitGLM(
$$
y \mid x, \alpha, \beta
$$
) = 
$$
\prod_{1 \leq i \leq n} Bernoulli(y_i \mid logit^{-1}(\alpha_i + x_i \cdot \beta))
$$

$$
= \prod_{1 \leq i \leq n} \begin{cases} logit^{-1}(\alpha_i + \sum_{1 \leq j \leq m} x_{ij} \cdot \beta_j) & \text{if } y_i = 1, \text{ and} \\ 1 - logit^{-1}(\alpha_i + \sum_{1 \leq j \leq m} x_{ij} \cdot \beta_j) & \text{if } y_i = 0. \end{cases}
$$

#### **Sampling statement**

y ~ **bernoulli\_logit\_glm**(x, alpha, beta)

Increment target log probability density with bernoulli logit glm lupmf(y | x, alpha, beta).

#### **Stan Functions**

real **bernoulli\_logit\_glm\_lpmf**(int y | matrix x, real alpha, vector beta)

The log Bernoulli probability mass of y given chance of success inv  $logit(alpha +$  $x * beta$ ).

real **bernoulli\_logit\_glm\_lupmf**(int y | matrix x, real alpha, vector beta)

The log Bernoulli probability mass of y given chance of success inv logit (alpha  $+$ x \* beta) dropping constant additive terms.

real **bernoulli\_logit\_glm\_lpmf**(int y | matrix x, vector alpha, vector beta)

The log Bernoulli probability mass of y given chance of success inv logit (alpha  $+$ x \* beta).

real **bernoulli\_logit\_glm\_lupmf**(int y | matrix x, vector alpha, vector beta)

The log Bernoulli probability mass of y given chance of success inv  $logit(alpha +$ x \* beta) dropping constant additive terms.

real **bernoulli\_logit\_glm\_lpmf**(int[] y | row\_vector x, real alpha, vector beta)

The log Bernoulli probability mass of y given chance of success inv logit (alpha  $+$  $x * beta$ ).

real **bernoulli** logit glm lupmf(int[]  $y$  | row vector x, real alpha, vector beta)

The log Bernoulli probability mass of y given chance of success inv  $logit(alpha +$ x \* beta) dropping constant additive terms.

real **bernoulli\_logit\_glm\_lpmf**(int[] y | row\_vector x, vector alpha, vector beta)

The log Bernoulli probability mass of y given chance of success inv  $logit(alpha +$  $x * \beta$ .

real **bernoulli\_logit\_glm\_lupmf**(int[] y | row\_vector x, vector alpha, vector beta)

The log Bernoulli probability mass of y given chance of success inv logit (alpha  $+$ x \* beta) dropping constant additive terms.

real **bernoulli\_logit\_glm\_lpmf**(int[] y | matrix x, real alpha, vector beta)

The log Bernoulli probability mass of y given chance of success inv logit (alpha  $+$ x \* beta).

real **bernoulli\_logit\_glm\_lupmf**(int[] y | matrix x, real alpha, vector beta)

The log Bernoulli probability mass of y given chance of success inv\_logit(alpha + x \* beta) dropping constant additive terms.

real **bernoulli\_logit\_glm\_lpmf**(int[] y | matrix x, vector alpha, vector beta)

The log Bernoulli probability mass of y given chance of success inv logit (alpha  $+$ x \* beta).

real **bernoulli\_logit\_glm\_lupmf**(int[] y | matrix x, vector alpha, vector beta)

The log Bernoulli probability mass of y given chance of success inv  $logit(alpha +$ x \* beta) dropping constant additive terms.
# **13. Bounded Discrete Distributions**

Bounded discrete probability functions have support on  $\{0, \ldots, N\}$  for some upper bound *N*.

# **13.1. Binomial distribution**

### **Probability mass function**

Suppose  $N \in \mathbb{N}$  and  $\theta \in [0, 1]$ , and  $n \in \{0, \ldots, N\}$ .

Binomial
$$
(n | N, \theta)
$$
 =  $\binom{N}{n} \theta^n (1 - \theta)^{N-n}$ .

**Log probability mass function**

$$
\log \text{Binomial}(n \mid N, \theta) = \log \Gamma(N + 1) - \log \Gamma(n + 1) - \log \Gamma(N - n + 1)
$$

$$
+ n \log \theta + (N - n) \log(1 - \theta),
$$

**Gradient of log probability mass function**

$$
\frac{\partial}{\partial \theta} \log \text{Binomial}(n \mid N, \theta) = \frac{n}{\theta} - \frac{N - n}{1 - \theta}
$$

#### **Sampling statement**

n ~ **binomial**(N, theta)

Increment target log probability density with binomial\_lupmf(n | N, theta).

### **Stan functions**

real **binomial\_lpmf**(ints n | ints N, reals theta)

The log binomial probability mass of n successes in N trials given chance of success theta

real **binomial\_lupmf**(ints n | ints N, reals theta) The log binomial probability mass of n successes in N trials given chance of success theta dropping constant additive terms

# real **binomial\_cdf**(ints n, ints N, reals theta) The binomial cumulative distribution function of n successes in N trials given chance of success theta

real **binomial\_lcdf**(ints n | ints N, reals theta) The log of the binomial cumulative distribution function of n successes in N trials given chance of success theta

real **binomial\_lccdf**(ints n | ints N, reals theta) The log of the binomial complementary cumulative distribution function of n suc-

### R **binomial\_rng**(ints N, reals theta)

cesses in N trials given chance of success theta

Generate a binomial variate with N trials and chance of success theta; may only be used in transformed data and generated quantities blocks. For a description of argument and return types, see section [vectorized PRNG functions.](#page-101-0)

# **13.2. Binomial distribution, logit parameterization**

Stan also provides a version of the binomial probability mass function distribution with the chance of success parameterized on the unconstrained logistic scale.

#### **Probability mass function**

Suppose  $N \in \mathbb{N}$ ,  $\alpha \in \mathbb{R}$ , and  $n \in \{0, \dots, N\}$ . Then

BinomialLogit
$$
(n | N, \alpha)
$$
 = Binomial $(n | N, \text{logit}^{-1}(\alpha))$   
=  $\binom{N}{n} (\text{logit}^{-1}(\alpha))^{n} (1 - \text{logit}^{-1}(\alpha))^{N-n}$ .

### **Log probability mass function**

$$
\begin{array}{lcl} \log \textrm{BinomialLogit}(n \mid N, \alpha) & = & \log \Gamma(N+1) - \log \Gamma(n+1) - \log \Gamma(N-n+1) \\ \\ & & + n \log \textrm{logit}^{-1}(\alpha) + (N-n) \log \left(1 - \textrm{logit}^{-1}(\alpha)\right), \end{array}
$$

### **Gradient of log probability mass function**

$$
\frac{\partial}{\partial \alpha} \log \operatorname{BinomialLogit}(n \mid N, \alpha) = \frac{n}{\operatorname{logit}^{-1}(-\alpha)} - \frac{N-n}{\operatorname{logit}^{-1}(\alpha)}
$$

#### **Sampling statement**

n ~ **binomial\_logit**(N, alpha)

Increment target log probability density with binomial logit lupmf(n | N, alpha).

# **Stan functions**

real **binomial\_logit\_lpmf**(ints n | ints N, reals alpha) The log binomial probability mass of n successes in N trials given logit-scaled chance of success alpha

real **binomial\_logit\_lupmf**(ints n | ints N, reals alpha)

The log binomial probability mass of n successes in N trials given logit-scaled chance of success alpha dropping constant additive terms

# **13.3. Beta-binomial distribution**

### **Probability mass function**

If  $N \in \mathbb{N}$ ,  $\alpha \in \mathbb{R}^+$ , and  $\beta \in \mathbb{R}^+$ , then for  $n \in 0, \ldots, N$ ,

BetaBinomial
$$
(n | N, \alpha, \beta)
$$
 =  $\binom{N}{n} \frac{B(n + \alpha, N - n + \beta)}{B(\alpha, \beta)}$ ,

where the beta function  $B(u, v)$  is defined for  $u \in \mathbb{R}^+$  and  $v \in \mathbb{R}^+$  by

$$
B(u, v) = \frac{\Gamma(u) \Gamma(v)}{\Gamma(u + v)}.
$$

# **Sampling statement**

n ~ **beta\_binomial**(N, alpha, beta)

Increment target log probability density with beta\_binomial\_lupmf(n | N, alpha, beta).

# **Stan functions**

real **beta\_binomial\_lpmf**(ints n | ints N, reals alpha, reals beta) The log beta-binomial probability mass of n successes in N trials given prior success count (plus one) of alpha and prior failure count (plus one) of beta

real **beta\_binomial\_lupmf**(ints n | ints N, reals alpha, reals beta) The log beta-binomial probability mass of n successes in N trials given prior success count (plus one) of alpha and prior failure count (plus one) of beta dropping constant additive terms

real **beta\_binomial\_cdf**(ints n, ints N, reals alpha, reals beta) The beta-binomial cumulative distribution function of n successes in N trials given prior success count (plus one) of alpha and prior failure count (plus one) of beta

real **beta\_binomial\_lcdf**(ints n | ints N, reals alpha, reals beta) The log of the beta-binomial cumulative distribution function of n successes in N trials given prior success count (plus one) of alpha and prior failure count (plus one) of beta

real **beta\_binomial\_lccdf**(ints n | ints N, reals alpha, reals beta) The log of the beta-binomial complementary cumulative distribution function of n successes in N trials given prior success count (plus one) of alpha and prior failure count (plus one) of beta

### R **beta\_binomial\_rng**(ints N, reals alpha, reals beta)

Generate a beta-binomial variate with N trials, prior success count (plus one) of alpha, and prior failure count (plus one) of beta; may only be used in transformed data and generated quantities blocks. For a description of argument and return types, see section [vectorized PRNG functions.](#page-101-0)

# **13.4. Hypergeometric distribution**

# **Probability mass function**

If *a* ∈ N, *b* ∈ N, and *N* ∈ {0, . . . , *a*+*b*}, then for *n* ∈ {max(0, *N* − *b*), . . . , min(*a*, *N*)},

$$
\text{Hypergeometric}(n \mid N, a, b) = \frac{\binom{a}{n}\binom{b}{N-n}}{\binom{a+b}{N}}.
$$

# **Sampling statement**

```
n ~ hypergeometric(N, a, b)
```
Increment target log probability density with hypergeometric\_lupmf(n | N, a, b).

# **Stan functions**

real **hypergeometric\_lpmf**(int n | int N, int a, int b) The log hypergeometric probability mass of n successes in N trials given total success count of a and total failure count of b

real **hypergeometric\_lupmf**(int n | int N, int a, int b)

The log hypergeometric probability mass of n successes in N trials given total success count of a and total failure count of b dropping constant additive terms

# int **hypergeometric\_rng**(int N, int a, int b)

Generate a hypergeometric variate with N trials, total success count of a, and total failure count of b; may only be used in transformed data and generated quantities blocks

# **13.5. Categorical distribution**

# **Probability mass functions**

If  $N \in \mathbb{N}$ ,  $N > 0$ , and if  $\theta \in \mathbb{R}^N$  forms an *N*-simplex (i.e., has nonnegative entries summing to one), then for  $y \in \{1, \ldots, N\}$ ,

Categorical $(y | \theta) = \theta_{y}$ .

In addition, Stan provides a log-odds scaled categorical distribution,

CategoricalLogit( $y | \beta$ ) = Categorical( $y |$  softmax( $\beta$ )).

See [the definition of softmax](#page-62-0) for the definition of the softmax function.

# **Sampling statement**

```
y ~ categorical(theta)
```
Increment target log probability density with categorical lupmf(y | theta) dropping constant additive terms.

# **Sampling statement**

y ~ **categorical\_logit**(beta)

Increment target log probability density with categorical logit lupmf(y  $\vert$ beta).

# **Stan functions**

All of the categorical distributions are vectorized so that the outcome y can be a single integer (type int) or an array of integers (type int[]).

real **categorical\_lpmf**(ints y | vector theta)

The log categorical probability mass function with outcome(s) y in 1 : *N* given *N*vector of outcome probabilities theta. The parameter theta must have non-negative entries that sum to one, but it need not be a variable declared as a simplex.

# real **categorical\_lupmf**(ints y | vector theta)

The log categorical probability mass function with outcome(s) y in  $1 : N$  given *N*-vector of outcome probabilities theta dropping constant additive terms. The parameter theta must have non-negative entries that sum to one, but it need not be a variable declared as a simplex.

real **categorical\_logit\_lpmf**(ints y | vector beta) The log categorical probability mass function with outcome(s)  $y$  in  $1 : N$  given log-odds of outcomes beta.

real **categorical\_logit\_lupmf**(ints y | vector beta) The log categorical probability mass function with outcome(s) y in  $1 : N$  given log-odds of outcomes beta dropping constant additive terms.

int **categorical\_rng**(vector theta)

Generate a categorical variate with *N*-simplex distribution parameter theta; may only be used in transformed data and generated quantities blocks

# int **categorical\_logit\_rng**(vector beta)

Generate a categorical variate with outcome in range 1 : *N* from log-odds vector beta; may only be used in transformed data and generated quantities blocks

# **13.6. Categorical logit generalized linear model (softmax regression)**

Stan also supplies a single function for a generalized linear model with categorical likelihood and logit link function, i.e. a function for a softmax regression. This provides a more efficient implementation of softmax regression than a manually written regression in terms of a Categorical likelihood and matrix multiplication.

Note that the implementation does not put any restrictions on the coefficient matrix *β*. It is up to the user to use a reference category, a suitable prior or some other means of identifiability. See Multi-logit in the [Stan User's Guide.](https://mc-stan.org/users/documentation/)

# **Probability mass functions**

If  $N, M, K \in \mathbb{N}$ ,  $N, M, K > 0$ , and if  $x \in \mathbb{R}^{M \cdot K}$ ,  $\alpha \in \mathbb{R}^N$ ,  $\beta \in \mathbb{R}^{K \cdot N}$ , then for  $y \in \{1, \ldots, N\}^M$ ,

CategoricalLogitGLM $(y | x, \alpha, \beta) = \prod$ 1≤*i*≤*M* CategoricalLogit $(y_i | \alpha + x_i \cdot \beta) = \prod$ 1≤*i*≤*M* Categorical(*y<sup>i</sup>*

See [the definition of softmax](#page-62-0) for the definition of the softmax function.

# **Sampling statement**

```
y ~ categorical_logit_glm(x, alpha, beta)
```
Increment target log probability density with categorical\_logit\_glm\_lupmf(y | x, alpha, beta).

# **Stan functions**

real **categorical\_logit\_glm\_lpmf**(int y | row\_vector x, vector alpha, matrix beta)

The log categorical probability mass function with outcome y in 1 : *N* given *N*-vector of log-odds of outcomes alpha  $+ x *$  beta.

```
real categorical_logit_glm_lupmf(int y | row_vector x, vector alpha,
matrix beta)
```
The log categorical probability mass function with outcome y in 1 : *N* given *N*-vector of log-odds of outcomes alpha  $+ x *$  beta dropping constant additive terms.

real **categorical\_logit\_glm\_lpmf**(int y | matrix x, vector alpha, matrix beta)

The log categorical probability mass function with outcomes y in 1 : *N* given *N*-vector of log-odds of outcomes alpha  $+ x *$  beta.

real **categorical\_logit\_glm\_lupmf**(int y | matrix x, vector alpha, matrix beta)

The log categorical probability mass function with outcomes  $y$  in  $1 : N$  given *N*-vector of log-odds of outcomes alpha  $+ x *$  beta dropping constant additive terms.

real **categorical\_logit\_glm\_lpmf**(int[] y | row\_vector x, vector alpha, matrix beta)

The log categorical probability mass function with outcomes y in 1 : *N* given *N*vector of log-odds of outcomes alpha  $+ x *$  beta.

real **categorical\_logit\_glm\_lupmf**(int[] y | row\_vector x, vector alpha, matrix beta)

The log categorical probability mass function with outcomes  $y$  in  $1 : N$  given *N*-vector of log-odds of outcomes alpha + x \* beta dropping constant additive terms.

real **categorical\_logit\_glm\_lpmf**(int[] y | matrix x, vector alpha, matrix beta)

The log categorical probability mass function with outcomes y in 1 : *N* given *N*-vector of log-odds of outcomes alpha  $+ x *$  beta.

real **categorical\_logit\_glm\_lupmf**(int[] y | matrix x, vector alpha, matrix beta)

The log categorical probability mass function with outcomes  $y$  in  $1 : N$  given *N*-vector of log-odds of outcomes alpha  $+ x *$  beta dropping constant additive terms.

# **13.7. Discrete range distribution**

# **Probability mass functions**

If  $l, u \in \mathbb{Z}$  are lower and upper bounds  $(l \leq u)$ , then for any integer  $y \in \{l, \ldots, u\}$ ,

$$
\text{DiscreteRange}(y \mid l, u) = \frac{1}{u - l + 1}.
$$

# **Sampling statement**

y ~ **discrete\_range**(l, u)

Increment the target log probability density with discrete range lupmf(y | l, u) dropping constant additive terms.

# **Stan functions**

All of the discrete range distributions are vectorized so that the outcome y and the bounds l, u can be a single integer (type int) or an array of integers (type int[]).

```
real discrete range lpm(f) ints l, ints u)
The log probability mass function with outcome(s) y in l : u.
```
real **discrete\_range\_lupmf**(ints y | ints l, ints u) The log probability mass function with outcome(s) y in *l* : *u* dropping constant additive terms.

real discrete range cdf(ints y, ints l, ints u) The discrete range cumulative distribution function for the given y, lower and upper bounds.

real discrete range lcdf(ints  $y$  | ints l, ints u) The log of the discrete range cumulative distribution function for the given y, lower and upper bounds.

real **discrete\_range\_lccdf**(ints y | ints l, ints u) The log of the discrete range complementary cumulative distribution function for the given y, lower and upper bounds.

int **discrete\_range\_rng**(ints l, ints u)

Generate a discrete variate between the given lower and upper bounds; may only be used in transformed data and generated quantities blocks.

# **13.8. Ordered logistic distribution Probability mass function**

If *K* ∈ N with *K* > 2, *c* ∈ ℝ<sup>*K*-1</sup> such that *c*<sub>*k*</sub> < *c*<sub>*k*+1</sub> for *k* ∈ {1, . . . , *K* − 2}, and  $\eta \in \mathbb{R}$ , then for  $k \in \{1, \ldots, K\}$ ,

OrderedLogistic

\n
$$
(k \mid \eta, c) = \begin{cases}\n1 - \log \text{it}^{-1}(\eta - c_1) & \text{if } k = 1, \\
\log \text{it}^{-1}(\eta - c_{k-1}) - \log \text{it}^{-1}(\eta - c_k) & \text{if } 1 < k < K, \text{and} \\
\log \text{it}^{-1}(\eta - c_{K-1}) - 0 & \text{if } k = K.\n\end{cases}
$$

The  $k = K$  case is written with the redundant subtraction of zero to illustrate the parallelism of the cases; the  $k = 1$  and  $k = K$  edge cases can be subsumed into the general definition by setting  $c_0 = -\infty$  and  $c_K = +\infty$  with  $\text{logit}^{-1}(-\infty) = 0$  and  $logit^{-1}(\infty) = 1.$ 

#### **Sampling statement**

```
k ~ ordered_logistic(eta, c)
```
Increment target log probability density with ordered logistic lupmf  $(k \mid eta)$ , c).

### **Stan functions**

real **ordered\_logistic\_lpmf**(ints k | vector eta, vectors c) The log ordered logistic probability mass of k given linear predictors eta, and cutpoints c.

real **ordered\_logistic\_lupmf**(ints k | vector eta, vectors c) The log ordered logistic probability mass of k given linear predictors eta, and cutpoints c dropping constant additive terms.

int **ordered\_logistic\_rng**(real eta, vector c)

Generate an ordered logistic variate with linear predictor eta and cutpoints c; may only be used in transformed data and generated quantities blocks

# **13.9. Ordered logistic generalized linear model (ordinal regression)**

# **Probability mass function**

If  $N, M, K \in \mathbb{N}$  with  $N, M > 0, K > 2, c \in \mathbb{R}^{K-1}$  such that  $c_k < c_{k+1}$  for  $k \in$  $\{1, \ldots, K-2\}$ , and  $x \in \mathbb{R}^{N \cdot M}, \beta \in \mathbb{R}^{M}$ , then for  $y \in \{1, \ldots, K\}^{N}$ ,

$$
\text{OrderedLogisticGLM}(y \,|\, x, \beta, c) = \prod_{1 \leq i \leq N} \text{OrderedLogistic}(y_i \,|\, x_i \cdot \beta, c) = \prod_{1 \leq i \leq N} \left\{\begin{array}{l} 1 - \text{logit}^{-1} \\ \text{logit}^{-1}(x_i \,|\, x_i \cdot \beta, c) \end{array} \right.
$$

· *β* − *cy*−1) − logit<sup>−</sup><sup>1</sup>

· *β* − *cK*−1) − 0 if *y* = *K.*

The  $k = K$  case is written with the redundant subtraction of zero to illustrate the parallelism of the cases; the  $y = 1$  and  $y = K$  edge cases can be subsumed into the general definition by setting  $c_0 = -\infty$  and  $c_K = +\infty$  with logit<sup>-1</sup>(- $\infty$ ) = 0 and  $\logit^{-1}(\infty) = 1.$ 

### **Sampling statement**

### y ~ **ordered\_logistic\_glm**(x, beta, c)

Increment target log probability density with ordered\_logistic\_lupmf(y |  $x$ ,

beta, c).

### **Stan functions**

real **ordered** logistic glm lpmf(int y | row vector x, vector beta, vector c)

The log ordered logistic probability mass of y, given linear predictors  $x * be$ ta, and cutpoints c. The cutpoints c must be ordered.

real **ordered\_logistic\_glm\_lupmf**(int y | row\_vector x, vector beta, vector c)

The log ordered logistic probability mass of y, given linear predictors  $x * beta$ , and cutpoints c dropping constant additive terms. The cutpoints c must be ordered.

real **ordered\_logistic\_glm\_lpmf**(int y | matrix x, vector beta, vector c)

The log ordered logistic probability mass of y, given linear predictors  $x * be$ ta, and cutpoints c. The cutpoints c must be ordered.

real **ordered\_logistic\_glm\_lupmf**(int y | matrix x, vector beta, vector c)

The log ordered logistic probability mass of y, given linear predictors  $x * be$ ta, and cutpoints c dropping constant additive terms. The cutpoints c must be ordered.

real **ordered\_logistic\_glm\_lpmf**(int[] y | row\_vector x, vector beta, vector c)

The log ordered logistic probability mass of y, given linear predictors  $x * be$ ta, and cutpoints c. The cutpoints c must be ordered.

real **ordered\_logistic\_glm\_lupmf**(int[] y | row\_vector x, vector beta, vector c)

The log ordered logistic probability mass of y, given linear predictors  $x * be$ ta, and cutpoints c dropping constant additive terms. The cutpoints c must be ordered.

real **ordered\_logistic\_glm\_lpmf**(int[] y | matrix x, vector beta, vector c)

The log ordered logistic probability mass of y, given linear predictors  $x *$  beta, and cutpoints c. The cutpoints c must be ordered.

real **ordered\_logistic\_glm\_lupmf**(int[] y | matrix x, vector beta, vector c)

The log ordered logistic probability mass of y, given linear predictors  $x * beta$ , and cutpoints c dropping constant additive terms. The cutpoints c must be ordered.

# **13.10. Ordered probit distribution**

### **Probability mass function**

If *K* ∈ N with *K* > 2, *c* ∈  $\mathbb{R}^{K-1}$  such that  $c_k$  <  $c_{k+1}$  for  $k \in \{1, ..., K-2\}$ , and  $\eta \in \mathbb{R}$ , then for  $k \in \{1, \ldots, K\},\$ 

OrderedProbability

\n
$$
(\begin{aligned}\n\mathbf{C} & \text{and} \\
\mathbf{C} & \text{and} \\
\mathbf{C} & \text{and} \\
\mathbf{C} & \text{and} \\
\mathbf{C} & \text{and} \\
\mathbf{C} & \text{and} \\
\mathbf{C} & \text{and} \\
\mathbf{C} & \text{and} \\
\mathbf{C} & \text{and} \\
\mathbf{C} & \text{and} \\
\mathbf{C} & \text{and} \\
\mathbf{C} & \text{and} \\
\mathbf{C} & \text{and} \\
\mathbf{C} & \text{and} \\
\mathbf{C} & \text{and} \\
\mathbf{C} & \text{and} \\
\mathbf{C} & \text{and} \\
\mathbf{C} & \text{and} \\
\mathbf{C} & \text{and} \\
\mathbf{C} & \text{and} \\
\mathbf{C} & \text{and} \\
\mathbf{C} & \text{and} \\
\mathbf{C} & \text{and} \\
\mathbf{C} & \text{and} \\
\mathbf{C} & \text{and} \\
\mathbf{C} & \text{and} \\
\mathbf{C} & \text{and} \\
\mathbf{C} & \text{and} \\
\mathbf{C} & \text{and} \\
\mathbf{C} & \text{and} \\
\mathbf{C} & \text{and} \\
\mathbf{C} & \text{and} \\
\mathbf{C} & \text{and} \\
\mathbf{C} & \text{and} \\
\mathbf{C} & \text{and} \\
\mathbf{C} & \text{and} \\
\mathbf{C} & \text{and} \\
\mathbf{C} & \text{and} \\
\mathbf{C} & \text{and} \\
\mathbf{C} & \text{and} \\
\mathbf{C} & \text{and} \\
\mathbf{C} & \text{and} \\
\mathbf{C} & \text{and} \\
\mathbf{C} & \text{and} \\
\mathbf{C} & \text{and} \\
\mathbf{C} & \text{and} \\
\mathbf{C} & \text{and} \\
\mathbf{C} & \text{and} \\
\mathbf{C} & \text{and} \\
\mathbf{C} & \
$$

The *k* = *K* case is written with the redundant subtraction of zero to illustrate the parallelism of the cases; the  $k = 1$  and  $k = K$  edge cases can be subsumed into the general definition by setting  $c_0 = -\infty$  and  $c_K = +\infty$  with  $\Phi(-\infty) = 0$  and  $\Phi(\infty) = 1$ .

### **Sampling statement**

k ~ **ordered\_probit**(eta, c)

Increment target log probability density with ordered\_probit\_lupmf(k | eta, c).

### **Stan functions**

real **ordered\_probit\_lpmf**(ints k | vector eta, vectors c) The log ordered probit probability mass of k given linear predictors eta, and cutpoints c.

```
real ordered_probit_lupmf(ints k | vector eta, vectors c)
The log ordered probit probability mass of k given linear predictors eta, and cutpoints
c dropping constant additive terms.
```
int **ordered** probit rng(real eta, vector c)

Generate an ordered probit variate with linear predictor eta and cutpoints c; may only be used in transformed data and generated quantities blocks

# **14. Unbounded Discrete Distributions**

The unbounded discrete distributions have support over the natural numbers (i.e., the non-negative integers).

# **14.1. Negative binomial distribution**

For the negative binomial distribution Stan uses the parameterization described in [Gelman et al.](#page-184-0) [\(2013\)](#page-184-0). For alternative parameterizations, see section [negative](#page-121-0) [binomial glm.](#page-121-0)

### **Probability mass function**

If  $\alpha \in \mathbb{R}^+$  and  $\beta \in \mathbb{R}^+$ , then for  $n \in \mathbb{N}$ ,

NegBinomial
$$
(n | \alpha, \beta)
$$
 =  $\binom{n+\alpha-1}{\alpha-1} \left(\frac{\beta}{\beta+1}\right)^{\alpha} \left(\frac{1}{\beta+1}\right)^n$ .

The mean and variance of a random variable  $n \sim$  NegBinomial $(\alpha, \beta)$  are given by

$$
\mathbb{E}[n] = \frac{\alpha}{\beta} \quad \text{and} \quad \text{Var}[n] = \frac{\alpha}{\beta^2}(\beta + 1).
$$

### **Sampling statement**

n ~ **neg\_binomial**(alpha, beta)

Increment target log probability density with neg\_binomial\_lupmf(n | alpha, beta).

# **Stan functions**

real **neg\_binomial\_lpmf**(ints n | reals alpha, reals beta) The log negative binomial probability mass of n given shape alpha and inverse scale beta

real **neg\_binomial\_lupmf**(ints n | reals alpha, reals beta) The log negative binomial probability mass of n given shape alpha and inverse scale beta dropping constant additive terms

real **neg\_binomial\_cdf**(ints n, reals alpha, reals beta) The negative binomial cumulative distribution function of n given shape alpha and inverse scale beta

real **neg\_binomial\_lcdf**(ints n | reals alpha, reals beta) The log of the negative binomial cumulative distribution function of n given shape alpha and inverse scale beta

real **neg\_binomial\_lccdf**(ints n | reals alpha, reals beta) The log of the negative binomial complementary cumulative distribution function of n given shape alpha and inverse scale beta

### R **neg\_binomial\_rng**(reals alpha, reals beta)

Generate a negative binomial variate with shape alpha and inverse scale beta; may only be used in transformed data and generated quantities blocks. alpha */* beta must be less than  $2^{29}$ . For a description of argument and return types, see section [vectorized function signatures.](#page-100-0)

# <span id="page-120-0"></span>**14.2. Negative binomial distribution (alternative parameterization)**

Stan also provides an alternative parameterization of the negative binomial distribution directly using a mean (i.e., location) parameter and a parameter that controls overdispersion relative to the square of the mean. Section [combinatorial functions,](#page-32-0) below, provides a second alternative parameterization directly in terms of the log mean.

# **Probability mass function**

The first parameterization is for  $\mu \in \mathbb{R}^+$  and  $\phi \in \mathbb{R}^+$ , which for  $n \in \mathbb{N}$  is defined as

NegBinomial
$$
2(n | \mu, \phi) = {n + \phi - 1 \choose n} \left(\frac{\mu}{\mu + \phi}\right)^n \left(\frac{\phi}{\mu + \phi}\right)^{\phi}.
$$

The mean and variance of a random variable  $n \sim \text{NegBinomial}(n | \mu, \phi)$  are

$$
\mathbb{E}[n] = \mu \quad \text{and} \quad \text{Var}[n] = \mu + \frac{\mu^2}{\phi}.
$$

Recall that Poisson( $\mu$ ) has variance  $\mu$ , so  $\mu^2/\phi > 0$  is the additional variance of the negative binomial above that of the Poisson with mean  $\mu$ . So the inverse of parameter  $\phi$  controls the overdispersion, scaled by the square of the mean,  $\mu^2$ .

# **Sampling statement**

### n ~ **neg\_binomial\_2**(mu, phi)

Increment target log probability density with neg\_binomial\_2\_lupmf(n | mu, phi).

# **Stan functions**

real **neg\_binomial\_2\_lpmf**(ints n | reals mu, reals phi) The negative binomial probability mass of n given location mu and precision phi.

real **neg\_binomial\_2\_lupmf**(ints n | reals mu, reals phi) The negative binomial probability mass of n given location mu and precision phi dropping constant additive terms.

real **neg\_binomial\_2\_cdf**(ints n, reals mu, reals phi) The negative binomial cumulative distribution function of n given location mu and precision phi.

real **neg\_binomial\_2\_lcdf**(ints n | reals mu, reals phi) The log of the negative binomial cumulative distribution function of n given location mu and precision phi.

real **neg\_binomial\_2\_lccdf**(ints n | reals mu, reals phi) The log of the negative binomial complementary cumulative distribution function of n given location mu and precision phi.

# R **neg\_binomial\_2\_rng**(reals mu, reals phi)

Generate a negative binomial variate with location mu and precision phi; may only be used in transformed data and generated quantities blocks. mu must be less than  $2^{29}$ . For a description of argument and return types, see section [vectorized function](#page-100-0) [signatures.](#page-100-0)

# <span id="page-121-0"></span>**14.3. Negative binomial distribution (log alternative parameterization)**

Related to the parameterization in section [negative binomial, alternative parame](#page-120-0)[terization,](#page-120-0) the following parameterization uses a log mean parameter  $\eta = \log(\mu)$ , defined for  $\eta \in \mathbb{R}$ ,  $\phi \in \mathbb{R}^+$ , so that for  $n \in \mathbb{N}$ ,

 $NegBinomial2Log(n | \eta, \phi) = NegBinomial2(n | exp(\eta), \phi)$ .

This alternative may be used for sampling, as a function, and for random number generation, but as of yet, there are no CDFs implemented for it. This is especially useful for log-linear negative binomial regressions.

# **Sampling statement**

# n ~ **neg\_binomial\_2\_log**(eta, phi)

Increment target log probability density with neg\_binomial\_2\_log\_lupmf(n | eta, phi).

# **Stan functions**

real **neg\_binomial\_2\_log\_lpmf**(ints n | reals eta, reals phi) The log negative binomial probability mass of n given log-location eta and inverse overdispersion parameter phi.

real **neg\_binomial\_2\_log\_lupmf**(ints n | reals eta, reals phi) The log negative binomial probability mass of n given log-location eta and inverse overdispersion parameter phi dropping constant additive terms.

R **neg\_binomial\_2\_log\_rng**(reals eta, reals phi)

Generate a negative binomial variate with log-location eta and inverse overdispersion control phi; may only be used in transformed data and generated quantities blocks, eta must be less than  $29 \log 2$ . For a description of argument and return types, see section [vectorized function signatures.](#page-100-0)

# **14.4. Negative-binomial-2-log generalized linear model (negative binomial regression)**

Stan also supplies a single function for a generalized linear model with negative binomial likelihood and log link function, i.e. a function for a negative binomial regression. This provides a more efficient implementation of negative binomial regression than a manually written regression in terms of a negative binomial likelihood and matrix multiplication.

# **Probability mass function**

If  $x \in \mathbb{R}^{n \cdot m}, \alpha \in \mathbb{R}^{n}, \beta \in \mathbb{R}^{m}, \phi \in \mathbb{R}^{+}$ , then for  $y \in \mathbb{N}^{n}$ ,

 $NegBinomial2LogGLM(y | x, \alpha, \beta, \phi) = \prod$ 1≤*i*≤*n*  $NegBinomial2(y_i | exp(\alpha_i + x_i \cdot \beta), \phi).$ 

# **Sampling statement**

y ~ **neg\_binomial\_2\_log\_glm**(x, alpha, beta, phi)

Increment target log probability density with neg\_binomial\_2\_log\_glm\_lupmf(y | x, alpha, beta, phi).

# **Stan functions**

real **neg\_binomial\_2\_log\_glm\_lpmf**(int y | matrix x, real alpha, vector beta, real phi)

The log negative binomial probability mass of y given log-location alpha +  $x *$ beta and inverse overdispersion parameter phi.

real **neg\_binomial\_2\_log\_glm\_lupmf**(int y | matrix x, real alpha, vector beta, real phi)

The log negative binomial probability mass of y given log-location alpha  $+ x *$ beta and inverse overdispersion parameter phi dropping constant additive terms.

real **neg\_binomial\_2\_log\_glm\_lpmf**(int y | matrix x, vector alpha, vector beta, real phi)

The log negative binomial probability mass of y given log-location alpha +  $x *$ beta and inverse overdispersion parameter phi.

real **neg\_binomial\_2\_log\_glm\_lupmf**(int y | matrix x, vector alpha, vector beta, real phi)

The log negative binomial probability mass of y given log-location alpha +  $x *$ beta and inverse overdispersion parameter phi dropping constant additive terms.

real **neg\_binomial\_2\_log\_glm\_lpmf**(int[] y | row\_vector x, real alpha, vector beta, real phi)

The log negative binomial probability mass of y given log-location alpha +  $x *$ beta and inverse overdispersion parameter phi.

real **neg\_binomial\_2\_log\_glm\_lupmf**(int[] y | row\_vector x, real alpha, vector beta, real phi)

The log negative binomial probability mass of y given log-location alpha +  $x *$ beta and inverse overdispersion parameter phi dropping constant additive terms.

real **neg\_binomial\_2\_log\_glm\_lpmf**(int[] y | row\_vector x, vector alpha, vector beta, real phi)

The log negative binomial probability mass of y given log-location alpha +  $x *$ beta and inverse overdispersion parameter phi.

real **neg\_binomial\_2\_log\_glm\_lupmf**(int[] y | row\_vector x, vector alpha, vector beta, real phi)

The log negative binomial probability mass of y given log-location alpha +  $x *$ beta and inverse overdispersion parameter phi dropping constant additive terms.

real **neg** binomial 2 log glm lpmf(int[]  $y$  | matrix x, real alpha, vector beta, real phi)

The log negative binomial probability mass of y given log-location alpha +  $x *$ beta and inverse overdispersion parameter phi.

real **neg\_binomial\_2\_log\_glm\_lupmf**(int[] y | matrix x, real alpha, vector beta, real phi)

The log negative binomial probability mass of y given log-location alpha +  $x *$ beta and inverse overdispersion parameter phi dropping constant additive terms.

real **neg\_binomial\_2\_log\_glm\_lpmf**(int[] y | matrix x, vector alpha,

### vector beta, real phi)

The log negative binomial probability mass of y given log-location alpha +  $x *$ beta and inverse overdispersion parameter phi.

```
real neg_binomial_2_log_glm_lupmf(int[] y | matrix x, vector alpha,
vector beta, real phi)
```
The log negative binomial probability mass of y given log-location alpha  $+ x *$ beta and inverse overdispersion parameter phi dropping constant additive terms.

# **14.5. Poisson distribution**

# **Probability mass function**

If  $\lambda \in \mathbb{R}^+$ , then for  $n \in \mathbb{N}$ ,

$$
Poisson(n|\lambda) = \frac{1}{n!} \lambda^n \exp(-\lambda).
$$

### **Sampling statement**

n ~ **poisson**(lambda)

Increment target  $log$  probability density with poisson\_lupmf $(n \mid lambda)$ .

### **Stan functions**

real **poisson\_lpmf**(ints n | reals lambda) The log Poisson probability mass of n given rate lambda

```
real poisson_lupmf(ints n | reals lambda)
```
The log Poisson probability mass of n given rate lambda dropping constant additive terms

real **poisson\_cdf**(ints n, reals lambda) The Poisson cumulative distribution function of n given rate lambda

real **poisson\_lcdf**(ints n | reals lambda) The log of the Poisson cumulative distribution function of n given rate lambda

```
real poisson_lccdf(ints n | reals lambda)
The log of the Poisson complementary cumulative distribution function of n given
rate lambda
```
### R **poisson\_rng**(reals lambda)

Generate a Poisson variate with rate lambda; may only be used in transformed data and generated quantities blocks. lambda must be less than  $2^{30}$ . For a description of argument and return types, see section [vectorized function signatures.](#page-100-0)

# **14.6. Poisson distribution, log parameterization**

Stan also provides a parameterization of the Poisson using the log rate  $\alpha = \log \lambda$  as a parameter. This is useful for log-linear Poisson regressions so that the predictor does not need to be exponentiated and passed into the standard Poisson probability function.

# **Probability mass function**

If  $\alpha \in \mathbb{R}$ , then for  $n \in \mathbb{N}$ ,

$$
PoissonLog(n|\alpha) = \frac{1}{n!} \exp(n\alpha - \exp(\alpha)).
$$

# **Sampling statement**

```
n ~ poisson_log(alpha)
```
Increment target log probability density with poisson\_log\_lupmf(n | alpha).

# **Stan functions**

real **poisson\_log\_lpmf**(ints n | reals alpha) The log Poisson probability mass of n given log rate alpha

```
real poisson_log_lupmf(ints n | reals alpha)
```
The log Poisson probability mass of n given log rate alpha dropping constant additive terms

R **poisson\_log\_rng**(reals alpha)

Generate a Poisson variate with log rate alpha; may only be used in transformed data and generated quantities blocks. alpha must be less than 30 log 2. For a description of argument and return types, see section [vectorized function signatures.](#page-100-0)

# **14.7. Poisson-log generalized linear model (Poisson regression)**

Stan also supplies a single function for a generalized linear model with Poisson likelihood and log link function, i.e. a function for a Poisson regression. This provides a more efficient implementation of Poisson regression than a manually written regression in terms of a Poisson likelihood and matrix multiplication.

# **Probability mass function**

If  $x \in \mathbb{R}^{n \cdot m}$ ,  $\alpha \in \mathbb{R}^n$ ,  $\beta \in \mathbb{R}^m$ , then for  $y \in \mathbb{N}^n$ ,

$$
PoissonLogGLM(y|x,\alpha,\beta) = \prod_{1 \leq i \leq n} Poisson(y_i | exp(\alpha_i + x_i \cdot \beta)).
$$

# **Sampling statement**

y ~ **poisson\_log\_glm**(x, alpha, beta)

Increment target log probability density with poisson log glm lupmf(y | x, alpha, beta).

### **Stan functions**

real poisson  $log_glmlpm(int y | matrix x, real alpha, vector beta)$ The log Poisson probability mass of y given the log-rate alpha  $+ x *$  beta.

real poisson log glm lupmf(int y | matrix x, real alpha, vector beta) The log Poisson probability mass of y given the log-rate alpha  $+ x *$  beta dropping constant additive terms.

real **poisson\_log\_glm\_lpmf**(int y | matrix x, vector alpha, vector beta)

The log Poisson probability mass of y given the log-rate alpha  $+ x *$  beta.

real **poisson\_log\_glm\_lupmf**(int y | matrix x, vector alpha, vector beta)

The log Poisson probability mass of y given the log-rate alpha  $+ x *$  beta dropping constant additive terms.

real **poisson\_log\_glm\_lpmf**(int[] y | row\_vector x, real alpha, vector beta)

The log Poisson probability mass of y given the log-rate alpha  $+ x *$  beta.

real **poisson\_log\_glm\_lupmf**(int[] y | row\_vector x, real alpha, vector beta)

The log Poisson probability mass of y given the log-rate alpha  $+ x *$  beta dropping constant additive terms.

real **poisson\_log\_glm\_lpmf**(int[] y | row\_vector x, vector alpha, vector beta)

The log Poisson probability mass of y given the log-rate alpha  $+ x *$  beta.

real **poisson\_log\_glm\_lupmf**(int[] y | row\_vector x, vector alpha, vector beta)

The log Poisson probability mass of y given the log-rate alpha  $+ x *$  beta dropping constant additive terms.

real **poisson\_log\_glm\_lpmf**(int[] y | matrix x, real alpha, vector beta)

The log Poisson probability mass of y given the log-rate alpha  $+ x *$  beta.

real **poisson\_log\_glm\_lupmf**(int[] y | matrix x, real alpha, vector beta)

The log Poisson probability mass of y given the log-rate alpha  $+ x *$  beta dropping constant additive terms.

real **poisson\_log\_glm\_lpmf**(int[] y | matrix x, vector alpha, vector beta)

The log Poisson probability mass of y given the log-rate alpha  $+ x *$  beta.

real **poisson\_log\_glm\_lupmf**(int[] y | matrix x, vector alpha, vector beta)

The log Poisson probability mass of y given the log-rate alpha  $+ x *$  beta dropping constant additive terms.

# **15. Multivariate Discrete Distributions**

The multivariate discrete distributions are over multiple integer values, which are expressed in Stan as arrays.

# **15.1. Multinomial distribution Probability mass function**

If  $K \in \mathbb{N}$ ,  $N \in \mathbb{N}$ , and  $\theta \in K$ -simplex, then for  $y \in \mathbb{N}^K$  such that  $\sum_{k=1}^K y_k = N$ ,

$$
\text{Multinomial}(y|\theta) = \binom{N}{y_1,\ldots,y_K} \prod_{k=1}^K \theta_k^{y_k},
$$

where the multinomial coefficient is defined by

$$
\binom{N}{y_1,\ldots,y_k} = \frac{N!}{\prod_{k=1}^K y_k!}.
$$

### **Sampling statement**

y ~ **multinomial**(theta)

Increment target  $log$  probability density with multinomial lupmf(y | theta).

### **Stan functions**

real **multinomial\_lpmf**(int[] y | vector theta)

The log multinomial probability mass function with outcome array y of size *K* given the *K*-simplex distribution parameter theta and (implicit) total count  $N = \text{sum}(y)$ 

real **multinomial\_lupmf**(int[] y | vector theta)

The log multinomial probability mass function with outcome array y of size *K* given the *K*-simplex distribution parameter theta and (implicit) total count  $N = \text{sum}(y)$ dropping constant additive terms

```
int[] multinomial_rng(vector theta, int N)
```
Generate a multinomial variate with simplex distribution parameter theta and total count *N*; may only be used in transformed data and generated quantities blocks

# **15.2. Multinomial distribution, logit parameterization**

Stan also provides a version of the multinomial probability mass function distribution with the *K*-simplex for the event count probabilities per category given on the unconstrained logistic scale.

### **Probability mass function**

If  $K \in \mathbb{N}$ ,  $N \in \mathbb{N}$ , and softmax<sup>-1</sup>( $\theta$ )  $\in K$ -simplex, then for  $y \in \mathbb{N}^K$  such that  $\sum_{k=1}^{K} y_k = N,$ 

 $\text{MultinomialLogit}(y|\theta) = \text{Multinomial}(y|\text{softmax}^{-1}(\theta)) = \begin{pmatrix} & N \end{pmatrix}$ *y*1*, . . . , y<sup>K</sup>*  $\bigwedge^K$ *k*=1  $[softmax^{-1}(\theta)_k]^y$ 

where the multinomial coefficient is defined by

$$
\binom{N}{y_1,\ldots,y_k} = \frac{N!}{\prod_{k=1}^K y_k!}.
$$

#### **Sampling statement**

y ~ **multinomial\_logit**(theta)

Increment target log probability density with multinomial logit lupmf(y  $|$ theta).

### **Stan functions**

real multinomial logit  $lpm(int[] y | vector theta)$ 

The log multinomial probability mass function with outcome array y of size *K* given the *K*-simplex distribution parameter softmax<sup>-1</sup>( $\theta$ ) and (implicit) total count N =  $sum(y)$ 

real **multinomial\_logit\_lupmf**(int[] y | vector theta)

The log multinomial probability mass function with outcome array y of size *K* given the *K*-simplex distribution parameter softmax<sup>-1</sup>( $\theta$ ) and (implicit) total count N =  $sum(y)$  dropping constant additive terms

int[] **multinomial\_logit\_rng**(vector theta, int N)

Generate a multinomial variate with simplex distribution parameter softmax<sup>−</sup><sup>1</sup> (*θ*) and total count *N*; may only be used in transformed data and generated quantities blocks

# **Continuous Distributions**

# **16. Unbounded Continuous Distributions**

The unbounded univariate continuous probability distributions have support on all real numbers.

# **16.1. Normal distribution Probability density function**

If  $\mu \in \mathbb{R}$  and  $\sigma \in \mathbb{R}^+$ , then for  $y \in \mathbb{R}$ ,

Normal
$$
(y|\mu, \sigma) = \frac{1}{\sqrt{2\pi} \sigma} \exp\left(-\frac{1}{2}\left(\frac{y-\mu}{\sigma}\right)^2\right).
$$

### **Sampling statement**

y ~ **normal**(mu, sigma)

Increment target log probability density with normal lupdf(y | mu, sigma).

### **Stan functions**

real **normal\_lpdf**(reals y | reals mu, reals sigma) The log of the normal density of y given location mu and scale sigma

real **normal\_lupdf**(reals y | reals mu, reals sigma) The log of the normal density of y given location mu and scale sigma dropping constant additive terms.

real **normal\_cdf**(reals y, reals mu, reals sigma)

The cumulative normal distribution of y given location mu and scale sigma; normal\_cdf will underflow to 0 for  $\frac{y-\mu}{\sigma}$  below -37.5 and overflow to 1 for  $\frac{y-\mu}{\sigma}$  above 8.25; the function Phi\_approx is more robust in the tails, but must be scaled and translated for anything other than a standard normal.

real **normal\_lcdf**(reals y | reals mu, reals sigma)

The log of the cumulative normal distribution of y given location mu and scale sigma; normal\_lcdf will underflow to  $-\infty$  for  $\frac{y-\mu}{\sigma}$  below -37.5 and overflow to 0 for  $\frac{y-\mu}{\sigma}$ above 8.25;  $log(Phi_1...))$  is more robust in the tails, but must be scaled and translated for anything other than a standard normal.

real **normal\_lccdf**(reals y | reals mu, reals sigma) The log of the complementary cumulative normal distribution of y given location mu and scale sigma; normal\_lccdf will overflow to 0 for  $\frac{y-\mu}{\sigma}$  below -37.5 and underflow to −∞ for *<sup>y</sup>*−*<sup>µ</sup> σ* above 8.25; log1m(Phi\_approx(...)) is more robust in the tails, but must be scaled and translated for anything other than a standard normal.

# R **normal\_rng**(reals mu, reals sigma)

Generate a normal variate with location mu and scale sigma; may only be used in transformed data and generated quantities blocks. For a description of argument and return types, see section [vectorized PRNG functions.](#page-101-0)

# **Standard normal distribution**

The standard normal distribution is so-called because its parameters are the units for their respective operations—the location (mean) is zero and the scale (standard deviation) one. The standard normal is parameter-free, and the unit parameters allow considerable simplification of the expression for the density.

$$
StdNormal(y) = Normal(y | 0, 1) = \frac{1}{\sqrt{2\pi}} exp\left(\frac{-y^2}{2}\right).
$$

Up to a proportion on the log scale, where Stan computes,

$$
\log \text{Normal}(y \mid 0, 1) = \frac{-y^2}{2} + \text{const.}
$$

With no logarithm, no subtraction, and no division by a parameter, the standard normal log density is much more efficient to compute than the normal log density with constant location 0 and scale 1.

# **Sampling statement**

```
y ~ std_normal()
```
Increment target log probability density with std\_normal\_lupdf(y).

# **Stan functions**

real **std\_normal\_lpdf**(reals y) The standard normal (location zero, scale one) log probability density of y.

# real **std\_normal\_lupdf**(reals y)

The standard normal (location zero, scale one) log probability density of y dropping constant additive terms.

# real **std\_normal\_cdf**(reals y)

The cumulative standard normal distribution of y; std\_normal\_cdf will underflow to 0 for *y* below -37.5 and overflow to 1 for *y* above 8.25; the function Phi\_approx is more robust in the tails.

### real **std\_normal\_lcdf**(reals y)

The log of the cumulative standard normal distribution of  $y$ ; std normal lcdf will underflow to  $-\infty$  for *y* below -37.5 and overflow to 0 for *y* above 8.25;  $log(Phi_1_{approx}(...))$  is more robust in the tails.

#### real **std\_normal\_lccdf**(reals y)

The log of the complementary cumulative standard normal distribution of  $y$ ; std normal lccdf will overflow to 0 for *y* below -37.5 and underflow to  $-\infty$  for *y* above 8.25;  $\log 1m(Phiapprox(...))$  is more robust in the tails.

#### real **std\_normal\_rng**()

Generate a normal variate with location zero and scale one; may only be used in transformed data and generated quantities blocks.

# **16.2. Normal-id generalized linear model (linear regression)**

Stan also supplies a single function for a generalized linear lodel with normal likelihood and identity link function, i.e. a function for a linear regression. This provides a more efficient implementation of linear regression than a manually written regression in terms of a normal likelihood and matrix multiplication.

#### **Probability distribution function**

If  $x \in \mathbb{R}^{n \cdot m}, \alpha \in \mathbb{R}^{n}, \beta \in \mathbb{R}^{m}, \sigma \in \mathbb{R}^{+}$ , then for  $y \in \mathbb{R}^{n}$ ,

$$
NormalIdGLM(y|x, \alpha, \beta, \sigma) = \prod_{1 \leq i \leq n} Normal(y_i|\alpha_i + x_i \cdot \beta, \sigma).
$$

#### **Sampling statement**

y ~ **normal\_id\_glm**(x, alpha, beta, sigma)

Increment target log probability density with normal id glm lupdf(y | x, alpha, beta, sigma).

#### **Stan functions**

real **normal\_id\_glm\_lpdf**(real y | matrix x, real alpha, vector beta, real sigma)

The log normal probability density of y given location alpha  $+ x *$  beta and scale sigma.

### real **normal\_id\_glm\_lupdf**(real y | matrix x, real alpha, vector beta, real sigma)

The log normal probability density of y given location alpha  $+ x *$  beta and scale sigma dropping constant additive terms.

real **normal\_id\_glm\_lpdf**(real y | matrix x, vector alpha, vector beta, real sigma)

The log normal probability density of y given location alpha  $+ x *$  beta and scale sigma.

real **normal\_id\_glm\_lupdf**(real y | matrix x, vector alpha, vector beta, real sigma)

The log normal probability density of y given location alpha  $+ x *$  beta and scale sigma dropping constant additive terms.

real **normal\_id\_glm\_lpdf**(vector y | row\_vector x, real alpha, vector beta, real sigma)

The log normal probability density of y given location alpha  $+ x *$  beta and scale sigma.

real **normal\_id\_glm\_lupdf**(vector y | row\_vector x, real alpha, vector beta, real sigma)

The log normal probability density of y given location alpha  $+ x *$  beta and scale sigma dropping constant additive terms.

real **normal\_id\_glm\_lpdf**(vector y | row\_vector x, vector alpha, vector beta, real sigma)

The log normal probability density of y given location alpha  $+ x *$  beta and scale sigma.

real **normal\_id\_glm\_lupdf**(vector y | row\_vector x, vector alpha, vector beta, real sigma)

The log normal probability density of y given location alpha  $+ x *$  beta and scale sigma dropping constant additive terms.

real **normal\_id\_glm\_lpdf**(vector y | matrix x, real alpha, vector beta, real sigma)

The log normal probability density of y given location alpha  $+ x *$  beta and scale sigma.

real **normal\_id\_glm\_lupdf**(vector y | matrix x, real alpha, vector beta, real sigma)

The log normal probability density of y given location alpha  $+ x *$  beta and scale sigma dropping constant additive terms.

real **normal\_id\_glm\_lpdf**(vector y | matrix x, vector alpha, vector beta, real sigma)

The log normal probability density of y given location alpha  $+ x *$  beta and scale

sigma.

real **normal\_id\_glm\_lupdf**(vector y | matrix x, vector alpha, vector beta, real sigma)

The log normal probability density of y given location alpha  $+ x *$  beta and scale sigma dropping constant additive terms.

# **16.3. Exponentially modified normal distribution Probability density function**

If  $\mu \in \mathbb{R}$ ,  $\sigma \in \mathbb{R}^+$ , and  $\lambda \in \mathbb{R}^+$ , then for  $y \in \mathbb{R}$ ,

```
ExpModNormal(y|\mu, \sigma, \lambda) = \frac{\lambda}{2} \exp \left( \frac{\lambda}{2} \right)\frac{\lambda}{2}\left(2\mu+\lambda\sigma^2-2y\right)\bigg) erfc \left(\frac{\mu+\lambda\sigma^2-y}{\sqrt{2}\sigma}\right)2σ

.
```
# **Sampling statement**

y ~ **exp\_mod\_normal**(mu, sigma, lambda)

Increment target log probability density with exp mod normal lupdf(y  $\mid$  mu, sigma, lambda).

# **Stan functions**

real **exp\_mod\_normal\_lpdf**(reals y | reals mu, reals sigma, reals lambda)

The log of the exponentially modified normal density of y given location mu, scale sigma, and shape lambda

real **exp\_mod\_normal\_lupdf**(reals y | reals mu, reals sigma, reals lambda)

The log of the exponentially modified normal density of y given location mu, scale sigma, and shape lambda dropping constant additive terms

real **exp\_mod\_normal\_cdf**(reals y, reals mu, reals sigma, reals lambda) The exponentially modified normal cumulative distribution function of y given location mu, scale sigma, and shape lambda

real **exp\_mod\_normal\_lcdf**(reals y | reals mu, reals sigma, reals lambda)

The log of the exponentially modified normal cumulative distribution function of y given location mu, scale sigma, and shape lambda

real **exp\_mod\_normal\_lccdf**(reals y | reals mu, reals sigma, reals lambda)

The log of the exponentially modified normal complementary cumulative distribution function of y given location mu, scale sigma, and shape lambda

R **exp\_mod\_normal\_rng**(reals mu, reals sigma, reals lambda)

Generate a exponentially modified normal variate with location mu, scale sigma, and shape lambda; may only be used in transformed data and generated quantities blocks. For a description of argument and return types, see section [vectorized PRNG](#page-101-0) [functions.](#page-101-0)

# **16.4. Skew normal distribution**

# **Probability density function**

If  $\xi \in \mathbb{R}$ ,  $\omega \in \mathbb{R}^+$ , and  $\alpha \in \mathbb{R}$ , then for  $y \in \mathbb{R}$ ,

SkewNormal
$$
(y | \xi, \omega, \alpha) = \frac{1}{\omega \sqrt{2\pi}} \exp\left(-\frac{1}{2} \left(\frac{y-\xi}{\omega}\right)^2\right) \left(1 + \text{erf}\left(\alpha \left(\frac{y-\xi}{\omega \sqrt{2}}\right)\right)\right).
$$

# **Sampling statement**

y ~ **skew\_normal**(xi, omega, alpha)

Increment target log probability density with skew normal lupdf(y | xi, omega, alpha).

# **Stan functions**

real skew normal lpdf(reals y | reals xi, reals omega, reals alpha) The log of the skew normal density of y given location xi, scale omega, and shape alpha

real **skew\_normal\_lupdf**(reals y | reals xi, reals omega, reals alpha) The log of the skew normal density of y given location xi, scale omega, and shape alpha dropping constant additive terms

real **skew\_normal\_cdf**(reals y, reals xi, reals omega, reals alpha) The skew normal distribution function of y given location xi, scale omega, and shape alpha

real **skew\_normal\_lcdf**(reals y | reals xi, reals omega, reals alpha) The log of the skew normal cumulative distribution function of y given location xi, scale omega, and shape alpha

real skew normal lccdf(reals y | reals xi, reals omega, reals alpha) The log of the skew normal complementary cumulative distribution function of y given location xi, scale omega, and shape alpha

```
R skew_normal_rng(reals xi, reals omega, real alpha)
Generate a skew normal variate with location xi, scale omega, and shape alpha; may
```
*.*

only be used in transformed data and generated quantities blocks. For a description of argument and return types, see section [vectorized PRNG functions.](#page-101-0)

# **16.5. Student-t distribution**

**Probability density function**

If  $\nu \in \mathbb{R}^+$ ,  $\mu \in \mathbb{R}$ , and  $\sigma \in \mathbb{R}^+$ , then for  $y \in \mathbb{R}$ ,

$$
\text{StudentT}(y|\nu,\mu,\sigma) = \frac{\Gamma((\nu+1)/2)}{\Gamma(\nu/2)} \frac{1}{\sqrt{\nu\pi} \sigma} \left(1 + \frac{1}{\nu} \left(\frac{y-\mu}{\sigma}\right)^2\right)^{-(\nu+1)/2}
$$

### **Sampling statement**

y ~ **student\_t**(nu, mu, sigma)

Increment target log probability density with student\_t\_lupdf(y | nu, mu, sigma).

### **Stan functions**

real **student\_t\_lpdf**(reals y | reals nu, reals mu, reals sigma) The log of the Student-*t* density of y given degrees of freedom nu, location mu, and scale sigma

real **student\_t\_lupdf**(reals y | reals nu, reals mu, reals sigma) The log of the Student-*t* density of y given degrees of freedom nu, location mu, and scale sigma dropping constant additive terms

real **student\_t\_cdf**(reals y, reals nu, reals mu, reals sigma) The Student-*t* cumulative distribution function of y given degrees of freedom nu, location mu, and scale sigma

real **student\_t\_lcdf**(reals y | reals nu, reals mu, reals sigma) The log of the Student-*t* cumulative distribution function of y given degrees of freedom nu, location mu, and scale sigma

real **student\_t\_lccdf**(reals y | reals nu, reals mu, reals sigma) The log of the Student-*t* complementary cumulative distribution function of y given degrees of freedom nu, location mu, and scale sigma

R **student\_t\_rng**(reals nu, reals mu, reals sigma)

Generate a Student-*t* variate with degrees of freedom nu, location mu, and scale sigma; may only be used in transformed data and generated quantities blocks. For a description of argument and return types, see section [vectorized PRNG functions.](#page-101-0)

# **16.6. Cauchy distribution**

# **Probability density function**

If  $\mu \in \mathbb{R}$  and  $\sigma \in \mathbb{R}^+$ , then for  $y \in \mathbb{R}$ ,

Cauchy
$$
(y|\mu, \sigma) = \frac{1}{\pi\sigma} \frac{1}{1 + ((y - \mu)/\sigma)^2}.
$$

# **Sampling statement**

y ~ **cauchy**(mu, sigma)

Increment target log probability density with cauchy lupdf(y | mu, sigma).

### **Stan functions**

real **cauchy\_lpdf**(reals y | reals mu, reals sigma) The log of the Cauchy density of y given location mu and scale sigma

real **cauchy\_lupdf**(reals y | reals mu, reals sigma) The log of the Cauchy density of y given location mu and scale sigma dropping constant additive terms

real cauchy cdf(reals y, reals mu, reals sigma) The Cauchy cumulative distribution function of y given location mu and scale sigma

real **cauchy\_lcdf**(reals y | reals mu, reals sigma) The log of the Cauchy cumulative distribution function of y given location mu and scale sigma

real **cauchy\_lccdf**(reals y | reals mu, reals sigma) The log of the Cauchy complementary cumulative distribution function of y given location mu and scale sigma

# R **cauchy\_rng**(reals mu, reals sigma)

Generate a Cauchy variate with location mu and scale sigma; may only be used in transformed data and generated quantities blocks. For a description of argument and return types, see section [vectorized PRNG functions.](#page-101-0)

# **16.7. Double exponential (Laplace) distribution Probability density function**

If  $\mu \in \mathbb{R}$  and  $\sigma \in \mathbb{R}^+$ , then for  $y \in \mathbb{R}$ ,

$$
\text{DoubleExponential}(y | \mu, \sigma) = \frac{1}{2\sigma} \exp \left(-\frac{|y - \mu|}{\sigma}\right).
$$

Note that the double exponential distribution is parameterized in terms of the scale, in contrast to the exponential distribution (see section [exponential distribution\)](#page-146-0), which is parameterized in terms of inverse scale.

The double-exponential distribution can be defined as a compound exponentialnormal distribution [\(Ding and Blitzstein 2018\)](#page-184-1). Using the inverse scale parameterization for the exponential distribution, and the standard deviation parameterization for the normal distribution, one can write

$$
\alpha \sim \mathsf{Exponential}\left(\frac{1}{2\sigma^2}\right)
$$

and

 $\beta \mid \alpha \sim \mathsf{Normal}(\mu, \sqrt{\alpha}),$ 

then

 $\beta \sim$  DoubleExponential( $\mu, \sigma$ ).

This may be used to code a non-centered parameterization by taking

$$
\beta^{\text{raw}} \sim \text{Normal}(0, 1)
$$

and defining

 $\beta = \mu + \alpha \beta^{\text{raw}}$ .

# **Sampling statement**

```
y ~ double_exponential(mu, sigma)
```
Increment target log probability density with double\_exponential\_lupdf(y |  $mu$ , sigma).

# **Stan functions**

real **double\_exponential\_lpdf**(reals y | reals mu, reals sigma) The log of the double exponential density of y given location mu and scale sigma

real **double\_exponential\_lupdf**(reals y | reals mu, reals sigma) The log of the double exponential density of y given location mu and scale sigma dropping constant additive terms

real **double\_exponential\_cdf**(reals y, reals mu, reals sigma) The double exponential cumulative distribution function of y given location mu and scale sigma

real **double\_exponential\_lcdf**(reals y | reals mu, reals sigma) The log of the double exponential cumulative distribution function of y given location mu and scale sigma

real double exponential lccdf(reals y | reals mu, reals sigma) The log of the double exponential complementary cumulative distribution function of y given location mu and scale sigma

# R **double\_exponential\_rng**(reals mu, reals sigma)

Generate a double exponential variate with location mu and scale sigma; may only be used in transformed data and generated quantities blocks. For a description of argument and return types, see section [vectorized PRNG functions.](#page-101-0)

# **16.8. Logistic distribution**

**Probability density function**

If  $\mu \in \mathbb{R}$  and  $\sigma \in \mathbb{R}^+$ , then for  $y \in \mathbb{R}$ ,

Logistic
$$
(y|\mu, \sigma) = \frac{1}{\sigma} \exp\left(-\frac{y-\mu}{\sigma}\right) \left(1 + \exp\left(-\frac{y-\mu}{\sigma}\right)\right)^{-2}.
$$

# **Sampling statement**

y ~ **logistic**(mu, sigma)

Increment target log probability density with logistic lupdf(y  $\mid$  mu, sigma).

# **Stan functions**

real **logistic\_lpdf**(reals y | reals mu, reals sigma) The log of the logistic density of y given location mu and scale sigma

real **logistic\_lupdf**(reals y | reals mu, reals sigma) The log of the logistic density of y given location mu and scale sigma dropping constant additive terms

real **logistic\_cdf**(reals y, reals mu, reals sigma) The logistic cumulative distribution function of y given location mu and scale sigma

real **logistic\_lcdf**(reals y | reals mu, reals sigma) The log of the logistic cumulative distribution function of y given location mu and scale sigma

real **logistic\_lccdf**(reals y | reals mu, reals sigma) The log of the logistic complementary cumulative distribution function of y given location mu and scale sigma

# R **logistic\_rng**(reals mu, reals sigma)

Generate a logistic variate with location mu and scale sigma; may only be used in transformed data and generated quantities blocks. For a description of argument and return types, see section [vectorized PRNG functions.](#page-101-0)

# **16.9. Gumbel distribution**

### **Probability density function**

If  $\mu \in \mathbb{R}$  and  $\beta \in \mathbb{R}^+$ , then for  $y \in \mathbb{R}$ ,

Gumbel
$$
(y|\mu, \beta) = \frac{1}{\beta} \exp\left(-\frac{y-\mu}{\beta} - \exp\left(-\frac{y-\mu}{\beta}\right)\right).
$$

### **Sampling statement**

y ~ **gumbel**(mu, beta)

Increment target log probability density with gumbel lupdf(y  $\mid$  mu, beta).

# **Stan functions**

real **gumbel\_lpdf**(reals y | reals mu, reals beta) The log of the gumbel density of y given location mu and scale beta

real **gumbel\_lupdf**(reals y | reals mu, reals beta)

The log of the gumbel density of y given location mu and scale beta dropping constant additive terms

real **gumbel\_cdf**(reals y, reals mu, reals beta) The gumbel cumulative distribution function of y given location mu and scale beta

real **gumbel\_lcdf**(reals y | reals mu, reals beta) The log of the gumbel cumulative distribution function of y given location mu and scale beta

real **gumbel\_lccdf**(reals y | reals mu, reals beta) The log of the gumbel complementary cumulative distribution function of y given location mu and scale beta

# R **gumbel\_rng**(reals mu, reals beta)

Generate a gumbel variate with location mu and scale beta; may only be used in transformed data and generated quantities blocks. For a description of argument and return types, see section [vectorized PRNG functions.](#page-101-0)

# **16.10. Skew double exponential distribution Probability density function**

If  $\mu \in \mathbb{R}$ ,  $\sigma \in \mathbb{R}^+$  and  $\tau \in [0, 1]$ , then for  $y \in \mathbb{R}$ ,

SkewDoubleExponential( $y|\mu, \sigma, \tau$ ) =

$$
\frac{2\tau(1-\tau)}{\sigma}\exp\left[-\frac{2}{\sigma}\left[(1-\tau)\,I(y<\mu)(\mu-y)+\tau I(y>\mu)(y-\mu)\right]\right]
$$

# **Sampling statement**

y ~ **skew\_double\_exponential**(mu, sigma, tau)

Increment target log probability density with skew double exponential(y  $\mid$  mu, sigma, tau)

# **Stan functions**

real **skew\_double\_exponential\_lpdf**(reals y | reals mu, reals sigma, reals tau)

The log of the skew double exponential density of y given location mu, scale sigma and skewness tau

real skew double exponential lupdf (reals y | reals mu, reals sigma, reals tau)

The log of the skew double exponential density of y given location mu, scale sigma and skewness tau dropping constant additive terms

real **skew** double exponential cdf(reals y, reals mu, reals sigma, reals tau)

The skew double exponential cumulative distribution function of y given location mu, scale sigma and skewness tau

real **skew\_double\_exponential\_lcdf**(reals y | reals mu, reals sigma, reals tau)

The log of the skew double exponential cumulative distribution function of y given location mu, scale sigma and skewness tau

real **skew\_double\_exponential\_lccdf**(reals y | reals mu, reals sigma, reals tau)

The log of the skew double exponential complementary cumulative distribution function of y given location mu, scale sigma and skewness tau

R **skew\_double\_exponential\_rng**(reals mu, reals sigma, reals tau) Generate a skew double exponential variate with location mu, scale sigma and skewness tau; may only be used in transformed data and generated quantities blocks. For a description of argument and return types, see section [vectorized PRNG](#page-101-0) [functions.](#page-101-0)

# **17. Positive Continuous Distributions**

The positive continuous probability functions have support on the positive real numbers.

# **17.1. Lognormal distribution Probability density function**

If  $\mu \in \mathbb{R}$  and  $\sigma \in \mathbb{R}^+$ , then for  $y \in \mathbb{R}^+$ ,

LogNormal
$$
(y|\mu, \sigma) = \frac{1}{\sqrt{2\pi} \sigma} \frac{1}{y} \exp\left(-\frac{1}{2} \left(\frac{\log y - \mu}{\sigma}\right)^2\right).
$$

#### **Sampling statement**

y ~ **lognormal**(mu, sigma)

Increment target log probability density with lognormal lupdf(y | mu, sigma).

### **Stan functions**

real **lognormal\_lpdf**(reals y | reals mu, reals sigma) The log of the lognormal density of y given location mu and scale sigma

real **lognormal\_lupdf**(reals y | reals mu, reals sigma) The log of the lognormal density of y given location mu and scale sigma dropping constant additive terms

real **lognormal\_cdf**(reals y, reals mu, reals sigma) The cumulative lognormal distribution function of y given location mu and scale sigma

real **lognormal\_lcdf**(reals y | reals mu, reals sigma) The log of the lognormal cumulative distribution function of y given location mu and scale sigma

real **lognormal\_lccdf**(reals y | reals mu, reals sigma) The log of the lognormal complementary cumulative distribution function of y given location mu and scale sigma

```
R lognormal_rng(reals mu, reals sigma)
Generate a lognormal variate with location mu and scale sigma; may only be used in
```
transformed data and generated quantities blocks. For a description of argument and return types, see section [vectorized PRNG functions.](#page-101-0)

## **17.2. Chi-square distribution**

**Probability density function**

If  $\nu \in \mathbb{R}^+$ , then for  $y \in \mathbb{R}^+$ ,

$$
\text{ChiSquare}(y|\nu) = \frac{2^{-\nu/2}}{\Gamma(\nu/2)} y^{\nu/2 - 1} \exp\left(-\frac{1}{2} y\right).
$$

## **Sampling statement**

y ~ **chi\_square**(nu)

Increment target log probability density with chi\_square\_lupdf(y  $|$  nu).

## **Stan functions**

real **chi\_square\_lpdf**(reals y | reals nu) The log of the Chi-square density of y given degrees of freedom nu

real **chi\_square\_lupdf**(reals y | reals nu)

The log of the Chi-square density of y given degrees of freedom nu dropping constant additive terms

real **chi\_square\_cdf**(reals y, reals nu) The Chi-square cumulative distribution function of y given degrees of freedom nu

real **chi\_square\_lcdf**(reals y | reals nu) The log of the Chi-square cumulative distribution function of y given degrees of freedom nu

real **chi\_square\_lccdf**(reals y | reals nu) The log of the complementary Chi-square cumulative distribution function of y given degrees of freedom nu

## R **chi\_square\_rng**(reals nu)

Generate a Chi-square variate with degrees of freedom nu; may only be used in transformed data and generated quantities blocks. For a description of argument and return types, see section [vectorized PRNG functions.](#page-101-0)

## **17.3. Inverse chi-square distribution**

## **Probability density function**

If  $\nu \in \mathbb{R}^+$ , then for  $y \in \mathbb{R}^+$ ,

InvChiSquare
$$
(y | \nu) = \frac{2^{-\nu/2}}{\Gamma(\nu/2)} y^{-\nu/2 - 1} \exp\left(-\frac{1}{2} \frac{1}{y}\right).
$$

#### **Sampling statement**

y ~ **inv\_chi\_square**(nu)

Increment target log probability density with inv chi square lupdf(y | nu).

#### **Stan functions**

real **inv\_chi\_square\_lpdf**(reals y | reals nu) The log of the inverse Chi-square density of y given degrees of freedom nu

real **inv\_chi\_square\_lupdf**(reals y | reals nu)

The log of the inverse Chi-square density of y given degrees of freedom nu dropping constant additive terms

real **inv\_chi\_square\_cdf**(reals y, reals nu) The inverse Chi-squared cumulative distribution function of y given degrees of freedom nu

real **inv\_chi\_square\_lcdf**(reals y | reals nu) The log of the inverse Chi-squared cumulative distribution function of y given degrees

of freedom nu

real **inv\_chi\_square\_lccdf**(reals y | reals nu) The log of the inverse Chi-squared complementary cumulative distribution function of y given degrees of freedom nu

#### R **inv\_chi\_square\_rng**(reals nu)

Generate an inverse Chi-squared variate with degrees of freedom nu; may only be used in transformed data and generated quantities blocks. For a description of argument and return types, see section [vectorized PRNG functions.](#page-101-0)

## **17.4. Scaled inverse chi-square distribution Probability density function**

If  $\nu \in \mathbb{R}^+$  and  $\sigma \in \mathbb{R}^+$ , then for  $y \in \mathbb{R}^+$ ,

ScaledInvChiSquare
$$
(y|\nu, \sigma) = \frac{(\nu/2)^{\nu/2}}{\Gamma(\nu/2)} \sigma^{\nu} y^{-(\nu/2+1)} \exp\left(-\frac{1}{2} \nu \sigma^2 \frac{1}{y}\right).
$$

#### **Sampling statement**

y ~ **scaled\_inv\_chi\_square**(nu, sigma)

Increment target log probability density with scaled inv chi square lupdf(y  $\vert$ nu, sigma).

#### 17.5. EXPONENTIAL DISTRIBUTION 137

#### **Stan functions**

real **scaled\_inv\_chi\_square\_lpdf**(reals y | reals nu, reals sigma) The log of the scaled inverse Chi-square density of y given degrees of freedom nu and scale sigma

real scaled inv chi square lupdf(reals y | reals nu, reals sigma) The log of the scaled inverse Chi-square density of y given degrees of freedom nu and scale sigma dropping constant additive terms

real scaled inv chi square cdf(reals y, reals nu, reals sigma) The scaled inverse Chi-square cumulative distribution function of y given degrees of freedom nu and scale sigma

real scaled inv chi square lcdf(reals y | reals nu, reals sigma) The log of the scaled inverse Chi-square cumulative distribution function of y given degrees of freedom nu and scale sigma

real scaled inv chi square lccdf(reals y | reals nu, reals sigma) The log of the scaled inverse Chi-square complementary cumulative distribution function of y given degrees of freedom nu and scale sigma

R **scaled\_inv\_chi\_square\_rng**(reals nu, reals sigma) Generate a scaled inverse Chi-squared variate with degrees of freedom nu and scale sigma; may only be used in transformed data and generated quantities blocks. For a description of argument and return types, see section [vectorized PRNG functions.](#page-101-0)

## **17.5. Exponential distribution**

#### **Probability density function**

If  $\beta \in \mathbb{R}^+$ , then for  $y \in \mathbb{R}^+$ ,

```
Exponential(y|\beta) = \beta \exp(-\beta y).
```
#### **Sampling statement**

```
y ~ exponential(beta)
```
Increment target log probability density with exponential lupdf(y  $|$  beta).

#### **Stan functions**

```
real exponential_lpdf(reals y | reals beta)
The log of the exponential density of y given inverse scale beta
```
#### real **exponential\_lupdf**(reals y | reals beta)

The log of the exponential density of y given inverse scale beta dropping constant additive terms

real **exponential** cdf(reals y, reals beta) The exponential cumulative distribution function of y given inverse scale beta

real **exponential\_lcdf**(reals y | reals beta) The log of the exponential cumulative distribution function of y given inverse scale beta

real **exponential\_lccdf**(reals y | reals beta)

The log of the exponential complementary cumulative distribution function of y given inverse scale beta

#### R **exponential\_rng**(reals beta)

Generate an exponential variate with inverse scale beta; may only be used in transformed data and generated quantities blocks. For a description of argument and return types, see section [vectorized PRNG functions.](#page-101-0)

## **17.6. Gamma distribution**

#### **Probability density function**

If  $\alpha \in \mathbb{R}^+$  and  $\beta \in \mathbb{R}^+$ , then for  $y \in \mathbb{R}^+$ ,

$$
\text{Gamma}(y|\alpha, \beta) = \frac{\beta^{\alpha}}{\Gamma(\alpha)} y^{\alpha - 1} \exp(-\beta y).
$$

#### **Sampling statement**

```
y ~ gamma(alpha, beta)
```
Increment target log probability density with gamma lupdf(y | alpha, beta).

#### **Stan functions**

real **gamma\_lpdf**(reals y | reals alpha, reals beta) The log of the gamma density of y given shape alpha and inverse scale beta

real **gamma\_lupdf**(reals y | reals alpha, reals beta) The log of the gamma density of y given shape alpha and inverse scale beta dropping constant additive terms

real **gamma\_cdf**(reals y, reals alpha, reals beta) The cumulative gamma distribution function of y given shape alpha and inverse scale beta

real **gamma\_lcdf**(reals y | reals alpha, reals beta) The log of the cumulative gamma distribution function of y given shape alpha and inverse scale beta

real **gamma\_lccdf**(reals y | reals alpha, reals beta)

The log of the complementary cumulative gamma distribution function of y given shape alpha and inverse scale beta

#### R **gamma\_rng**(reals alpha, reals beta)

Generate a gamma variate with shape alpha and inverse scale beta; may only be used in transformed data and generated quantities blocks. For a description of argument and return types, see section [vectorized PRNG functions.](#page-101-0)

### **17.7. Inverse gamma Distribution Probability density function**

If  $\alpha \in \mathbb{R}^+$  and  $\beta \in \mathbb{R}^+$ , then for  $y \in \mathbb{R}^+$ ,

$$
\text{InvGamma}(y|\alpha, \beta) = \frac{\beta^{\alpha}}{\Gamma(\alpha)} y^{-(\alpha+1)} \exp\left(-\beta \frac{1}{y}\right).
$$

#### **Sampling statement**

y ~ **inv\_gamma**(alpha, beta)

Increment target log probability density with inv\_gamma\_lupdf(y | alpha, beta).

#### **Stan functions**

real **inv\_gamma\_lpdf**(reals y | reals alpha, reals beta) The log of the inverse gamma density of y given shape alpha and scale beta

real **inv\_gamma\_lupdf**(reals y | reals alpha, reals beta) The log of the inverse gamma density of y given shape alpha and scale beta dropping constant additive terms

real **inv\_gamma\_cdf**(reals y, reals alpha, reals beta) The inverse gamma cumulative distribution function of y given shape alpha and scale beta

real **inv\_gamma\_lcdf**(reals y | reals alpha, reals beta) The log of the inverse gamma cumulative distribution function of y given shape alpha and scale beta

real **inv\_gamma\_lccdf**(reals y | reals alpha, reals beta) The log of the inverse gamma complementary cumulative distribution function of y given shape alpha and scale beta

R **inv\_gamma\_rng**(reals alpha, reals beta) Generate an inverse gamma variate with shape alpha and scale beta; may only be used in transformed data and generated quantities blocks. For a description of argument and return types, see section [vectorized PRNG functions.](#page-101-0)

## **17.8. Weibull distribution**

#### **Probability density function**

If  $\alpha \in \mathbb{R}^+$  and  $\sigma \in \mathbb{R}^+$ , then for  $y \in [0, \infty)$ ,

Weibull
$$
(y|\alpha, \sigma) = \frac{\alpha}{\sigma} \left(\frac{y}{\sigma}\right)^{\alpha-1} \exp\left(-\left(\frac{y}{\sigma}\right)^{\alpha}\right).
$$

Note that if *Y*  $\propto$  Weibull $(\alpha, \sigma)$ , then  $Y^{-1} \propto$  Frechet $(\alpha, \sigma^{-1})$ .

#### **Sampling statement**

```
y ~ weibull(alpha, sigma)
```
Increment target log probability density with weibull lupdf(y | alpha, sigma).

#### **Stan functions**

real **weibull\_lpdf**(reals y | reals alpha, reals sigma) The log of the Weibull density of y given shape alpha and scale sigma

real **weibull\_lupdf**(reals y | reals alpha, reals sigma) The log of the Weibull density of y given shape alpha and scale sigma dropping constant additive terms

real **weibull\_cdf**(reals y, reals alpha, reals sigma) The Weibull cumulative distribution function of y given shape alpha and scale sigma

real **weibull\_lcdf**(reals y | reals alpha, reals sigma) The log of the Weibull cumulative distribution function of y given shape alpha and scale sigma

real **weibull\_lccdf**(reals y | reals alpha, reals sigma) The log of the Weibull complementary cumulative distribution function of y given shape alpha and scale sigma

R **weibull\_rng**(reals alpha, reals sigma)

Generate a weibull variate with shape alpha and scale sigma; may only be used in transformed data and generated quantities blocks. For a description of argument and return types, see section [vectorized PRNG functions.](#page-101-0)

## **17.9. Frechet distribution**

#### **Probability density function**

If  $\alpha \in \mathbb{R}^+$  and  $\sigma \in \mathbb{R}^+$ , then for  $y \in \mathbb{R}^+$ ,

$$
\text{Frechet}(y|\alpha, \sigma) = \frac{\alpha}{\sigma} \left(\frac{y}{\sigma}\right)^{-\alpha - 1} \exp\left(-\left(\frac{y}{\sigma}\right)^{-\alpha}\right).
$$

Note that if *Y*  $\propto$  Frechet $(\alpha, \sigma)$ , then  $Y^{-1} \propto$  Weibull $(\alpha, \sigma^{-1})$ .

#### **Sampling statement**

y ~ **frechet**(alpha, sigma)

Increment target log probability density with frechet lupdf(y | alpha, sigma).

#### **Stan functions**

real **frechet\_lpdf**(reals y | reals alpha, reals sigma) The log of the Frechet density of y given shape alpha and scale sigma

real **frechet\_lupdf**(reals y | reals alpha, reals sigma) The log of the Frechet density of y given shape alpha and scale sigma dropping constant additive terms

real **frechet\_cdf**(reals y, reals alpha, reals sigma) The Frechet cumulative distribution function of y given shape alpha and scale sigma

real **frechet\_lcdf**(reals y | reals alpha, reals sigma) The log of the Frechet cumulative distribution function of y given shape alpha and scale sigma

real **frechet\_lccdf**(reals y | reals alpha, reals sigma) The log of the Frechet complementary cumulative distribution function of y given shape alpha and scale sigma

#### R **frechet\_rng**(reals alpha, reals sigma)

Generate a Frechet variate with shape alpha and scale sigma; may only be used in transformed data and generated quantities blocks. For a description of argument and return types, see section [vectorized PRNG functions.](#page-101-0)

## **17.10. Rayleigh distribution**

**Probability density function**

If  $\sigma \in \mathbb{R}^+$ , then for  $y \in [0, \infty)$ ,

Rayleigh
$$
(y|\sigma) = \frac{y}{\sigma^2} \exp(-y^2/2\sigma^2)
$$
.

#### **Sampling statement**

y ~ **rayleigh**(sigma)

Increment target log probability density with rayleigh\_lupdf(y | sigma).

#### **Stan functions**

real **rayleigh\_lpdf**(reals y | reals sigma) The log of the Rayleigh density of y given scale sigma

real **rayleigh\_lupdf**(reals y | reals sigma) The log of the Rayleigh density of y given scale sigma dropping constant additive terms

real **rayleigh\_cdf**(real y, real sigma) The Rayleigh cumulative distribution of y given scale sigma

real **rayleigh\_lcdf**(real y | real sigma) The log of the Rayleigh cumulative distribution of y given scale sigma

real **rayleigh\_lccdf**(real y | real sigma)

The log of the Rayleigh complementary cumulative distribution of y given scale sigma

#### R **rayleigh\_rng**(reals sigma)

Generate a Rayleigh variate with scale sigma; may only be used in generated quantities block. For a description of argument and return types, see section [vectorized](#page-101-0) [PRNG functions.](#page-101-0)

## **18. Positive Lower-Bounded Distributions**

The positive lower-bounded probabilities have support on real values above some positive minimum value.

## **18.1. Pareto distribution**

#### **Probability density function**

If  $y_{\text{min}} \in \mathbb{R}^+$  and  $\alpha \in \mathbb{R}^+$ , then for  $y \in \mathbb{R}^+$  with  $y \ge y_{\text{min}}$ ,

$$
\text{Pareto}(y|y_{\min}, \alpha) = \frac{\alpha y_{\min}^{\alpha}}{y^{\alpha+1}}.
$$

#### **Sampling statement**

y ~ **pareto**(y\_min, alpha)

Increment target log probability density with pareto lupdf(y | y\_min, alpha).

#### **Stan functions**

real pareto  $lpdf(reals y | reals y min, reals alpha)$ The log of the Pareto density of y given positive minimum value y min and shape alpha

real pareto lupdf(reals y | reals y min, reals alpha) The log of the Pareto density of y given positive minimum value  $y$  min and shape alpha dropping constant additive terms

real pareto cdf(reals y, reals y min, reals alpha) The Pareto cumulative distribution function of y given positive minimum value y\_min and shape alpha

real pareto  $lcdf(reals y | reals y min, reals alpha)$ The log of the Pareto cumulative distribution function of y given positive minimum value y min and shape alpha

real **pareto\_lccdf**(reals y | reals y\_min, reals alpha) The log of the Pareto complementary cumulative distribution function of y given positive minimum value y\_min and shape alpha

R **pareto\_rng**(reals y\_min, reals alpha) Generate a Pareto variate with positive minimum value y min and shape alpha; may only be used in transformed data and generated quantities blocks. For a description of argument and return types, see section [vectorized PRNG functions.](#page-101-0)

### **18.2. Pareto type 2 distribution Probability density function**

If  $\mu \in \mathbb{R}$ ,  $\lambda \in \mathbb{R}^+$ , and  $\alpha \in \mathbb{R}^+$ , then for  $y \geq \mu$ ,

$$
\text{Pareto\_Type\_2}(y|\mu,\lambda,\alpha) = \frac{\alpha}{\lambda} \left(1 + \frac{y - \mu}{\lambda}\right)^{-(\alpha + 1)}.
$$

Note that the Lomax distribution is a Pareto Type 2 distribution with  $\mu = 0$ .

#### **Sampling statement**

y ~ **pareto\_type\_2**(mu, lambda, alpha)

Increment target log probability density with pareto type 2 lupdf(y |  $mu$ , lambda, alpha).

#### **Stan functions**

real **pareto\_type\_2\_lpdf**(reals y | reals mu, reals lambda, reals alpha)

The log of the Pareto Type 2 density of y given location mu, scale lambda, and shape alpha

real **pareto\_type\_2\_lupdf**(reals y | reals mu, reals lambda, reals alpha)

The log of the Pareto Type 2 density of y given location mu, scale lambda, and shape alpha dropping constant additive terms

real **pareto\_type\_2\_cdf**(reals y, reals mu, reals lambda, reals alpha) The Pareto Type 2 cumulative distribution function of y given location mu, scale lambda, and shape alpha

real **pareto\_type\_2\_lcdf**(reals y | reals mu, reals lambda, reals alpha)

The log of the Pareto Type 2 cumulative distribution function of y given location mu, scale lambda, and shape alpha

real **pareto\_type\_2\_lccdf**(reals y | reals mu, reals lambda, reals alpha)

The log of the Pareto Type 2 complementary cumulative distribution function of y given location mu, scale lambda, and shape alpha

R **pareto\_type\_2\_rng**(reals mu, reals lambda, reals alpha)

Generate a Pareto Type 2 variate with location mu, scale lambda, and shape alpha; may only be used in transformed data and generated quantities blocks. For a description of argument and return types, see section [vectorized PRNG functions.](#page-101-0)

## **18.3. Wiener First Passage Time Distribution**

### **Probability density function**

If  $\alpha \in \mathbb{R}^+$ ,  $\tau \in \mathbb{R}^+$ ,  $\beta \in [0,1]$  and  $\delta \in \mathbb{R}$ , then for  $y > \tau$ ,

$$
\text{Wiener}(y|\alpha,\tau,\beta,\delta) = \frac{\alpha^3}{(y-\tau)^{3/2}}\exp\biggl(-\delta\alpha\beta - \frac{\delta^2(y-\tau)}{2}\biggr)\sum_{k=-\infty}^{\infty}(2k+\beta)\phi\biggl(\frac{2k\alpha+\beta}{\sqrt{y-\tau}}\biggr)
$$

where  $\phi(x)$  denotes the standard normal density function; see [\(Feller 1968\)](#page-184-0), [\(Navarro and Fuss 2009\)](#page-184-1).

#### **Sampling statement**

```
y ~ wiener(alpha, tau, beta, delta)
```
Increment target log probability density with wiener lupdf(y | alpha, tau, beta, delta).

#### **Stan functions**

real **wiener\_lpdf**(reals y | reals alpha, reals tau, reals beta, reals delta)

The log of the Wiener first passage time density of y given boundary separation alpha, non-decision time tau, a-priori bias beta and drift rate delta

real **wiener\_lupdf**(reals y | reals alpha, reals tau, reals beta, reals delta)

The log of the Wiener first passage time density of y given boundary separation alpha, non-decision time tau, a-priori bias beta and drift rate delta dropping constant additive terms

#### **boundaries**

Stan returns the first passage time of the accumulation process over the upper boundary only. To get the result for the lower boundary, use

```
wiener(y|\alpha, \tau, 1-\beta, -\delta)
```
For more details, see the appendix of [Vandekerckhove and Wabersich](#page-185-0) [\(2014\)](#page-185-0).

# **19. Continuous Distributions on [0, 1]**

The continuous distributions with outcomes in the interval [0*,* 1] are used to characterized bounded quantities, including probabilities.

## **19.1. Beta distribution**

#### **Probability density function**

If  $\alpha \in \mathbb{R}^+$  and  $\beta \in \mathbb{R}^+$ , then for  $\theta \in (0,1)$ ,

$$
\operatorname{Beta}(\theta|\alpha, \beta) = \frac{1}{\operatorname{B}(\alpha, \beta)} \theta^{\alpha - 1} (1 - \theta)^{\beta - 1},
$$

where the beta function  $B()$  is as defined in section [combinatorial functions.](#page-32-0)

*Warning:* If  $\theta = 0$  or  $\theta = 1$ , then the probability is 0 and the log probability is  $-\infty$ . Similarly, the distribution requires strictly positive parameters,  $\alpha, \beta > 0$ .

#### **Sampling statement**

theta ~ **beta**(alpha, beta)

Increment target log probability density with beta\_lupdf(theta | alpha, beta).

#### **Stan functions**

real **beta\_lpdf**(reals theta | reals alpha, reals beta) The log of the beta density of theta in [0*,* 1] given positive prior successes (plus one) alpha and prior failures (plus one) beta

real **beta\_lupdf**(reals theta | reals alpha, reals beta) The log of the beta density of theta in [0*,* 1] given positive prior successes (plus one) alpha and prior failures (plus one) beta dropping constant additive terms

real **beta\_cdf**(reals theta, reals alpha, reals beta) The beta cumulative distribution function of theta in [0*,* 1] given positive prior successes (plus one) alpha and prior failures (plus one) beta

real **beta\_lcdf**(reals theta | reals alpha, reals beta) The log of the beta cumulative distribution function of theta in [0*,* 1] given positive prior successes (plus one) alpha and prior failures (plus one) beta

real **beta\_lccdf**(reals theta | reals alpha, reals beta)

The log of the beta complementary cumulative distribution function of theta in [0*,* 1] given positive prior successes (plus one) alpha and prior failures (plus one) beta

### R **beta\_rng**(reals alpha, reals beta)

Generate a beta variate with positive prior successes (plus one) alpha and prior failures (plus one) beta; may only be used in transformed data and generated quantities blocks. For a description of argument and return types, see section [vectorized PRNG functions.](#page-101-0)

## **19.2. Beta proportion distribution Probability density function**

If  $\mu \in (0, 1)$  and  $\kappa \in \mathbb{R}^+$ , then for  $\theta \in (0, 1)$ ,

Beta\_Proportion
$$
(\theta | \mu, \kappa)
$$
 =  $\frac{1}{B(\mu \kappa, (1 - \mu)\kappa)} \theta^{\mu \kappa - 1} (1 - \theta)^{(1 - \mu)\kappa - 1}$ ,

where the beta function  $B()$  is as defined in section [combinatorial functions.](#page-32-0)

*Warning:* If  $\theta = 0$  or  $\theta = 1$ , then the probability is 0 and the log probability is  $-\infty$ . Similarly, the distribution requires  $\mu \in (0, 1)$  and strictly positive parameter,  $\kappa > 0$ .

#### **Sampling statement**

```
theta ~ beta_proportion(mu, kappa)
```
Increment target log probability density with beta proportion lupdf (theta | mu, kappa).

#### **Stan functions**

real **beta\_proportion\_lpdf**(reals theta | reals mu, reals kappa) The log of the beta proportion density of theta in  $(0, 1)$  given mean mu and precision kappa

real **beta\_proportion\_lupdf**(reals theta | reals mu, reals kappa) The log of the beta proportion density of theta in  $(0, 1)$  given mean mu and precision kappa dropping constant additive terms

real **beta\_proportion\_lcdf**(reals theta | reals mu, reals kappa) The log of the beta proportion cumulative distribution function of theta in  $(0, 1)$ given mean mu and precision kappa

real **beta\_proportion\_lccdf**(reals theta | reals mu, reals kappa) The log of the beta\_proportion complementary cumulative distribution function of theta in (0*,* 1) given mean mu and precision kappa

R **beta\_proportion\_rng**(reals mu, reals kappa)

Generate a beta\_proportion variate with mean mu and precision kappa; may only be used in transformed data and generated quantities blocks. For a description of argument and return types, see section [vectorized PRNG functions.](#page-101-0)

## **20. Circular Distributions**

Circular distributions are defined for finite values y in any interval of length 2*π*.

## **20.1. Von Mises distribution**

#### **Probability density function**

If  $\mu \in \mathbb{R}$  and  $\kappa \in \mathbb{R}^+$ , then for  $y \in \mathbb{R}$ ,

$$
V \text{onMises}(y|\mu, \kappa) = \frac{\exp(\kappa \cos(y - \mu))}{2\pi I_0(\kappa)}.
$$

In order for this density to properly normalize, *y* must be restricted to some interval  $(c, c + 2\pi)$  of length  $2\pi$ , because

$$
\int_{c}^{c+2\pi} \text{VonMises}(y|\mu,\kappa) dy = 1.
$$

Similarly, if *µ* is a parameter, it will typically be restricted to the same range as *y*.

If  $\kappa > 0$ , a von Mises distribution with its  $2\pi$  interval of support centered around its location  $\mu$  will have a single mode at  $\mu$ ; for example, restricting  $\eta$  to ( $-\pi$ ,  $\pi$ ) and taking  $\mu = 0$  leads to a single local optimum at the mode  $\mu$ . If the location  $\mu$  is not in the center of the support, the density is circularly translated and there will be a second local maximum at the boundary furthest from the mode. Ideally, the parameterization and support will be set up so that the bulk of the probability mass is in a continuous interval around the mean *µ*.

For  $\kappa = 0$ , the Von Mises distribution corresponds to the circular uniform distribution with density  $1/(2\pi)$  (independently of the values of *y* or *µ*).

#### **Sampling statement**

y ~ **von\_mises**(mu, kappa)

Increment target log probability density with von\_mises\_lupdf(y | mu, kappa).

#### **Stan functions**

R **von\_mises\_lpdf**(reals y | reals mu, reals kappa) The log of the von mises density of y given location mu and scale kappa.

#### R **von\_mises\_lupdf**(reals y | reals mu, reals kappa)

The log of the von mises density of y given location mu and scale kappa dropping constant additive terms.

R **von\_mises\_rng**(reals mu, reals kappa)

Generate a Von Mises variate with location mu and scale kappa (i.e. returns values in the interval  $[(\mu \mod 2\pi) - \pi, (\mu \mod 2\pi) + \pi]$ ; may only be used in transformed data and generated quantities blocks. For a description of argument and return types, see section [vectorized PRNG functions.](#page-101-0)

#### **Numerical stability**

Evaluating the Von Mises distribution for  $\kappa > 100$  is numerically unstable in the current implementation. Nathanael I. Lichti suggested the following workaround on the Stan users group, based on the fact that as  $\kappa \to \infty$ ,

 $\text{VonMises}(y|\mu,\kappa) \to \text{Normal}(\mu, \sqrt{1/\kappa}).$ 

The workaround is to replace  $y \sim y$  m mises (mu, kappa) with

```
if (kappa < 100)
  y ~ von_mises(mu, kappa);
else
  y \sim \text{normal}(\text{mu}, \text{sqrt}(1 / \text{kappa}));
```
# **21. Bounded Continuous Distributions**

The bounded continuous probabilities have support on a finite interval of real numbers.

## **21.1. Uniform distribution Probability density function**

If  $\alpha \in \mathbb{R}$  and  $\beta \in (\alpha, \infty)$ , then for  $y \in [\alpha, \beta]$ ,

$$
\text{Uniform}(y|\alpha, \beta) = \frac{1}{\beta - \alpha}.
$$

#### **Sampling statement**

y ~ **uniform**(alpha, beta)

Increment target log probability density with uniform  $l$ updf(y | alpha, beta).

#### **Stan functions**

real **uniform\_lpdf**(reals y | reals alpha, reals beta) The log of the uniform density of y given lower bound alpha and upper bound beta

real **uniform\_lupdf**(reals y | reals alpha, reals beta) The log of the uniform density of y given lower bound alpha and upper bound beta dropping constant additive terms

real **uniform\_cdf**(reals y, reals alpha, reals beta) The uniform cumulative distribution function of y given lower bound alpha and upper bound beta

real **uniform\_lcdf**(reals y | reals alpha, reals beta) The log of the uniform cumulative distribution function of y given lower bound alpha and upper bound beta

real **uniform\_lccdf**(reals y | reals alpha, reals beta) The log of the uniform complementary cumulative distribution function of y given lower bound alpha and upper bound beta

#### R **uniform\_rng**(reals alpha, reals beta)

Generate a uniform variate with lower bound alpha and upper bound beta; may only be used in transformed data and generated quantities blocks. For a description of argument and return types, see section [vectorized PRNG functions.](#page-101-0)

## **22. Distributions over Unbounded Vectors**

The unbounded vector probability distributions have support on all of  $\mathbb{R}^K$  for some fixed *K*.

## **22.1. Multivariate normal distribution**

#### **Probability density function**

If  $K \in \mathbb{N}$ ,  $\mu \in \mathbb{R}^K$ , and  $\Sigma \in \mathbb{R}^{K \times K}$  is symmetric and positive definite, then for  $y \in \mathbb{R}^K$ ,

MultiNormal
$$
(y|\mu, \Sigma) = \frac{1}{(2\pi)^{K/2}} \frac{1}{\sqrt{|\Sigma|}} \exp \left(-\frac{1}{2}(y-\mu)^{\top} \Sigma^{-1} (y-\mu)\right)
$$
,

where  $|\Sigma|$  is the absolute determinant of  $\Sigma$ .

#### **Sampling statement**

y ~ **multi\_normal**(mu, Sigma)

Increment target log probability density with multi normal lupdf(y  $|$  mu, Sigma).

#### **Stan functions**

The multivariate normal probability function is overloaded to allow the variate vector  $\gamma$  and location vector  $\mu$  to be vectors or row vectors (or to mix the two types). The density function is also vectorized, so it allows arrays of row vectors or vectors as arguments; see section [vectorized function signatures](#page-100-0) for a description of vectorization.

real **multi\_normal\_lpdf**(vectors y | vectors mu, matrix Sigma) The log of the multivariate normal density of vector(s) y given location vector(s) mu and covariance matrix Sigma

real **multi\_normal\_lupdf**(vectors y | vectors mu, matrix Sigma) The log of the multivariate normal density of vector(s) y given location vector(s) mu and covariance matrix Sigma dropping constant additive terms

real **multi\_normal\_lpdf**(vectors y | row\_vectors mu, matrix Sigma) The log of the multivariate normal density of vector(s) y given location row vector(s) mu and covariance matrix Sigma

real multi normal lupdf (vectors y | row vectors mu, matrix Sigma) The log of the multivariate normal density of vector(s) y given location row vector(s) mu and covariance matrix Sigma dropping constant additive terms

real multi normal lpdf(row vectors y | vectors mu, matrix Sigma) The log of the multivariate normal density of row vector(s) y given location vector(s) mu and covariance matrix Sigma

real **multi\_normal\_lupdf**(row\_vectors y | vectors mu, matrix Sigma) The log of the multivariate normal density of row vector(s) y given location vector(s) mu and covariance matrix Sigma dropping constant additive terms

real multi normal lpdf(row\_vectors y | row\_vectors mu, matrix Sigma) The log of the multivariate normal density of row vector(s)  $y$  given location row vector(s) mu and covariance matrix Sigma

real multi normal lupdf(row vectors y | row vectors mu, matrix Sigma) The log of the multivariate normal density of row vector(s) y given location row vector(s) mu and covariance matrix Sigma dropping constant additive terms

Although there is a direct multi-normal RNG function, if more than one result is required, it's much more efficient to Cholesky factor the covariance matrix and call multi\_normal\_cholesky\_rng; see section [multi-variate normal, cholesky parame](#page-164-0)[terization.](#page-164-0)

vector **multi\_normal\_rng**(vector mu, matrix Sigma)

Generate a multivariate normal variate with location mu and covariance matrix Sigma; may only be used in transformed data and generated quantities blocks

vector **multi\_normal\_rng**(row\_vector mu, matrix Sigma) Generate a multivariate normal variate with location mu and covariance matrix Sigma; may only be used in transformed data and generated quantities blocks

vectors **multi\_normal\_rng**(vectors mu, matrix Sigma) Generate an array of multivariate normal variates with locations mu and covariance matrix Sigma; may only be used in transformed data and generated quantities blocks

vectors **multi\_normal\_rng**(row\_vectors mu, matrix Sigma) Generate an array of multivariate normal variates with locations mu and covariance matrix Sigma; may only be used in transformed data and generated quantities blocks

## **22.2. Multivariate normal distribution, precision parameterization**

### **Probability density function**

If  $K \in \mathbb{N}$ ,  $\mu \in \mathbb{R}^K$ , and  $\Omega \in \mathbb{R}^{K \times K}$  is symmetric and positive definite, then for  $y \in \mathbb{R}^K$ ,

MultiNormalPrecision( $y|\mu, \Omega$ ) = MultiNormal( $y|\mu, \Omega^{-1}$ )

#### **Sampling statement**

y ~ **multi\_normal\_prec**(mu, Omega)

Increment target  $log$  probability density with multi\_normal\_prec\_lupdf(y | mu, Omega).

#### **Stan functions**

real multi normal prec lpdf (vectors y | vectors mu, matrix Omega) The log of the multivariate normal density of vector(s) y given location vector(s) mu and positive definite precision matrix Omega

real **multi\_normal\_prec\_lupdf**(vectors y | vectors mu, matrix Omega) The log of the multivariate normal density of vector(s) y given location vector(s) mu and positive definite precision matrix Omega dropping constant additive terms

real **multi\_normal\_prec\_lpdf**(vectors y | row\_vectors mu, matrix Omega) The log of the multivariate normal density of vector(s) y given location row vector(s) mu and positive definite precision matrix Omega

real **multi\_normal\_prec\_lupdf**(vectors y | row\_vectors mu, matrix Omega)

The log of the multivariate normal density of vector(s) y given location row vector(s) mu and positive definite precision matrix Omega dropping constant additive terms

real multi normal prec lpdf (row vectors y | vectors mu, matrix Omega) The log of the multivariate normal density of row vector(s) y given location vector(s) mu and positive definite precision matrix Omega

real **multi** normal prec lupdf (row vectors y | vectors mu, matrix Omega)

The log of the multivariate normal density of row vector(s) y given location vector(s) mu and positive definite precision matrix Omega dropping constant additive terms

real multi normal prec lpdf(row vectors y | row vectors mu, matrix Omega)

The log of the multivariate normal density of row vector(s)  $\gamma$  given location row vector(s) mu and positive definite precision matrix Omega

real multi normal prec lupdf(row vectors y | row vectors mu, matrix Omega)

The log of the multivariate normal density of row vector(s)  $y$  given location row vector(s) mu and positive definite precision matrix Omega dropping constant additive terms

## <span id="page-164-0"></span>**22.3. Multivariate normal distribution, Cholesky parameterization**

#### **Probability density function**

If  $K \in \mathbb{N}$ ,  $\mu \in \mathbb{R}^K$ , and  $L \in \mathbb{R}^{K \times K}$  is lower triangular and such that  $LL^\top$  is positive definite, then for  $y \in \mathbb{R}^K$ ,

MultiNormalCholesky( $y|\mu, L$ ) = MultiNormal( $y|\mu, LL^{\top}$ ).

If *L* is lower triangular and  $LL^{top}$  is a  $K \times K$  positive definite matrix, then  $L_{k,k}$  must be strictly positive for  $k \in 1:K$ . If an L is provided that is not the Cholesky factor of a positive-definite matrix, the probability functions will raise errors.

#### **Sampling statement**

```
y ~ multi_normal_cholesky(mu, L)
```
Increment target  $log$  probability density with multi\_normal\_cholesky\_lupdf(y | mu, L).

#### **Stan functions**

real **multi\_normal\_cholesky\_lpdf**(vectors y | vectors mu, matrix L) The log of the multivariate normal density of vector(s) y given location vector(s) mu and lower-triangular Cholesky factor of the covariance matrix L

real multi normal cholesky lupdf (vectors y | vectors mu, matrix L) The log of the multivariate normal density of vector(s) y given location vector(s) mu and lower-triangular Cholesky factor of the covariance matrix L dropping constant additive terms

real multi normal cholesky lpdf (vectors y | row vectors mu, matrix L) The log of the multivariate normal density of vector(s) y given location row vector(s) mu and lower-triangular Cholesky factor of the covariance matrix L

real **multi\_normal\_cholesky\_lupdf**(vectors y | row\_vectors mu, matrix L)

The log of the multivariate normal density of vector(s) y given location row vector(s) mu and lower-triangular Cholesky factor of the covariance matrix L dropping constant additive terms

real **multi\_normal\_cholesky\_lpdf**(row\_vectors y | vectors mu, matrix L) The log of the multivariate normal density of row vector(s) y given location vector(s) mu and lower-triangular Cholesky factor of the covariance matrix L

real **multi\_normal\_cholesky\_lupdf**(row\_vectors y | vectors mu, matrix L)

The log of the multivariate normal density of row vector(s) y given location vector(s) mu and lower-triangular Cholesky factor of the covariance matrix L dropping constant additive terms

real **multi** normal cholesky lpdf(row vectors y | row vectors mu, matrix L)

The log of the multivariate normal density of row vector(s)  $\gamma$  given location row vector(s) mu and lower-triangular Cholesky factor of the covariance matrix L

real **multi\_normal\_cholesky\_lupdf**(row\_vectors y | row\_vectors mu, matrix L)

The log of the multivariate normal density of row vector(s) y given location row vector(s) mu and lower-triangular Cholesky factor of the covariance matrix L dropping constant additive terms

vector **multi\_normal\_cholesky\_rng**(vector mu, matrix L)

Generate a multivariate normal variate with location mu and lower-triangular Cholesky factor of the covariance matrix L; may only be used in transformed data and generated quantities blocks

vector **multi\_normal\_cholesky\_rng**(row\_vector mu, matrix L) Generate a multivariate normal variate with location mu and lower-triangular Cholesky factor of the covariance matrix L; may only be used in transformed data and generated quantities blocks

vectors **multi\_normal\_cholesky\_rng**(vectors mu, matrix L)

Generate an array of multivariate normal variates with locations mu and lowertriangular Cholesky factor of the covariance matrix L; may only be used in transformed data and generated quantities blocks

vectors multi normal cholesky rng(row vectors mu, matrix L) Generate an array of multivariate normal variates with locations mu and lowertriangular Cholesky factor of the covariance matrix L; may only be used in transformed data and generated quantities blocks

## **22.4. Multivariate Gaussian process distribution**

#### **Probability density function**

If  $K, N \in \mathbb{N}, \, \Sigma \in \mathbb{R}^{N \times N}$  is symmetric, positive definite kernel matrix and  $w \in \mathbb{R}^K$  is a vector of positive inverse scales, then for  $y \in \mathbb{R}^{K \times N}$ ,

$$
\text{MultiGP}(y|\Sigma, w) = \prod_{i=1}^{K} \text{MultiNormal}(y_i|0, w_i^{-1}\Sigma),
$$

where *y<sup>i</sup>* is the *i*th row of *y*. This is used to efficiently handle Gaussian Processes with multi-variate outputs where only the output dimensions share a kernel function but vary based on their scale. Note that this function does not take into account the mean prediction.

#### **Sampling statement**

y ~ **multi\_gp**(Sigma, w)

Increment target log probability density with multi\_gp\_lupdf(y | Sigma, w).

#### **Stan functions**

```
real multi_gp_lpdf(matrix y | matrix Sigma, vector w)
The log of the multivariate GP density of matrix y given kernel matrix Sigma and
inverses scales w
```
real **multi\_gp\_lupdf**(matrix y | matrix Sigma, vector w)

The log of the multivariate GP density of matrix y given kernel matrix Sigma and inverses scales w dropping constant additive terms

## **22.5. Multivariate Gaussian process distribution, Cholesky parameterization**

#### **Probability density function**

If  $K, N \in \mathbb{N}, L \in \mathbb{R}^{N \times N}$  is lower triangular and such that  $LL^{\top}$  is positive definite kernel matrix (implying  $L_{n,n} > 0$  for  $n \in 1:N$ ), and  $w \in \mathbb{R}^K$  is a vector of positive inverse scales, then for  $y \in \mathbb{R}^{K \times N}$ ,

$$
\text{MultiGPCholesky}(y \mid L, w) = \prod_{i=1}^{K} \text{MultiNormal}(y_i \mid 0, w_i^{-1} L L^{\top}),
$$

where *y<sup>i</sup>* is the *i*th row of *y*. This is used to efficiently handle Gaussian Processes with multi-variate outputs where only the output dimensions share a kernel function but vary based on their scale. If the model allows parameterization in terms of Cholesky factor of the kernel matrix, this distribution is also more efficient than MultiGP(). Note that this function does not take into account the mean prediction.

#### **Sampling statement**

```
y ~ multi_gp_cholesky(L, w)
```
Increment target log probability density with multi gp\_cholesky\_lupdf(y | L, w).

### **Stan functions**

real multi gp cholesky lpdf (matrix y | matrix L, vector w) The log of the multivariate GP density of matrix y given lower-triangular Cholesky factor of the kernel matrix L and inverses scales w

real **multi\_gp\_cholesky\_lupdf**(matrix y | matrix L, vector w) The log of the multivariate GP density of matrix y given lower-triangular Cholesky factor of the kernel matrix L and inverses scales w dropping constant additive terms

## **22.6. Multivariate Student-t distribution**

## **Probability density function**

If  $K \in \mathbb{N}$ ,  $\nu \in \mathbb{R}^+$ ,  $\mu \in \mathbb{R}^K$ , and  $\Sigma \in \mathbb{R}^{K \times K}$  is symmetric and positive definite, then for  $y \in \mathbb{R}^K$ ,

MultiStudentT(y | 
$$
\nu
$$
,  $\mu$ ,  $\Sigma$ )  
=  $\frac{1}{\pi^{K/2}} \frac{1}{\nu^{K/2}} \frac{\Gamma((\nu+K)/2)}{\Gamma(\nu/2)} \frac{1}{\sqrt{|\Sigma|}} \left(1 + \frac{1}{\nu} (y-\mu)^{\top} \Sigma^{-1} (y-\mu)\right)^{-(\nu+K)/2}$ .

## **Sampling statement**

```
y ~ multi_student_t(nu, mu, Sigma)
```
Increment target log probability density with multi\_student\_t\_lupdf(y | nu, mu, Sigma).

## **Stan functions**

real **multi\_student\_t\_lpdf**(vectors y | real nu, vectors mu, matrix Sigma)

The log of the multivariate Student-*t* density of vector(s) y given degrees of freedom nu, location vector(s) mu, and scale matrix Sigma

real **multi\_student\_t\_lupdf**(vectors y | real nu, vectors mu, matrix Sigma)

The log of the multivariate Student-*t* density of vector(s) y given degrees of freedom nu, location vector(s) mu, and scale matrix Sigma dropping constant additive terms

real **multi\_student\_t\_lpdf**(vectors y | real nu, row\_vectors mu, matrix Sigma)

The log of the multivariate Student-*t* density of vector(s) y given degrees of freedom nu, location row vector(s) mu, and scale matrix Sigma

real **multi student t lupdf** (vectors y | real nu, row vectors mu, matrix Sigma)

The log of the multivariate Student-*t* density of vector(s) y given degrees of freedom nu, location row vector(s) mu, and scale matrix Sigma dropping constant additive terms

real multi student t lpdf(row vectors y | real nu, vectors mu, matrix Sigma)

The log of the multivariate Student-*t* density of row vector(s) y given degrees of freedom nu, location vector(s) mu, and scale matrix Sigma

real **multi\_student\_t\_lupdf**(row\_vectors y | real nu, vectors mu, matrix Sigma)

The log of the multivariate Student-*t* density of row vector(s) y given degrees of freedom nu, location vector(s) mu, and scale matrix Sigma dropping constant additive terms

real **multi\_student\_t\_lpdf**(row\_vectors y | real nu, row\_vectors mu, matrix Sigma)

The log of the multivariate Student-*t* density of row vector(s) y given degrees of freedom nu, location row vector(s) mu, and scale matrix Sigma

real multi student t lupdf(row vectors y | real nu, row vectors mu, matrix Sigma)

The log of the multivariate Student-*t* density of row vector(s) y given degrees of freedom nu, location row vector(s) mu, and scale matrix Sigma dropping constant additive terms

vector **multi\_student\_t\_rng**(real nu, vector mu, matrix Sigma) Generate a multivariate Student-*t* variate with degrees of freedom nu, location mu, and scale matrix Sigma; may only be used in transformed data and generated quantities blocks

vector **multi\_student\_t\_rng**(real nu, row\_vector mu, matrix Sigma) Generate a multivariate Student-*t* variate with degrees of freedom nu, location mu, and scale matrix Sigma; may only be used in transfomed data and generated quantities blocks

```
vectors multi_student_t_rng(real nu, vectors mu, matrix Sigma)
Generate an array of multivariate Student-t variates with degrees of freedom nu,
```
locations mu, and scale matrix Sigma; may only be used in transformed data and generated quantities blocks

vectors multi student t rng(real nu, row vectors mu, matrix Sigma) Generate an array of multivariate Student-*t* variates with degrees of freedom nu, locations mu, and scale matrix Sigma; may only be used in transformed data andgenerated quantities blocks

#### **22.7. Gaussian dynamic linear models**

A Gaussian Dynamic Linear model is defined as follows, For  $t \in 1, \ldots, T$ ,

$$
y_t \sim N(F'\theta_t, V)
$$
  
\n
$$
\theta_t \sim N(G\theta_{t-1}, W)
$$
  
\n
$$
\theta_0 \sim N(m_0, C_0)
$$

where *y* is  $n \times T$  matrix where rows are variables and columns are observations. These functions calculate the log-likelihood of the observations marginalizing over the latent states  $(p(y|F, G, V, W, m_0, C_0))$ . This log-likelihood is a system that is calculated using the Kalman Filter. If  $V$  is diagonal, then a more efficient algorithm which sequentially processes observations and avoids a matrix inversions can be used [\(Durbin and Koopman 2001, sec. 6.4\)](#page-184-2).

#### **Sampling statement**

```
y ~ gaussian_dlm_obs(F, G, V, W, m0, C0)
```
Increment target log probability density with gaussian\_dlm\_obs\_lupdf(y | F, G, V, W, m0, C0).

#### **Stan functions**

The following two functions differ in the type of their V, the first taking a full observation covariance matrix V and the second a vector V representing the diagonal of the observation covariance matrix. The sampling statement defined in the previous section works with either type of observation V.

real **gaussian\_dlm\_obs\_lpdf**(matrix y | matrix F, matrix G, matrix V, matrix W, vector m0, matrix C0)

The log of the density of the Gaussian Dynamic Linear model with observation matrix y in which rows are variables and columns are observations, design matrix F, transition matrix G, observation covariance matrix V, system covariance matrix W, and the initial state is distributed normal with mean m0 and covariance C0.

```
real gaussian_dlm_obs_lupdf(matrix y | matrix F, matrix G, matrix V,
matrix W, vector m0, matrix C0)
```
The log of the density of the Gaussian Dynamic Linear model with observation matrix y in which rows are variables and columns are observations, design matrix F, transition matrix G, observation covariance matrix V, system covariance matrix W, and the initial state is distributed normal with mean m0 and covariance C0. This function drops constant additive terms.

real **gaussian\_dlm\_obs\_lpdf**(matrix y | matrix F, matrix G, vector V, matrix W, vector m0, matrix C0)

The log of the density of the Gaussian Dynamic Linear model with observation matrix y in which rows are variables and columns are observations, design matrix F, transition matrix G, observation covariance matrix with diagonal V, system covariance matrix W, and the initial state is distributed normal with mean m0 and covariance C0.

real **gaussian\_dlm\_obs\_lupdf**(matrix y | matrix F, matrix G, vector V, matrix W, vector m0, matrix C0)

The log of the density of the Gaussian Dynamic Linear model with observation matrix y in which rows are variables and columns are observations, design matrix F, transition matrix G, observation covariance matrix with diagonal V, system covariance matrix W, and the initial state is distributed normal with mean m0 and covariance C0. This function drops constant additive terms.

## **23. Simplex Distributions**

The simplex probabilities have support on the unit *K*-simplex for a specified *K*. A *K*-dimensional vector  $\theta$  is a unit *K*-simplex if  $\theta_k \geq 0$  for  $k \in \{1, \ldots, K\}$  and  $\sum_{k=1}^K \theta_k = 1.$ 

## **23.1. Dirichlet distribution**

#### **Probability density function**

If  $K \in \mathbb{N}$  and  $\alpha \in (\mathbb{R}^+)^K$ , then for  $\theta \in K$ -simplex,

Dirichlet
$$
(\theta|\alpha) = \frac{\Gamma\left(\sum_{k=1}^K \alpha_k\right)}{\prod_{k=1}^K \Gamma(\alpha_k)} \prod_{k=1}^K \theta_k^{\alpha_k - 1}.
$$

*Warning:* If any of the components of  $\theta$  satisfies  $\theta_i = 0$  or  $\theta_i = 1$ , then the probability is 0 and the log probability is  $-\infty$ . Similarly, the distribution requires strictly positive parameters, with  $\alpha_i > 0$  for each *i*.

#### **Meaning of Dirichlet parameters**

A symmetric Dirichlet prior is  $[\alpha, \ldots, \alpha]^{\top}$ . To code this in Stan,

```
data {
  int <Lower = 1> K;
 real<lower = 0> alpha;
}
generated quantities {
 vector[K] theta = dirichlet_rng(rep_vector(alpha, K));
}
```
Taking  $K = 10$ , here are the first five draws for  $\alpha = 1$ . For  $\alpha = 1$ , the distribution is uniform over simplexes.

1) 0.17 0.05 0.07 0.17 0.03 0.13 0.03 0.03 0.27 0.05 2) 0.08 0.02 0.12 0.07 0.52 0.01 0.07 0.04 0.01 0.06 3) 0.02 0.03 0.22 0.29 0.17 0.10 0.09 0.00 0.05 0.03 4) 0.04 0.03 0.21 0.13 0.04 0.01 0.10 0.04 0.22 0.18 5) 0.11 0.22 0.02 0.01 0.06 0.18 0.33 0.04 0.01 0.01

That does not mean it's uniform over the marginal probabilities of each element. As the size of the simplex grows, the marginal draws become more and more

concentrated below (not around)  $1/K$ . When one component of the simplex is large, the others must all be relatively small to compensate. For example, in a uniform distribution on 10-simplexes, the probability that a component is greater than the mean of 1*/*10 is only 39%. Most of the posterior marginal probability mass for each component is in the interval (0*,* 0*.*1).

When the  $\alpha$  value is small, the draws gravitate to the corners of the simplex. Here are the first five draws for  $\alpha = 0.001$ .

```
1) 3e-203 0e+00 2e-298 9e-106 1e+000 0e+00 0e+000 1e-047 0e+00 4e-279
```

```
2) 1e+000 0e+00 5e-279 2e-014 1e-275 0e+00 3e-285 9e-147 0e+00 0e+000
```
3) 1e-308 0e+00 1e-213 0e+000 0e+000 8e-75 0e+000 1e+000 4e-58 7e-112

- 4) 6e-166 5e-65 3e-068 3e-147 0e+000 1e+00 3e-249 0e+000 0e+00 0e+000
- 5) 2e-091 0e+00 0e+000 0e+000 1e-060 0e+00 4e-312 1e+000 0e+00 0e+000

Each row denotes a draw. Each draw has a single value that rounds to one and other values that are very close to zero or rounded down to zero.

As  $\alpha$  increases, the draws become increasingly uniform. For  $\alpha = 1000$ ,

1) 0.10 0.10 0.10 0.10 0.10 0.10 0.10 0.10 0.10 0.10 2) 0.10 0.10 0.09 0.10 0.10 0.10 0.11 0.10 0.10 0.10 3) 0.10 0.10 0.10 0.10 0.10 0.10 0.10 0.10 0.10 0.10 4) 0.10 0.10 0.10 0.10 0.10 0.10 0.10 0.10 0.10 0.10 5) 0.10 0.10 0.10 0.10 0.10 0.10 0.10 0.10 0.10 0.10

#### **Sampling statement**

```
theta ~ dirichlet(alpha)
```
Increment target log probability density with dirichlet\_lupdf(theta | alpha).

#### **Stan functions**

real **dirichlet\_lpdf**(vector theta | vector alpha) The log of the Dirichlet density for simplex theta given prior counts (plus one) alpha

real **dirichlet\_lupdf**(vector theta | vector alpha) The log of the Dirichlet density for simplex theta given prior counts (plus one) alpha dropping constant additive terms

```
vector dirichlet_rng(vector alpha)
Generate a Dirichlet variate with prior counts (plus one) alpha; may only be used in
transformed data and generated quantities blocks
```
# **24. Correlation Matrix Distributions**

The correlation matrix distributions have support on the (Cholesky factors of) correlation matrices. A Cholesky factor *L* for a  $K \times K$  correlation matrix  $\Sigma$  of dimension *K* has rows of unit length so that the diagonal of  $LL^{\top}$  is the unit *K*-vector. Even though models are usually conceptualized in terms of correlation matrices, it is better to operationalize them in terms of their Cholesky factors. If you are interested in the posterior distribution of the correlations, you can recover them in the generated quantities block via

```
generated quantities {
  corr_matrix[K] Sigma;
  Sigma = multiply lower tri self transpose(L);
}
```
## **24.1. LKJ correlation distribution**

## **Probability density function**

For  $\eta > 0$ , if  $\Sigma$  a positive-definite, symmetric matrix with unit diagonal (i.e., a correlation matrix), then

LkjCorr $(\Sigma|\eta) \propto \det(\Sigma)^{(\eta-1)}$ .

The expectation is the identity matrix for any positive value of the shape parameter *η*, which can be interpreted like the shape parameter of a symmetric beta distribution:

- if  $\eta = 1$ , then the density is uniform over correlation matrices of order *K*;
- if *η >* 1, the identity matrix is the modal correlation matrix, with a sharper peak in the density at the identity matrix for larger *η*; and
- for  $0 < n < 1$ , the density has a trough at the identity matrix.
- if *η* were an unknown parameter, the Jeffreys prior is proportional to  $\sqrt{2\sum_{k=1}^{K-1}(\psi_1\left(\eta+\frac{K-k-1}{2}\right)-2\psi_1\left(2\eta+K-k-1\right))}$ , where  $\psi_1()$  is the trigamma function

See [\(Lewandowski, Kurowicka, and Joe 2009\)](#page-184-3) for definitions. However, it is much better computationally to work directly with the Cholesky factor of  $\Sigma$ , so this distribution should never be explicitly used in practice.

#### **Sampling statement**

y ~ **lkj\_corr**(eta)

Increment target log probability density with  $lk$  corr lupdf(y | eta).

#### **Stan functions**

#### real **lkj\_corr\_lpdf**(matrix y | real eta)

The log of the LKJ density for the correlation matrix y given nonnegative shape eta. lkj\_corr\_cholesky\_lpdf is faster, more numerically stable, uses less memory, and should be preferred to this.

real **lkj\_corr\_lupdf**(matrix y | real eta)

The log of the LKJ density for the correlation matrix y given nonnegative shape eta dropping constant additive terms. lkj\_corr\_cholesky\_lupdf is faster, more numerically stable, uses less memory, and should be preferred to this.

matrix **lkj\_corr\_rng**(int K, real eta)

Generate a LKJ random correlation matrix of order K with shape eta; may only be used in transformed data and generated quantities blocks

## **24.2. Cholesky LKJ correlation distribution**

Stan provides an implicit parameterization of the LKJ correlation matrix density in terms of its Cholesky factor, which you should use rather than the explicit parameterization in the previous section. For example, if L is a Cholesky factor of a correlation matrix, then

```
L \sim lkj corr cholesky(2.0); # implies L * L' \sim lkj corr(2.0);
```
Because Stan requires models to have support on all valid constrained parameters, L will almost always<sup>[1](#page-174-0)</sup> be a parameter declared with the type of a Cholesky factor for a correlation matrix; for example,

parameters {  $\,$  cholesky\_factor\_corr[K] L;  $\,$  # rather than corr\_matrix[K] Si

#### **Probability density function**

For  $\eta > 0$ , if *L* is a  $K \times K$  lower-triangular Cholesky factor of a symmetric positivedefinite matrix with unit diagonal (i.e., a correlation matrix), then

$$
\text{LkjCholesky}(L|\eta) \propto |J| \det(LL^\top)^{(\eta-1)} = \prod_{k=2}^K L_{kk}^{K-k+2\eta-2}.
$$

<span id="page-174-0"></span><sup>&</sup>lt;sup>1</sup>It is possible to build up a valid L within Stan, but that would then require Jacobian adjustments to imply the intended posterior.

See the previous section for details on interpreting the shape parameter *η*. Note that even if  $\eta = 1$ , it is still essential to evaluate the density function because the density of *L* is not constant, regardless of the value of  $\eta$ , even though the density of  $LL^{\top}$  is constant iff  $n = 1$ .

A lower triangular *L* is a Cholesky factor for a correlation matrix if and only if  $L_{k,k}$  > 0 for  $k \in 1:K$  and each row  $L_k$  has unit Euclidean length.

#### **Sampling statement**

L ~ **lkj\_corr\_cholesky**(eta)

Increment target log probability density with  $lk$  corr cholesky lupdf(L | eta).

#### **Stan functions**

real **lkj\_corr\_cholesky\_lpdf**(matrix L | real eta) The log of the LKJ density for the lower-triangular Cholesky factor L of a correlation matrix given shape eta

real **lkj\_corr\_cholesky\_lupdf**(matrix L | real eta)

The log of the LKJ density for the lower-triangular Cholesky factor L of a correlation matrix given shape eta dropping constant additive terms

#### matrix **lkj\_corr\_cholesky\_rng**(int K, real eta)

Generate a random Cholesky factor of a correlation matrix of order K that is distributed LKJ with shape eta; may only be used in transformed data and generated quantities blocks

## **25. Covariance Matrix Distributions**

The covariance matrix distributions have support on symmetric, positive-definite  $K \times K$  matrices.

#### **25.1. Wishart distribution Probability density function**

If  $K \in \mathbb{N}$ ,  $\nu \in (K - 1, \infty)$ , and  $S \in \mathbb{R}^{K \times K}$  is symmetric and positive definite, then for symmetric and positive-definite  $W \in \mathbb{R}^{K \times K}$ ,

$$
\text{Wishart}(W|\nu, S) = \frac{1}{2^{\nu K/2}} \frac{1}{\Gamma_K(\frac{\nu}{2})} |S|^{-\nu/2} |W|^{(\nu - K - 1)/2} \exp\left(-\frac{1}{2} \text{tr}(S^{-1}W)\right),
$$

where tr() is the matrix trace function, and  $\Gamma_K$ () is the multivariate Gamma function,

$$
\Gamma_K(x) = \frac{1}{\pi^{K(K-1)/4}} \prod_{k=1}^K \Gamma\left(x + \frac{1-k}{2}\right).
$$

#### **Sampling statement**

W ~ **wishart**(nu, Sigma)

Increment target log probability density with wishart lupdf(W | nu, Sigma).

#### **Stan functions**

real **wishart\_lpdf**(matrix W | real nu, matrix Sigma) The log of the Wishart density for symmetric and positive-definite matrix W given degrees of freedom nu and symmetric and positive-definite scale matrix Sigma

#### real **wishart\_lupdf**(matrix W | real nu, matrix Sigma)

The log of the Wishart density for symmetric and positive-definite matrix W given degrees of freedom nu and symmetric and positive-definite scale matrix Sigma dropping constant additive terms

#### matrix **wishart\_rng**(real nu, matrix Sigma)

Generate a Wishart variate with degrees of freedom nu and symmetric and positivedefinite scale matrix Sigma; may only be used in transformed data and generated quantities blocks

## **25.2. Inverse Wishart distribution**

### **Probability density function**

If  $K \in \mathbb{N}$ ,  $\nu \in (K - 1, \infty)$ , and  $S \in \mathbb{R}^{K \times K}$  is symmetric and positive definite, then for symmetric and positive-definite  $W \in \mathbb{R}^{K \times K}$ ,

$$
\text{InvWishart}(W|\nu,S) = \frac{1}{2^{\nu K/2}} \ \frac{1}{\Gamma_K\left(\frac{\nu}{2}\right)} \ |S|^{\nu/2} \ |W|^{-(\nu+K+1)/2} \ \exp\biggl(-\frac{1}{2} \ \text{tr}(SW^{-1}) \biggr).
$$

#### **Sampling statement**

W ~ inv wishart(nu, Sigma)

Increment target log probability density with  $inv\_wishart\_lupdf(W \mid nu, Signa)$ .

#### **Stan functions**

real **inv\_wishart\_lpdf**(matrix W | real nu, matrix Sigma)

The log of the inverse Wishart density for symmetric and positive-definite matrix W given degrees of freedom nu and symmetric and positive-definite scale matrix Sigma

real **inv\_wishart\_lupdf**(matrix W | real nu, matrix Sigma)

The log of the inverse Wishart density for symmetric and positive-definite matrix W given degrees of freedom nu and symmetric and positive-definite scale matrix Sigma dropping constant additive terms

#### matrix **inv\_wishart\_rng**(real nu, matrix Sigma)

Generate an inverse Wishart variate with degrees of freedom nu and symmetric and positive-definite scale matrix Sigma; may only be used in transformed data and generated quantities blocks

# **Additional Distributions**

## **26. Hidden Markov Models**

An elementary first-order Hidden Markov model is a probabilistic model over *N* observations,  $y_n$ , and N hidden states,  $x_n$ , which can be fully defined by the conditional distributions  $p(y_n | x_n, \phi)$  and  $p(x_n | x_{n-1}, \phi)$ . Here we make the dependency on additional model parameters,  $\phi$ , explicit. When *x* is continuous, the user can explicitly encode these distributions in Stan and use Markov chain Monte Carlo to integrate *x* out.

When each state *x* takes a value over a discrete and finite set, say  $\{1, 2, ..., K\}$ , we can take advantage of the dependency structure to marginalize *x* and compute  $p(y \mid \phi)$ . We start by defining the conditional observational distribution, stored in a  $K \times N$  matrix  $\omega$  with

$$
\omega_{kn} = p(y_n \mid x_n = k, \phi).
$$

Next, we introduce the  $K \times K$  transition matrix,  $\Gamma$ , with

$$
\Gamma_{ij} = p(x_n = j \mid x_{n-1} = i, \phi).
$$

Each row defines a probability distribution and must therefore be a simplex (i.e. its components must add to 1). Currently, Stan only supports stationary transitions where a single transition matrix is used for all transitions. Finally we define the initial state *K*-vector *ρ*, with

$$
\rho_k = p(x_0 = k \mid \phi).
$$

The Stan functions that support this type of model are special in that the user does not explicitly pass *y* and  $\phi$  as arguments. Instead, the user passes  $\log \omega$ , Γ, and  $\rho$ , which in turn depend on *y* and *φ*.

#### **26.1. Stan functions**

real **hmm\_marginal**(matrix log\_omega, matrix Gamma, vector rho) Returns the log probability density of *y*, with *x<sup>n</sup>* integrated out at each iteration. The arguments represent (1) the log density of each output, (2) the transition matrix, and (3) the initial state vector.

- *log\_omega* :  $\log \omega_{kn} = \log p(y_n | x_n = k, \phi)$ , log density of each output,
- *Gamma*:  $\Gamma_{ij} = p(x_n = j | x_{n-1} = i, \phi)$ , the transition matrix,
<span id="page-180-0"></span>• *rho*:  $\rho_k = p(x_0 = k | \phi)$ , the initial state probability.

int[] **hmm\_latent\_rng**(matrix log\_omega, matrix Gamma, vector rho) Returns a length N array of integers over  $\{1, ..., K\}$ , sampled from the joint posterior distribution of the hidden states,  $p(x | \phi, y)$ . May be only used in transformed data and generated quantities.

matrix **hmm\_hidden\_state\_prob**(matrix log\_omega, matrix Gamma, vector rho)

Returns the matrix of marginal posterior probabilities of each hidden state value. This will be a  $K \times N$  matrix. The  $n^{\rm th}$  column is a simplex of probabilities for the  $n^{\rm th}$ variable. Moreover, let *A* be the output. Then  $A_{ij} = p(x_j = i | \phi, y)$ . This function may only be used in transformed data and generated quantities.

# **Appendix**

# **27. Mathematical Functions**

This appendix provides the definition of several mathematical functions used throughout the manual.

#### <span id="page-182-1"></span>**27.1. Beta**

The beta function,  $B(a, b)$ , computes the normalizing constant for the beta distribution, and is defined for  $a > 0$  and  $b > 0$  by

$$
B(a,b) = \int_0^1 u^{a-1} (1-u)^{b-1} du = \frac{\Gamma(a) \Gamma(b)}{\Gamma(a+b)},
$$

where  $\Gamma(x)$  is the [Gamma function.](#page-182-0)

#### **27.2. Incomplete beta**

The incomplete beta function,  $B(x; a, b)$ , is defined for  $x \in [0, 1]$  and  $a, b \ge 0$  such that  $a + b \neq 0$  by

$$
B(x; a, b) = \int_0^x u^{a-1} (1-u)^{b-1} du,
$$

where  $B(a, b)$  is the beta function defined in [appendix.](#page-182-1) If  $x = 1$ , the incomplete beta function reduces to the beta function,  $B(1; a, b) = B(a, b)$ .

The regularized incomplete beta function divides the incomplete beta function by the beta function,

$$
I_x(a,b) = \frac{B(x; a, b)}{B(a, b)}.
$$

### <span id="page-182-0"></span>**27.3. Gamma**

The gamma function,  $\Gamma(x)$ , is the generalization of the factorial function to continuous variables, defined so that for positive integers *n*,

$$
\Gamma(n+1) = n!
$$

Generalizing to all positive numbers and non-integer negative numbers,

$$
\Gamma(x) = \int_0^\infty u^{x-1} \exp(-u) \, du.
$$

# **27.4. Digamma**

The digamma function  $\Psi$  is the derivative of the log  $\Gamma$  function,

$$
\Psi(u) = \frac{d}{du} \log \Gamma(u) = \frac{1}{\Gamma(u)} \frac{d}{du} \Gamma(u).
$$

## **References**

- Bailey, David H., Karthik Jeyabalan, and Xiaoye S. Li. 2005. "A Comparison of Three High-Precision Quadrature Schemes." *Experiment. Math.* 14 (3): 317–29. [https://projecteuclid.org:443/euclid.em/1128371757.](https://projecteuclid.org:443/euclid.em/1128371757)
- Bowling, Shannon R., Mohammad T. Khasawneh, Sittichai Kaewkuekool, and Byung Rae Cho. 2009. "A Logistic Approximation to the Cumulative Normal Distribution." *Journal of Industrial Engineering and Management* 2 (1): 114–27.
- Ding, Peng, and Joseph K. Blitzstein. 2018. "On the Gaussian Mixture Representation of the Laplace Distribution." *The American Statistician* 72 (2): 172–74. [https:](https://doi.org/10.1080/00031305.2017.1291448) [//doi.org/10.1080/00031305.2017.1291448.](https://doi.org/10.1080/00031305.2017.1291448)
- Durbin, J., and S. J. Koopman. 2001. *Time Series Analysis by State Space Methods*. New York: Oxford University Press.
- Feller, William. 1968. *An Introduction to Probability Theory and Its Applications*. Vol. 1. 3. Wiley, New York.
- Gelman, Andrew, J. B. Carlin, Hal S. Stern, David B. Dunson, Aki Vehtari, and Donald B. Rubin. 2013. *Bayesian Data Analysis*. Third Edition. London: Chapman & Hall / CRC Press.
- Golub, G. H., and V. Pereyra. 1973. "The Differentiation of Pseudo-Inverses and Nonlinear Least Squares Problems Whose Variables Separate." *SIAM Journal on Numerical Analysis* 10 (2): 413–32. [https://doi.org/10.1137/0710036.](https://doi.org/10.1137/0710036)

Guennebaud, Gaël, Benoît Jacob et al. 2010. "Eigen V3." http://eigen.tuxfamily.org.

- Hindmarsh, Alan C, Peter N Brown, Keith E Grant, Steven L Lee, Radu Serban, Dan E Shumaker, and Carol S Woodward. 2005. "SUNDIALS: Suite of Nonlinear and Differential/Algebraic Equation Solvers." *ACM Transactions on Mathematical Software (TOMS)* 31 (3): 363–96.
- Jorge J. More, Kenneth E. Hillstrom, Burton S. Garbow. 1980. *User Guide for MINPACK-1*. 9700 South Cass Avenue, Argonne, Illinois 60439: Argonne National Laboratory.
- Lewandowski, Daniel, Dorota Kurowicka, and Harry Joe. 2009. "Generating Random Correlation Matrices Based on Vines and Extended Onion Method." *Journal of Multivariate Analysis* 100: 1989–2001.
- Mori, Masatake. 1978. "An IMT-Type Double Exponential Formula for Numerical Integration." *Publications of the Research Institute for Mathematical Sciences* 14 (3): 713–29. [https://doi.org/10.2977/prims/1195188835.](https://doi.org/10.2977/prims/1195188835)
- Navarro, Danielle J, and Ian G Fuss. 2009. "Fast and Accurate Calculations for First-Passage Times in Wiener Diffusion Models." *Journal of Mathematical Psychology*

53 (4): 222–30.

- Powell, Michael J. D. 1970. "A Hybrid Method for Nonlinear Equations." In *Numerical Methods for Nonlinear Algebraic Equations*, edited by P. Rabinowitz. Gordon; Breach.
- Takahasi, Hidetosi, and Masatake Mori. 1974. "Double Exponential Formulas for Numerical Integration." *Publications of the Research Institute for Mathematical Sciences* 9 (3): 721–41. [https://doi.org/10.2977/prims/1195192451.](https://doi.org/10.2977/prims/1195192451)
- Tanaka, Ken'ichiro, Masaaki Sugihara, Kazuo Murota, and Masatake Mori. 2009. "Function Classes for Double Exponential Integration Formulas." *Numerische Mathematik* 111 (4): 631–55. [https://doi.org/10.1007/s00211-008-0195-1.](https://doi.org/10.1007/s00211-008-0195-1)
- Vandekerckhove, Joachim, and Dominik Wabersich. 2014. "The RWiener Package: An R Package Providing Distribution Functions for the Wiener Diffusion Model." *The R Journal* 6/1. [http://journal.r-project.org/archive/2014-1/vandekerckhove](http://journal.r-project.org/archive/2014-1/vandekerckhove-wabersich.pdf)[wabersich.pdf.](http://journal.r-project.org/archive/2014-1/vandekerckhove-wabersich.pdf)

# **Index**

**abs**  $(T x): R, 6$  $(T x): R, 6$ **acos**  $(T x): R, 21$  $(T x): R, 21$ **acosh**  $(T x): R, 21$  $(T x): R, 21$ **add\_diag** (matrix m, real d): matrix, [48](#page-57-0) (matrix m, row\_vector d): matrix, [48](#page-57-0) (matrix m, vector d): matrix, [48](#page-57-0) **algebra\_solver** (function algebra\_system, vector y\_guess, vector theta, data real[] x\_r, int[] x\_i, data real rel\_tol, data real f\_tol, int max\_steps): vector, [73](#page-82-0) (function algebra\_system, vector y\_guess, vector theta, data real[]  $x_r$ , int[]  $x_i$ ): vector, [73](#page-82-0) **algebra\_solver\_newton** (function algebra\_system, vector y\_guess, vector theta, data real[]  $x_r$ , int[]  $x_i$ ): vector, [73](#page-82-0) (function algebra\_system, vector y\_guess, vector theta, data real[]  $x_r$ , int[]  $x_i$ , data real rel\_tol, data real f\_tol, int max\_steps): vector, [73](#page-82-0) **append\_array** (T x, T y): T, [36](#page-45-0) **append\_col** (matrix x, matrix y): matrix, [52](#page-61-0) (matrix x, vector y): matrix, [52](#page-61-0) (real x, row\_vector y): row\_vector, [53](#page-62-0) (row\_vector x, real y): row\_vector, [53](#page-62-0) (row\_vector x, row\_vector y): row\_vector, [53](#page-62-0) (vector x, matrix y): matrix, [52](#page-61-0) (vector  $x$ , vector  $y$ ): matrix, [52](#page-61-0) **append\_row** (matrix x, matrix y): matrix, [53](#page-62-0) (matrix x, row\_vector y): matrix, [53](#page-62-0)

(real  $x$ , vector  $y$ ): vector, [53](#page-62-0) (row\_vector x, matrix y): matrix, [53](#page-62-0) (row\_vector x, row\_vector y): matrix, [53](#page-62-0) (vector  $x$ , real  $y$ ): vector, [53](#page-62-0) (vector x, vector y): vector, [53](#page-62-0) **asin**  $(T x): R, 21$  $(T x): R, 21$ **asinh**  $(T x): R, 22$  $(T x): R, 22$ **atan**  $(T x): R, 21$  $(T x): R, 21$ **atan2**  $(\text{real } y, \text{ real } x): \text{ real}, 21$  $(\text{real } y, \text{ real } x): \text{ real}, 21$ **atanh**  $(T x): R, 22$  $(T x): R, 22$ **bernoulli** sampling statement, [95](#page-104-0) **bernoulli\_cdf** (ints y, reals theta): real, [95](#page-104-0) **bernoulli\_lccdf** (ints  $y \mid$  reals theta): real, [95](#page-104-0) **bernoulli\_lcdf** (ints  $y \mid$  reals theta): real, [95](#page-104-0) **bernoulli\_logit** sampling statement, [96](#page-105-0) **bernoulli\_logit\_glm** sampling statement, [97](#page-106-0) **bernoulli\_logit\_glm\_lpmf** (int y | matrix x, real alpha, vector beta): real, [97](#page-106-0) (int y | matrix x, vector alpha, vector beta): real, [97](#page-106-0) (int[] y | matrix x, real alpha, vector beta): real, [98](#page-107-0) (int[] y | matrix x, vector alpha, vector beta): real, [98](#page-107-0) (int[] y | row\_vector x, real alpha, vector beta): real, [97](#page-106-0) (int[] y | row\_vector x, vector alpha, vector beta): real, [98](#page-107-0) **bernoulli\_logit\_glm\_lupmf** (int y | matrix x, real alpha, vector beta): real, [97](#page-106-0) (int y | matrix x, vector alpha, vector beta): real, [97](#page-106-0)

(int[] y | matrix x, real alpha, vector beta): real, [98](#page-107-0) (int[] y | matrix x, vector alpha, vector beta): real, [98](#page-107-0) (int[] y | row\_vector x, real alpha, vector beta): real, [97](#page-106-0) (int[] y | row\_vector x, vector alpha, vector beta): real, [98](#page-107-0) **bernoulli\_logit\_lpmf** (ints y | reals alpha): real, [96](#page-105-0) **bernoulli\_logit\_lupmf** (ints y | reals alpha): real, [96](#page-105-0) **bernoulli\_logit\_rng** (reals alpha): R, [96](#page-105-0) **bernoulli\_lpmf** (ints  $y \mid$  reals theta): real, [95](#page-104-0) **bernoulli\_lupmf** (ints y | reals theta): real, [95](#page-104-0) **bernoulli\_rng** (reals theta): R, [95](#page-104-0) **bessel\_first\_kind** (T1 x, T2 y): R, [26](#page-35-0)  $(int v, real x): real, 25$  $(int v, real x): real, 25$ **bessel\_second\_kind**  $(T1 x, T2 y): R, 26$  $(T1 x, T2 y): R, 26$  $(int v, real x): real, 26$  $(int v, real x): real, 26$ **beta** (T1 x, T2 y): R, [23](#page-32-0) (real alpha, real beta): real, [23](#page-32-0) sampling statement, [146](#page-155-0) **beta\_binomial** sampling statement, [101](#page-110-0) **beta\_binomial\_cdf** (ints n, ints N, reals alpha, reals beta): real, [101](#page-110-0) **beta\_binomial\_lccdf** (ints n | ints N, reals alpha, reals beta): real, [102](#page-111-0) **beta\_binomial\_lcdf** (ints n | ints N, reals alpha, reals beta): real, [101](#page-110-0) **beta\_binomial\_lpmf** (ints n | ints N, reals alpha, reals beta): real, [101](#page-110-0) **beta\_binomial\_lupmf** (ints n | ints N, reals alpha, reals beta): real, [101](#page-110-0) **beta\_binomial\_rng** (ints N, reals alpha, reals beta):

R, [102](#page-111-0) **beta\_cdf** (reals theta, reals alpha, reals beta): real, [146](#page-155-0) **beta\_lccdf** (reals theta | reals alpha, reals beta): real, [146](#page-155-0) **beta\_lcdf** (reals theta | reals alpha, reals beta): real, [146](#page-155-0) **beta\_lpdf** (reals theta | reals alpha, reals beta): real, [146](#page-155-0) **beta\_lupdf** (reals theta | reals alpha, reals beta): real, [146](#page-155-0) **beta\_proportion** sampling statement, [147](#page-156-0) **beta\_proportion\_lccdf** (reals theta | reals mu, reals kappa): real, [147](#page-156-0) **beta\_proportion\_lcdf** (reals theta | reals mu, reals kappa): real, [147](#page-156-0) **beta\_proportion\_lpdf** (reals theta | reals mu, reals kappa): real, [147](#page-156-0) **beta\_proportion\_lupdf** (reals theta | reals mu, reals kappa): real, [147](#page-156-0) **beta\_proportion\_rng** (reals mu, reals kappa): R, [147](#page-156-0) **beta\_rng** (reals alpha, reals beta): R, [147](#page-156-0) **binary\_log\_loss**  $(T1 x, T2 y): R, 23$  $(T1 x, T2 y): R, 23$ (int y, real y\_hat): real, [23](#page-32-0) **binomia\_cdf** (ints n, ints N, reals theta): real, [99](#page-108-0) **binomia\_lccdf** (ints n | ints N, reals theta): real, [100](#page-109-0) **binomia\_lcdf** (ints n | ints N, reals theta): real, [99](#page-108-0) **binomia\_lpmf** (ints n | ints N, reals theta): real, [99](#page-108-0)

**binomia\_lupmf** (ints n | ints N, reals theta): real, [99](#page-108-0) **binomial** sampling statement, [99](#page-108-0) **binomial\_coefficient\_log**  $(T1 x, T2 y): R, 25$  $(T1 x, T2 y): R, 25$  $(\text{real } x, \text{ real } y): \text{ real}, 25$  $(\text{real } x, \text{ real } y): \text{ real}, 25$ **binomial\_logit** sampling statement, [100](#page-109-0) **binomial\_logit\_lpmf** (ints n | ints N, reals alpha): real, [101](#page-110-0) **binomial\_logit\_lupmf** (ints n | ints N, reals alpha): real, [101](#page-110-0) **binomial\_rng** (ints N, reals theta): R, [100](#page-109-0) **block** (matrix x, int i, int j, int n\_rows, int n\_cols): matrix, [51](#page-60-0) **categorical** sampling statement, [103](#page-112-0) **categorical\_logit** sampling statement, [103](#page-112-0) **categorical\_logit\_glm** sampling statement, [104](#page-113-0) **categorical\_logit\_glm\_lpmf** (int y | matrix x, vector alpha, matrix beta): real, [105](#page-114-0) (int y | row\_vector x, vector alpha, matrix beta): real, [104](#page-113-0) (int[] y | matrix x, vector alpha, matrix beta): real, [105](#page-114-0) (int[] y | row\_vector x, vector alpha, matrix beta): real, [105](#page-114-0) **categorical\_logit\_glm\_lupmf** (int y | matrix x, vector alpha, matrix beta): real, [105](#page-114-0) (int y | row\_vector x, vector alpha, matrix beta): real, [104](#page-113-0) (int[] y | matrix x, vector alpha, matrix beta): real, [105](#page-114-0) (int[] y | row\_vector x, vector alpha, matrix beta): real, [105](#page-114-0) **categorical\_logit\_lpmf** (ints y | vector beta): real, [103](#page-112-0) **categorical\_logit\_lupmf** (ints  $y \mid$  vector beta): real, [103](#page-112-0)

**categorical\_logit\_rng** (vector beta): int, [104](#page-113-0) **categorical\_lpmf** (ints y | vector theta): real, [103](#page-112-0) **categorical\_lupmf** (ints y | vector theta): real, [103](#page-112-0) **categorical\_rng** (vector theta): int, [103](#page-112-0) **cauchy** sampling statement, [129](#page-138-0) **cauchy\_cdf** (reals y, reals mu, reals sigma): real, [129](#page-138-0) **cauchy\_lccdf** (reals y | reals mu, reals sigma): real, [129](#page-138-0) **cauchy\_lcdf** (reals y | reals mu, reals sigma): real, [129](#page-138-0) **cauchy\_lpdf** (reals y | reals mu, reals sigma): real, [129](#page-138-0) **cauchy\_lupdf** (reals y | reals mu, reals sigma): real, [129](#page-138-0) **cauchy\_rng** (reals mu, reals sigma): R, [129](#page-138-0) **cbrt**  $(T x): R, 20$  $(T x): R, 20$ **ceil**  $(T x): R, 19$  $(T x): R, 19$ **chi\_square** sampling statement, [135](#page-144-0) **chi\_square\_cdf** (reals y, reals nu): real, [135](#page-144-0) **chi\_square\_lccdf** (reals y | reals nu): real, [135](#page-144-0) **chi\_square\_lcdf** (reals y | reals nu): real, [135](#page-144-0) **chi\_square\_lpdf** (reals y | reals nu): real, [135](#page-144-0) **chi\_square\_lupdf** (reals y | reals nu): real, [135](#page-144-0) **chi\_square\_rng** (reals nu): R, [135](#page-144-0) **chol2inv** (matrix L): matrix, [58](#page-67-0) **cholesky\_decompose** (matrix A): matrix, [60](#page-69-0)

**choose**  $(T1 x, T2 y): R, 25$  $(T1 x, T2 y): R, 25$  $(int x, int y): int, 25$  $(int x, int y): int, 25$ **col** (matrix x, int n): vector, [51](#page-60-0) **cols**  $(matrix x): int, 38$  $(matrix x): int, 38$ (row\_vector x): int, [38](#page-47-0)  $(\text{vector } x): \text{int}, 38$  $(\text{vector } x): \text{int}, 38$ **columns\_dot\_product** (matrix x, matrix y): row\_vector, [43](#page-52-0) (row\_vector x, row\_vector y): row\_vector, [43](#page-52-0) (vector x, vector y): row\_vector, [43](#page-52-0) **columns\_dot\_self** (matrix x): row\_vector, [44](#page-53-0) (row\_vector x): row\_vector, [44](#page-53-0) (vector x): row\_vector, [43](#page-52-0) **cos**  $(T x): R, 21$  $(T x): R, 21$ **cosh**  $(T x): R, 21$  $(T x): R, 21$ **cov\_exp\_quad** (real[] x, real alpha, real rho): matrix, [55](#page-64-0) (real[] x1, real[] x2, real alpha, real rho): matrix, [55](#page-64-0) (row\_vectors x, real alpha, real rho): matrix, [55](#page-64-0) (row\_vectors x1, row\_vectors x2, real alpha, real rho): matrix, [55](#page-64-0) (vectors x, real alpha, real rho): matrix, [55](#page-64-0) (vectors x1, vectors x2, real alpha, real rho): matrix, [55](#page-64-0) **crossprod** (matrix x): matrix, [44](#page-53-0) **csr\_extract\_u**  $(matrix a): int[], 64$  $(matrix a): int[], 64$ **csr\_extract\_v**  $(matrix a): int[], 64$  $(matrix a): int[], 64$ **csr\_extract\_w** (matrix a): vector, [64](#page-73-0) **csr\_matrix\_times\_vector** (int m, int n, vector w, int[] v, int[] u, vector b): vector, [65](#page-74-0) **csr\_to\_dense\_matrix** (int m, int n, vector w, int[] v,

int[] u): matrix, [64](#page-73-0) **cumulative\_sum**  $^{\text{real}}[]$  x): real $[]$ , [54](#page-63-0) (row\_vector rv): row\_vector, [54](#page-63-0) (vector v): vector, [54](#page-63-0) **determinant**  $(matrix A): real, 58$  $(matrix A): real, 58$ **diag\_matrix** (vector x): matrix, [49](#page-58-0) **diag\_post\_multiply** (matrix m, row\_vector rv): matrix, [45](#page-54-0) (matrix m, vector v): matrix, [45](#page-54-0) **diag\_pre\_multiply** (row\_vector rv, matrix m): matrix, [45](#page-54-0) (vector v, matrix m): matrix, [45](#page-54-0) **diagonal** (matrix x): vector, [48](#page-57-0) **digamma**  $(T x): R, 24$  $(T x): R, 24$ **dims**  $(T x): int[]$ , [34](#page-43-0) **dirichlet** sampling statement, [163](#page-172-0) **dirichlet\_rng** (vector alpha): vector, [163](#page-172-0) **discrete\_range** sampling statement, [106](#page-115-0) **discrete\_range\_cdf** (ints n, ints N, reals theta): real, [106](#page-115-0) **discrete\_range\_lccdf** (ints n | ints N, reals theta): real, [106](#page-115-0) **discrete\_range\_lcdf** (ints n | ints N, reals theta): real, [106](#page-115-0) **discrete\_range\_lpmf** (ints y | ints l, ints u): real, [106](#page-115-0) **discrete\_range\_lupmf** (ints  $y$  | ints 1, ints u): real, [106](#page-115-0) **discrete\_range\_rng** (ints l, ints u): int, [106](#page-115-0) **distance**  $(row\_vector x, row\_vector y): real,$ [33](#page-42-0)  $(row\_vector x, vector y): real, 33$  $(row\_vector x, vector y): real, 33$ (vector  $x$ , row\_vector  $y$ ): real, [33](#page-42-0)

(vector  $x$ , vector  $y$ ): real, [32](#page-41-0) **dot\_product**  $(row\_vector x, row\_vector y): real,$ [43](#page-52-0)  $(row\_vector x, vector y): real, 43$  $(row\_vector x, vector y): real, 43$ (vector x, row\_vector y): real, [43](#page-52-0) (vector  $x$ , vector  $y$ ): real, [43](#page-52-0) **dot\_self**  $(row\_vector x): real, 43$  $(row\_vector x): real, 43$  $(vector x): real, 43$  $(vector x): real, 43$ **double\_exponential** sampling statement, [130](#page-139-0) **double\_exponential\_cdf** (reals y, reals mu, reals sigma): real, [130](#page-139-0) **double\_exponential\_lccdf** (reals y | reals mu, reals sigma): real, [130](#page-139-0) **double\_exponential\_lcdf** (reals y | reals mu, reals sigma): real, [130](#page-139-0) **double\_exponential\_lpdf** (reals y | reals mu, reals sigma): real, [130](#page-139-0) **double\_exponential\_lupdf** (reals y | reals mu, reals sigma): real, [130](#page-139-0) **double\_exponential\_rng** (reals mu, reals sigma): R, [131](#page-140-0) **e** (): real, [12](#page-21-0) **eigenvalues\_sym** (matrix A): vector, [59](#page-68-0) **eigenvectors\_sym** (matrix A): matrix, [59](#page-68-0) **erf**  $(T x): R, 22$  $(T x): R, 22$ **erfc**  $(T x): R, 22$  $(T x): R, 22$ **exp**  $(T x): R, 20$  $(T x): R, 20$ **exp2**  $(T x): R, 20$  $(T x): R, 20$ **exp\_mod\_normal** sampling statement, [126](#page-135-0) **exp\_mod\_normal\_cdf** (reals y, reals mu, reals sigma, reals lambda): real, [126](#page-135-0) **exp\_mod\_normal\_lccdf**

(reals y | reals mu, reals sigma, reals lambda): real, [126](#page-135-0) **exp\_mod\_normal\_rng** (reals mu, reals sigma, reals lambda): R, [126](#page-135-0) **expm1**  $(T x): R, 28$  $(T x): R, 28$ **exponential** sampling statement, [137](#page-146-0) **exponential\_cdf** (reals y, reals beta): real, [137](#page-146-0) **exponential\_lccdf** (reals y | reals beta): real, [138](#page-147-0) **exponential\_lcdf** (reals y | reals beta): real, [138](#page-147-0) **exponential\_lpdf** (reals y | reals beta): real, [137](#page-146-0) **exponential\_lupdf** (reals y | reals beta): real, [137](#page-146-0) **exponential\_rng** (reals beta): R, [138](#page-147-0) **fabs**  $(T x): R, 18$  $(T x): R, 18$ **falling\_factorial**  $(T1 x, T2 y): R, 27$  $(T1 x, T2 y): R, 27$  $(\text{real } x, \text{ real } n): \text{ real}, 27$  $(\text{real } x, \text{ real } n): \text{ real}, 27$ **fdim** (T1 x, T2 y): R, [18](#page-27-0)  $(\text{real } x, \text{ real } y): \text{ real}, 18$  $(\text{real } x, \text{ real } y): \text{ real}, 18$ **floor**  $(T x): R, 19$  $(T x): R, 19$ **fma** (real x, real y, real z): real, [28](#page-37-0) **fmax**  $(T1 x, T2 y): R, 19$  $(T1 x, T2 y): R, 19$  $(\text{real } x, \text{ real } y): \text{ real}, 18$  $(\text{real } x, \text{ real } y): \text{ real}, 18$ **fmin**  $(T1 x, T2 y): R, 18$  $(T1 x, T2 y): R, 18$  $(\text{real } x, \text{ real } y): \text{ real}, 18$  $(\text{real } x, \text{ real } y): \text{ real}, 18$ **fmod** (T1 x, T2 y): R, [19](#page-28-0)  $(\text{real } x, \text{ real } y): \text{ real}, 19$  $(\text{real } x, \text{ real } y): \text{ real}, 19$ **frechet** sampling statement, [141](#page-150-0) **frechet\_cdf** (reals y, reals alpha, reals sigma): real, [141](#page-150-0) **frechet\_lccdf**

(reals y | reals alpha, reals sigma): real, [141](#page-150-0) **frechet\_lcdf** (reals y | reals alpha, reals sigma): real, [141](#page-150-0) **frechet\_lpdf** (reals y | reals alpha, reals sigma): real, [141](#page-150-0) **frechet\_lupdf** (reals y | reals alpha, reals sigma): real, [141](#page-150-0) **frechet\_rng** (reals alpha, reals sigma): R, [141](#page-150-0) **gamma** sampling statement, [138](#page-147-0) **gamma\_cdf** (reals y, reals alpha, reals beta): real, [138](#page-147-0) **gamma\_lccdf** (reals y | reals alpha, reals beta): real, [138](#page-147-0) **gamma\_lcdf** (reals y | reals alpha, reals beta): real, [138](#page-147-0) **gamma\_lpdf** (reals y | reals alpha, reals beta): real, [138](#page-147-0) **gamma\_lupdf** (reals y | reals alpha, reals beta): real, [138](#page-147-0) **gamma\_p**  $(T1 x, T2 y): R, 24$  $(T1 x, T2 y): R, 24$ (real a, real z): real, [24](#page-33-0) **gamma\_q**  $(T1 x, T2 y): R, 25$  $(T1 x, T2 y): R, 25$ (real a, real z): real, [24](#page-33-0) **gamma\_rng** (reals alpha, reals beta): R, [139](#page-148-0) **gaussian\_dlm\_obs** sampling statement, [160](#page-169-0) **gaussian\_dlm\_obs\_lpdf** (matrix y | matrix F, matrix G, matrix V, matrix W, vector m0, matrix CO): real, [160](#page-169-0) (matrix y | matrix F, matrix G, vector V, matrix W, vector m0, matrix CO): real, [161](#page-170-0) **gaussian\_dlm\_obs\_lupdf** (matrix y | matrix F, matrix G,

matrix V, matrix W, vector m0, matrix CO): real, [160](#page-169-0) (matrix y | matrix F, matrix G, vector V, matrix W, vector m0, matrix CO): real, [161](#page-170-0) **generalized\_inverse** (matrix A): matrix, [59](#page-68-0) **get\_lp** (): real, [13](#page-22-0) **gumbel** sampling statement, [132](#page-141-0) **gumbel\_cdf** (reals y, reals mu, reals beta): real, [132](#page-141-0) **gumbel\_lccdf** (reals y | reals mu, reals beta): real, [132](#page-141-0) **gumbel\_lcdf** (reals y | reals mu, reals beta): real, [132](#page-141-0) **gumbel\_lpdf** (reals y | reals mu, reals beta): real, [132](#page-141-0) **gumbel\_lupdf** (reals y | reals mu, reals beta): real, [132](#page-141-0) **gumbel\_rng** (reals mu, reals beta): R, [132](#page-141-0) **head** (T[] sv, int n): T[], [51](#page-60-0) (row\_vector rv, int n): row\_vector, [51](#page-60-0) (vector v, int n): vector, [51](#page-60-0) **hmm\_hidden\_state\_prob** (matrix log\_omega, matrix Gamma, vector rho): matrix, [171](#page-180-0) **hmm\_latent\_rng** (matrix log\_omega, matrix Gamma, vector rho): int[], [171](#page-180-0) **hmm\_marginal** (matrix log\_omega, matrix Gamma, vector rho): real, [170](#page-179-0) **hypergeometric** sampling statement, [102](#page-111-0) **hypergeometric\_rng** (int N, int a, int2 b): int, [102](#page-111-0) **hypot**  $(T1 x, T2 y): R, 21$  $(T1 x, T2 y): R, 21$  $(\text{real } x, \text{ real } y): \text{ real}, 21$  $(\text{real } x, \text{ real } y): \text{ real}, 21$ 

**identity\_matrix\_matrix**  $(int k):$  matrix,  $49$ **inc\_beta** (real alpha, real beta, real x): real, [23](#page-32-0) **int\_step**  $(int x): int, 6$  $(int x): int, 6$  $(\text{real } x): \text{ int}, 6$  $(\text{real } x): \text{ int}, 6$ **integrate\_1d** (function integrand, real a, real b, real[] theta, real[] x\_r, int[]  $x_i$ ): real, [80](#page-89-0) (function integrand, real a, real b, real[] theta, real[] x\_r, int[] x\_i, real relative\_tolerance): real, [80](#page-89-0) **integrate\_ode** (function ode, real[] initial\_state, real initial\_time, real[] times, real[] theta, real[]  $x_r$ , int[]  $x_i$ ): real[, ], [86](#page-95-0) **integrate\_ode\_adams** (function ode, real[] initial\_state, real initial\_time, real[] times, real[] theta, data real[]  $x_r$ , data int[]  $x_i$ ): real[ , ], [86](#page-95-0) (function ode, real[] initial\_state, real initial\_time, real[] times, real[] theta, data real[] x\_r, data int[] x\_i, data real rel\_tol, data real abs\_tol, data int max\_num\_steps): real[ , ], [86](#page-95-0) **integrate\_ode\_bdf** (function ode, real[] initial\_state, real initial\_time, real[] times, real[] theta, data real[]  $x_r$ , data int[]  $x_i$ ): real[ , ], [86](#page-95-0) (function ode, real[] initial\_state, real initial\_time, real[] times, real[] theta, data real[] x\_r, data int[] x\_i, data real rel\_tol, data real abs\_tol, data int max\_num\_steps): real[ , ], [86](#page-95-0) **integrate\_ode\_rk45** (function ode, real[] initial\_state,

real initial\_time, real[] times, real[] theta, real[]  $x_r$ ,  $int[] x_i$ :  $real[, ]$ ,  $85$ (function ode, real[] initial\_state, real initial\_time, real[] times, real[] theta, real[] x\_r, int[] x\_i, real rel\_tol, real abs\_tol, int max\_num\_steps): real[ , ], [85](#page-94-0) **inv**  $(T x): R, 20$  $(T x): R, 20$ **inv\_chi\_square** sampling statement, [136](#page-145-0) **inv\_chi\_square\_cdf** (reals y, reals nu): real, [136](#page-145-0) **inv\_chi\_square\_lccdf** (reals y | reals nu): real, [136](#page-145-0) **inv\_chi\_square\_lcdf** (reals y | reals nu): real, [136](#page-145-0) **inv\_chi\_square\_lpdf** (reals y | reals nu): real, [136](#page-145-0) **inv\_chi\_square\_lupdf** (reals y | reals nu): real, [136](#page-145-0) **inv\_chi\_square\_rng** (reals nu): R, [136](#page-145-0) **inv\_cloglog**  $(T x): R, 22$  $(T x): R, 22$ **inv\_gamma** sampling statement, [139](#page-148-0) **inv\_gamma\_cdf** (reals y, reals alpha, reals beta): real, [139](#page-148-0) **inv\_gamma\_lccdf** (reals y | reals alpha, reals beta): real, [139](#page-148-0) **inv\_gamma\_lcdf** (reals y | reals alpha, reals beta): real, [139](#page-148-0) **inv\_gamma\_lpdf** (reals y | reals alpha, reals beta): real, [139](#page-148-0) **inv\_gamma\_lupdf** (reals y | reals alpha, reals beta): real, [139](#page-148-0) **inv\_gamma\_rng** (reals alpha, reals beta): R, [139](#page-148-0) **inv\_logit**  $(T x): R, 22$  $(T x): R, 22$ **inv\_phi**

 $(T x): R, 22$  $(T x): R, 22$ **inv\_sqrt**  $(T x): R, 20$  $(T x): R, 20$ **inv\_square**  $(T x): R, 20$  $(T x): R, 20$ **inv\_wishart** sampling statement, [168](#page-177-0) **inv\_wishart\_lpdf** (matrix W | real nu, matrix Sigma): real, [168](#page-177-0) **inv\_wishart\_lupdf** (matrix W | real nu, matrix Sigma): real, [168](#page-177-0) **inv\_wishart\_rng** (real nu, matrix Sigma): matrix, [168](#page-177-0) **inverse** (matrix A): matrix, [58](#page-67-0) **inverse\_spd** (matrix A): matrix, [58](#page-67-0) **is\_inf**  $(\text{real } x): \text{ int}, 16$  $(\text{real } x): \text{ int}, 16$ **is\_nan**  $(\text{real } x): \text{ int}, 16$  $(\text{real } x): \text{ int}, 16$ **lambert\_w0**  $(T x): R, 30$  $(T x): R, 30$ **lambert\_wm1**  $(T x): R, 30$  $(T x): R, 30$ **lbeta**  $(T1 x, T2 y): R, 23$  $(T1 x, T2 y): R, 23$ (real alpha, real beta): real, [23](#page-32-0) **lchoose**  $(\text{real } x, \text{ real } y): \text{ real}, 27$  $(\text{real } x, \text{ real } y): \text{ real}, 27$ **ldexp** (T1 x, T2 y): R, [28](#page-37-0)  $(\text{real } x, \text{ int } y): \text{ real}, 28$  $(\text{real } x, \text{ int } y): \text{ real}, 28$ **lgamma**  $(T x): R, 24$  $(T x): R, 24$ **linspaced\_array** (int n, data real lower, data real upper): real[], [49](#page-58-0) **linspaced\_int\_array** (int n, int lower, int upper): real[], [49](#page-58-0) **linspaced\_row\_vector** (int n, data real lower, data real upper): row\_vector, [49](#page-58-0) **linspaced\_vector** (int n, data real lower, data real upper): vector, [49](#page-58-0)

**lkj\_corr** sampling statement, [165](#page-174-0) **lkj\_corr\_cholesky** sampling statement, [166](#page-175-0) **lkj\_corr\_cholesky\_lpdf** (matrix L | real eta): real, [166](#page-175-0) **lkj\_corr\_cholesky\_lupdf** (matrix L | real eta): real, [166](#page-175-0) **lkj\_corr\_cholesky\_rng** (int K, real eta): matrix, [166](#page-175-0) **lkj\_corr\_lpdf**  $(matrix y | real eta): real, 165$  $(matrix y | real eta): real, 165$ **lkj\_corr\_lupdf**  $(matrix y | real eta): real, 165$  $(matrix y | real eta): real, 165$ **lkj\_corr\_rng** (int K, real eta): matrix, [165](#page-174-0) **lmgamma** (T1 x, T2 y): R, [24](#page-33-0)  $(int n, real x): real, 24$  $(int n, real x): real, 24$ **lmultiply** (T1 x, T2 y): R, [29](#page-38-0) (real x, real y): real, [29](#page-38-0) **log**  $(T x): R, 20$  $(T x): R, 20$ **log10** (): real, [12](#page-21-0)  $(T x): R, 20$  $(T x): R, 20$ **log1m**  $(T x): R, 29$  $(T x): R, 29$ **log1m\_exp**  $(T x): R, 29$  $(T x): R, 29$ **log1m\_inv\_logit**  $(T x): R, 30$  $(T x): R, 30$ **log1p**  $(T x): R, 29$  $(T x): R, 29$ **log1p\_exp**  $(T x): R, 29$  $(T x): R, 29$ **log2** (): real, [12](#page-21-0)  $(T x): R, 20$  $(T x): R, 20$ **log\_determinant**  $(matrix A): real, 58$  $(matrix A): real, 58$ **log\_diff\_exp** (T1 x, T2 y): R, [29](#page-38-0)  $(\text{real } x, \text{ real } y): \text{ real}, 29$  $(\text{real } x, \text{ real } y): \text{ real}, 29$ **log\_falling\_factorial**  $(\text{real } x, \text{ real } n): \text{ real}, 27$  $(\text{real } x, \text{ real } n): \text{ real}, 27$ **log\_inv\_logit**  $(T x): R, 30$  $(T x): R, 30$ 

**log\_inv\_logit\_diff**  $(T1 x, T2 y): R, 30$  $(T1 x, T2 y): R, 30$ **log\_mix** (real theta, real lp1, real lp2): real, [29](#page-38-0) **log\_modified\_bessel\_first\_kind**  $(T1 x, T2 y): R, 26$  $(T1 x, T2 y): R, 26$ (real v, real z): real, [26](#page-35-0) **log\_rising\_factorial**  $(T1 x, T2 y): R, 28$  $(T1 x, T2 y): R, 28$  $(\text{real } x, \text{ real } n): \text{ real}, 28$  $(\text{real } x, \text{ real } n): \text{ real}, 28$ **log\_softmax** (vector x): vector, [54](#page-63-0) **log\_sum\_exp**  $(matrix x): real, 45$  $(matrix x): real, 45$  $(\text{real } x, \text{ real } y): \text{ real}, 29$  $(\text{real } x, \text{ real } y): \text{ real}, 29$  $(\text{real}[] x): \text{real}, 32$  $(\text{real}[] x): \text{real}, 32$ (row\_vector x): real, [45](#page-54-0)  $(\text{vector } x): \text{real}, 45$  $(\text{vector } x): \text{real}, 45$ **logistic** sampling statement, [131](#page-140-0) **logistic\_cdf** (reals y, reals mu, reals sigma): real, [131](#page-140-0) **logistic\_lccdf** (reals y | reals mu, reals sigma): real, [131](#page-140-0) **logistic\_lcdf** (reals y | reals mu, reals sigma): real, [131](#page-140-0) **logistic\_lpdf** (reals y | reals mu, reals sigma): real, [131](#page-140-0) **logistic\_lupdf** (reals y | reals mu, reals sigma): real, [131](#page-140-0) **logistic\_rng** (reals mu, reals sigma): R, [131](#page-140-0) **logit**  $(T x): R, 22$  $(T x): R, 22$ **lognormal** sampling statement, [134](#page-143-0) **lognormal\_cdf** (reals y, reals mu, reals sigma): real, [134](#page-143-0) **lognormal\_lccdf** (reals y | reals mu, reals sigma): real, [134](#page-143-0) **lognormal\_lcdf**

(reals y | reals mu, reals sigma): real, [134](#page-143-0) **lognormal\_lpdf** (reals y | reals mu, reals sigma): real, [134](#page-143-0) **lognormal\_lupdf** (reals y | reals mu, reals sigma): real, [134](#page-143-0) **lognormal\_rng** (reals mu, reals sigma): R, [134](#page-143-0) **machine\_precision** (): real, [12](#page-21-0) **map\_rect** (F f, vector phi, vector[] theta, data real[,] x\_r, data int[,] x\_i): vector, [84](#page-93-0) **matrix\_exp** (matrix A): matrix, [57](#page-66-0) **matrix\_exp\_multiply** (matrix A, matrix B): matrix, [57](#page-66-0) **matrix\_power** (matrix A, int B): matrix, [57](#page-66-0) **max**  $(int x, int y): int, 6$  $(int x, int y): int, 6$  $(int[] x): int, 31$  $(int[] x): int, 31$  $(matrix x): real, 46$  $(matrix x): real, 46$  $(\text{real}[] x): \text{real}, 31$  $(\text{real}[] x): \text{real}, 31$  $(row\_vector x): real, 46$  $(row\_vector x): real, 46$  $(vector x): real, 46$  $(vector x): real, 46$ **mdivide\_left\_spd** (matrix A, matrix B): vector, [57](#page-66-0) (matrix A, vector b): matrix, [57](#page-66-0) **mdivide\_left\_tri\_low** (matrix A, matrix B): matrix, [56](#page-65-0) (matrix A, vector b): vector, [56](#page-65-0) **mdivide\_right\_spd** (matrix B, matrix A): matrix, [57](#page-66-0) (row\_vector b, matrix A): row\_vector, [57](#page-66-0) **mdivide\_right\_tri\_low** (matrix B, matrix A): matrix, [56](#page-65-0) (row\_vector b, matrix A): row\_vector, [56](#page-65-0) **mean**  $(matrix x): real, 46$  $(matrix x): real, 46$  $(\text{real}[] x): \text{real}, 32$  $(\text{real}[] x): \text{real}, 32$  $(row\_vector x): real, 46$  $(row\_vector x): real, 46$  $(vector x): real, 46$  $(vector x): real, 46$ **min**

 $(int x, int y): int, 6$  $(int x, int y): int, 6$  $(int[] x): int, 31$  $(int[] x): int, 31$  $(matrix x): real, 46$  $(matrix x): real, 46$  $(\text{real}[] x): \text{real}, 31$  $(\text{real}[] x): \text{real}, 31$  $(row\_vector x): real, 46$  $(row\_vector x): real, 46$  $(vector x): real, 46$  $(vector x): real, 46$ **modified\_bessel\_first\_kind**  $(T1 x, T2 y): R, 26$  $(T1 x, T2 y): R, 26$ (int  $v$ , real  $z$ ): real,  $26$ **modified\_bessel\_second\_kind**  $(T1 x, T2 y): R, 27$  $(T1 x, T2 y): R, 27$ (int  $v$ , real  $z$ ): real,  $26$ **multi\_gp** sampling statement, [157](#page-166-0) **multi\_gp\_cholesky** sampling statement, [158](#page-167-0) **multi\_gp\_cholesky\_lpdf** (matrix y | matrix L, vector w): real, [158](#page-167-0) **multi\_gp\_cholesky\_lupdf** (matrix y | matrix L, vector w): real, [158](#page-167-0) **multi\_gp\_lpdf** (matrix y | matrix Sigma, vector w): real, [157](#page-166-0) **multi\_gp\_lupdf** (matrix y | matrix Sigma, vector w): real, [157](#page-166-0) **multi\_normal** sampling statement, [152](#page-161-0) **multi\_normal\_cholesky** sampling statement, [155](#page-164-0) **multi\_normal\_cholesky\_lpdf** (row\_vectors y | row\_vectors mu, matrix L): real, [156](#page-165-0) (row\_vectors y | vectors mu, matrix L): real, [155](#page-164-0) (vectors y | row\_vectors mu, matrix L): real, [155](#page-164-0) (vectors y | vectors mu, matrix L): real, [155](#page-164-0) **multi\_normal\_cholesky\_lupdf** (row\_vectors y | row\_vectors mu, matrix L): real, [156](#page-165-0) (row\_vectors y | vectors mu, matrix L): real, [156](#page-165-0) (vectors y | row\_vectors mu, matrix L): real, [155](#page-164-0) (vectors y | vectors mu, matrix L):

real, [155](#page-164-0) **multi\_normal\_cholesky\_rng** (row\_vector mu, matrix L): vector, [156](#page-165-0) (row\_vectors mu, matrix L): vectors, [156](#page-165-0) (vector mu, matrix L): vector, [156](#page-165-0) (vectors mu, matrix L): vectors, [156](#page-165-0) **multi\_normal\_lpdf** (row\_vectors y | row\_vectors mu, matrix Sigma): real, [153](#page-162-0) (row\_vectors y | vectors mu, matrix Sigma): real, [153](#page-162-0) (vectors y | row\_vectors mu, matrix Sigma): real, [152](#page-161-0) (vectors y | vectors mu, matrix Sigma): real, [152](#page-161-0) **multi\_normal\_lupdf** (row\_vectors y | row\_vectors mu, matrix Sigma): real, [153](#page-162-0) (row\_vectors y | vectors mu, matrix Sigma): real, [153](#page-162-0) (vectors y | row\_vectors mu, matrix Sigma): real, [152](#page-161-0) (vectors y | vectors mu, matrix Sigma): real, [152](#page-161-0) **multi\_normal\_prec** sampling statement, [154](#page-163-0) **multi\_normal\_prec\_lpdf** (row\_vectors y | row\_vectors mu, matrix Omega): real, [154](#page-163-0) (row\_vectors y | vectors mu, matrix Omega): real, [154](#page-163-0) (vectors y | row\_vectors mu, matrix Omega): real, [154](#page-163-0) (vectors y | vectors mu, matrix Omega): real, [154](#page-163-0) **multi\_normal\_prec\_lupdf** (row\_vectors y | row\_vectors mu, matrix Omega): real, [154](#page-163-0) (row\_vectors y | vectors mu, matrix Omega): real, [154](#page-163-0) (vectors y | row\_vectors mu, matrix Omega): real, [154](#page-163-0) (vectors y | vectors mu, matrix Omega): real, [154](#page-163-0) **multi\_normal\_rng** (row\_vector mu, matrix Sigma): vector, [153](#page-162-0)

(row\_vectors mu, matrix Sigma): vectors, [153](#page-162-0) (vector mu, matrix Sigma): vector, [153](#page-162-0) (vectors mu, matrix Sigma): vectors, [153](#page-162-0) **multi\_student\_t** sampling statement, [158](#page-167-0) **multi\_student\_t\_lpdf** (row\_vectors y | real nu, row\_vectors mu, matrix Sigma): real, [159](#page-168-0) (row\_vectors y | real nu, vectors mu, matrix Sigma): real, [159](#page-168-0) (vectors y | real nu, row\_vectors mu, matrix Sigma): real, [158](#page-167-0) (vectors y | real nu, vectors mu, matrix Sigma): real, [158](#page-167-0) **multi\_student\_t\_lupdf** (row\_vectors y | real nu, row\_vectors mu, matrix Sigma): real, [159](#page-168-0) (row\_vectors y | real nu, vectors mu, matrix Sigma): real, [159](#page-168-0) (vectors y | real nu, row\_vectors mu, matrix Sigma): real, [159](#page-168-0) (vectors y | real nu, vectors mu, matrix Sigma): real, [158](#page-167-0) **multi\_student\_t\_rng** (real nu, row\_vector mu, matrix Sigma): vector, [159](#page-168-0) (real nu, row\_vectors mu, matrix Sigma): vectors, [160](#page-169-0) (real nu, vector mu, matrix Sigma): vector, [159](#page-168-0) (real nu, vectors mu, matrix Sigma): vectors, [159](#page-168-0) **multinomial** sampling statement, [119](#page-128-0) **multinomial\_logit** sampling statement, [120](#page-129-0) **multinomial\_logit\_lpmf** (int[] y | vector theta): real, [120](#page-129-0) **multinomial\_logit\_lupmf**  $(int[] y | vector theta): real, 120$  $(int[] y | vector theta): real, 120$ **multinomial\_logit\_rng** (vector theta, int N): int[], [120](#page-129-0) **multinomial\_lpmf**  $(int[] y | vector theta): real, 119$  $(int[] y | vector theta): real, 119$ 

**multinomial\_lupmf**  $(int[] y | vector theta): real, 119$  $(int[] y | vector theta): real, 119$ **multinomial\_rng** (vector theta, int N): int[], [119](#page-128-0) **multiply\_log** (T1 x, T2 y): R, [28](#page-37-0)  $(\text{real } x, \text{ real } y): \text{ real}, 28$  $(\text{real } x, \text{ real } y): \text{ real}, 28$ **multiply\_lower\_tri\_self\_transpose** (matrix x): matrix, [45](#page-54-0) **neg\_binomial** sampling statement, [110](#page-119-0) **neg\_binomial\_2** sampling statement, [111](#page-120-0) **neg\_binomial\_2\_cdf** (ints n, reals mu, reals phi): real, [112](#page-121-0) **neg\_binomial\_2\_lccdf** (ints n | reals mu, reals phi): real, [112](#page-121-0) **neg\_binomial\_2\_lcdf** (ints n | reals mu, reals phi): real, [112](#page-121-0) **neg\_binomial\_2\_log** sampling statement, [112](#page-121-0) **neg\_binomial\_2\_log\_glm** sampling statement, [113](#page-122-0) **neg\_binomial\_2\_log\_glm\_lpmf** (int y | matrix x, real alpha, vector beta, real phi): real, [113](#page-122-0) (int y | matrix x, vector alpha, vector beta, real phi): real, [114](#page-123-0) (int[] y | matrix x, real alpha, vector beta, real phi): real, [114](#page-123-0) (int[] y | matrix x, vector alpha, vector beta, real phi): real, [114](#page-123-0) (int[] y | row\_vector x, real alpha, vector beta, real phi): real, [114](#page-123-0) (int[] y | row\_vector x, vector alpha, vector beta, real phi): real, [114](#page-123-0) **neg\_binomial\_2\_log\_glm\_lupmf** (int y | matrix x, real alpha, vector beta, real phi): real, [113](#page-122-0)

(int y | matrix x, vector alpha, vector beta, real phi): real, [114](#page-123-0) (int[] y | matrix x, real alpha, vector beta, real phi): real, [114](#page-123-0) (int[] y | matrix x, vector alpha, vector beta, real phi): real, [115](#page-124-0) (int[] y | row\_vector x, real alpha, vector beta, real phi): real, [114](#page-123-0) (int[] y | row\_vector x, vector alpha, vector beta, real phi): real, [114](#page-123-0) **neg\_binomial\_2\_log\_lpmf** (ints n | reals eta, reals phi): real, [113](#page-122-0) **neg\_binomial\_2\_log\_lupmf** (ints n | reals eta, reals phi): real, [113](#page-122-0) **neg\_binomial\_2\_log\_rng** (reals eta, reals phi): R, [113](#page-122-0) **neg\_binomial\_2\_lpmf** (ints n | reals mu, reals phi): real, [112](#page-121-0) **neg\_binomial\_2\_lupmf** (ints n | reals mu, reals phi): real, [112](#page-121-0) **neg\_binomial\_2\_rng** (reals mu, reals phi): R, [112](#page-121-0) **neg\_binomial\_cdf** (ints n, reals alpha, reals beta): real, [110](#page-119-0) **neg\_binomial\_lccdf** (ints n | reals alpha, reals beta): real, [111](#page-120-0) **neg\_binomial\_lcdf** (ints n | reals alpha, reals beta): real, [110](#page-119-0) **neg\_binomial\_lpmf** (ints n | reals alpha, reals beta): real, [110](#page-119-0) **neg\_binomial\_lupmf** (ints n | reals alpha, reals beta): real, [110](#page-119-0) **neg\_binomial\_rng** (reals alpha, reals beta): R, [111](#page-120-0) **negative\_infinity**

```
(): real, 12
normal
    sampling statement, 122
normal_cdf
    (reals y, reals mu, reals sigma):
         real, 122
normal_id_glm
    sampling statement, 124
normal_id_glm_lpdf
     (real y | matrix x, real alpha,
         vector beta, real sigma): real,
         124
     (real y | matrix x, vector alpha,
         vector beta, real sigma): real,
         124
     (vector y | matrix x, real alpha,
         vector beta, real sigma): real,
         125
    (vector y | matrix x, vector alpha,
         vector beta, real sigma): real,
         125
    (vector y | row_vector x, real
         alpha, vector beta, real
          125
    (vector y | row_vector x, vector
         alpha, vector beta, real
          125
normal_id_glm_lupdf
     (real y | matrix x, real alpha,
         vector beta, real sigma): real,
         124
     (real y | matrix x, vector alpha,
         vector beta, real sigma): real,
         125
     (vector y | matrix x, real alpha,
         vector beta, real sigma): real,
         125
     (vector y | matrix x, vector alpha,
         vector beta, real sigma): real,
         126
     (vector y | row_vector x, real
         alpha, vector beta, real
          125
    (vector y | row_vector x, vector
         alpha, vector beta, real
          125
normal_lccdf
    (reals y | reals mu, reals sigma):
         real, 122
```
#### INDEX 2008 2012 1899

**normal\_lcdf** (reals y | reals mu, reals sigma): real, [122](#page-131-0) **normal\_lpdf** (reals y | reals mu, reals sigma): real, [122](#page-131-0) **normal\_lupdf** (reals y | reals mu, reals sigma): real, [122](#page-131-0) **normal\_rng** (reals mu, reals sigma): R, [123](#page-132-0) **not\_a\_number** (): real, [12](#page-21-0) **num\_elements**  $(T[] x): int, 34$  $(T[] x): int, 34$  $(matrix x): int, 38$  $(matrix x): int, 38$ (row\_vector x): int, [38](#page-47-0)  $(\text{vector } x): \text{int}, 38$  $(\text{vector } x): \text{int}, 38$ **ode\_adams** (function ode, vector initial\_state, real initial\_time, real[] times, ...): vector[], [76](#page-85-0) **ode\_adams\_tol** (function ode, vector initial\_state, real initial\_time, real[] times, data real rel\_tol, data real abs\_tol, data int max\_num\_steps, ...): vector[], [76](#page-85-0) **ode\_bdf** (function ode, vector initial\_state, real initial\_time, real[] times, ...): vector[], [76](#page-85-0) **ode\_bdf\_tol** (function ode, vector initial\_state, real initial\_time, real[] times, data real rel\_tol, data real abs\_tol, int max\_num\_steps, ...): vector[], [76](#page-85-0) (function ode, vector initial\_state, real initial\_time, real[] times, data real rel\_tol\_forward, data vector abs\_tol\_forward, data real rel\_tol\_backward, data vector abs\_tol\_backward, data real rel\_tol\_quadrature, data real abs\_tol\_quadrature,

int max\_num\_steps, int num\_steps\_between\_checkpoints, int interpolation\_polynomial, int solver\_forward, int solver backward, ...): vector[], [76](#page-85-0) **ode\_ckrk** (function ode, real[] initial\_state, real initial\_time, real[] times, ...): vector[], [75](#page-84-0) **ode\_ckrk\_tol** (function ode, vector initial\_state, real initial\_time, real[] times, data real rel\_tol, data real abs\_tol, int max\_num\_steps, ...): vector[], [75](#page-84-0) **ode\_rk45** (function ode, real[] initial\_state, real initial\_time, real[] times, ...): vector[], [75](#page-84-0) **ode\_rk45\_tol** (function ode, vector initial\_state, real initial\_time, real[] times, data real rel\_tol, data real abs\_tol, int max\_num\_steps, ...): vector[], [75](#page-84-0) **one\_hot\_array**  $(int n, int k): real[], 50$  $(int n, int k): real[], 50$ **one\_hot\_int\_array**  $(int n, int k): int[]$ , [49](#page-58-0) **one\_hot\_row\_vector** (int n, int k): row\_vector, [50](#page-59-0) **one\_hot\_vector** (int n, int k): vector, [50](#page-59-0) **ones\_array**  $(int n): real[], 50$  $(int n): real[], 50$ **ones\_int\_array**  $(int n): int[]$ , [50](#page-59-0) **ones\_row\_vector** (int n): row\_vector, [50](#page-59-0) **ones\_vector** (int n): vector, [50](#page-59-0) **operator\_add**  $(int x): int, 5$  $(int x): int, 5$  $(int x, int y): int, 5$  $(int x, int y): int, 5$ (matrix x, matrix y): matrix, [39](#page-48-0) (matrix x, real y): matrix, [40](#page-49-0)

 $(\text{real } x): \text{ real}, 18$  $(\text{real } x): \text{ real}, 18$ (real x, matrix y): matrix, [40](#page-49-0)  $(\text{real } x, \text{ real } y): \text{ real}, 17$  $(\text{real } x, \text{ real } y): \text{ real}, 17$ (real x, row\_vector y): row\_vector, [40](#page-49-0) (real x, vector y): vector, [40](#page-49-0) (row\_vector x, real y): row\_vector, [40](#page-49-0) (row\_vector x, row\_vector y): row\_vector, [39](#page-48-0) (vector x, real y): vector, [40](#page-49-0) (vector x, vector y): vector, [39](#page-48-0) **operator\_compound\_add**  $(int x, int y): void, 69$  $(int x, int y): void, 69$ (matrix x, matrix y): void, [69](#page-78-0)  $(matrix x, real y): void, 69$  $(matrix x, real y): void, 69$ (real x, real y): void, [69](#page-78-0) (row\_vector x, real y): void, [69](#page-78-0) (row\_vector x, row\_vector y): void, [69](#page-78-0) (vector x, real y): void, [69](#page-78-0) (vector x, vector y): void, [69](#page-78-0) **operator\_compound\_divide**  $(int x, int y): void, 71$  $(int x, int y): void, 71$ (matrix x, real y): void, [71](#page-80-0) (real x, real y): void, [71](#page-80-0) (row\_vector x, real y): void, [71](#page-80-0) (vector x, real y): void, [71](#page-80-0) **operator\_compound\_elt\_divide** (matrix x, matrix y): void, [71](#page-80-0) (matrix x, real y): void, [71](#page-80-0) (row\_vector x, real y): void, [71](#page-80-0) (row\_vector x, row\_vector y): void, [71](#page-80-0) (vector x, real y): void, [71](#page-80-0) (vector x, vector y): void, [71](#page-80-0) **operator\_compound\_elt\_multiply** (matrix x, matrix y): void, [71](#page-80-0) (row\_vector x, row\_vector y): void, [71](#page-80-0) (vector x, vector y): void, [71](#page-80-0) **operator\_compound\_multiply**  $(int x, int y): void, 70$  $(int x, int y): void, 70$ (matrix x, matrix y): void, [70](#page-79-0)  $(matrix x, real y): void, 70$  $(matrix x, real y): void, 70$ (real x, real y): void, [70](#page-79-0) (row\_vector x, matrix y): void, [70](#page-79-0) (row\_vector x, real y): void, [70](#page-79-0) (vector x, real y): void, [70](#page-79-0)

**operator\_compound\_subtract**  $(int x, int y): void, 70$  $(int x, int y): void, 70$ (matrix x, matrix y): void, [70](#page-79-0) (matrix x, real y): void, [70](#page-79-0) (real x, real y): void, [70](#page-79-0) (row\_vector x, real y): void, [70](#page-79-0) (row\_vector x, row\_vector y): void, [70](#page-79-0) (vector x, real y): void, [70](#page-79-0) (vector x, vector y): void, [70](#page-79-0) **operator\_divide**  $(int x, int y): int, 5$  $(int x, int y): int, 5$ (matrix B, matrix A): matrix, [56](#page-65-0) (matrix x, real y): matrix, [41](#page-50-0)  $(\text{real } x, \text{ real } y): \text{ real}, 17$  $(\text{real } x, \text{ real } y): \text{ real}, 17$ (row\_vector b, matrix A): row\_vector, [56](#page-65-0) (row\_vector x, real y): row\_vector, [41](#page-50-0) (vector x, real y): vector, [41](#page-50-0) **operator\_elt\_divide** (matrix x, matrix y): matrix, [42](#page-51-0) (matrix x, real y): matrix, [42](#page-51-0) (real x, matrix y): matrix, [42](#page-51-0) (real x, row\_vector y): row\_vector, [42](#page-51-0) (real  $x$ , vector  $y$ ): vector, [42](#page-51-0) (row\_vector x, real y): row\_vector, [42](#page-51-0) (row\_vector x, row\_vector y): row\_vector, [42](#page-51-0) (vector  $x$ , real  $y$ ): vector, [42](#page-51-0) (vector x, vector y): vector, [42](#page-51-0) **operator\_elt\_multiply** (matrix x, matrix y): matrix, [41](#page-50-0) (row\_vector x, row\_vector y): row\_vector, [41](#page-50-0) (vector x, vector y): vector, [41](#page-50-0) **operator\_elt\_pow** (matrix x, matrix y): matrix, [42](#page-51-0) (matrix x, real y): matrix, [43](#page-52-0) (real x, matrix y): matrix, [43](#page-52-0) (real x, row\_vector y): row\_vector, [42](#page-51-0) (real  $x$ , vector  $y$ ): vector, [42](#page-51-0) (row\_vector x, real y): row\_vector, [42](#page-51-0) (row\_vector x, row\_vector y): row\_vector, [42](#page-51-0)

(vector x, real y): vector, [42](#page-51-0) (vector x, vector y): vector, [42](#page-51-0) **operator\_left\_div** (matrix A, matrix B): matrix, [56](#page-65-0) (matrix A, vector b): vector, [56](#page-65-0) **operator\_logial\_equal**  $(int x, int y): int, 14$  $(int x, int y): int, 14$ (real x, real y): int, [14](#page-23-0) **operator\_logical\_and**  $(int x, int y): int, 15$  $(int x, int y): int, 15$  $(\text{real } x, \text{ real } y): \text{ int}, 15$  $(\text{real } x, \text{ real } y): \text{ int}, 15$ **operator\_logical\_greater\_than**  $(int x, int y): int, 14$  $(int x, int y): int, 14$ (real x, real y): int, [14](#page-23-0) **operator\_logical\_greater\_than\_equal**  $(int x, int y): int, 14$  $(int x, int y): int, 14$ (real x, real y): int, [14](#page-23-0) **operator\_logical\_less\_than**  $(int x, int y): int, 13$  $(int x, int y): int, 13$  $(\text{real } x, \text{ real } y): \text{ int}, 14$  $(\text{real } x, \text{ real } y): \text{ int}, 14$ **operator\_logical\_less\_than\_equal**  $(int x, int y): int, 14$  $(int x, int y): int, 14$  $(\text{real } x, \text{ real } y): \text{ int}, 14$  $(\text{real } x, \text{ real } y): \text{ int}, 14$ **operator\_logical\_not\_equal**  $(int x, int y): int, 15$  $(int x, int y): int, 15$  $(\text{real } x, \text{ real } y): \text{ int}, 15$  $(\text{real } x, \text{ real } y): \text{ int}, 15$ **operator\_logical\_or**  $(int x, int y): int, 16$  $(int x, int y): int, 16$  $(\text{real } x, \text{ real } y): \text{ int}, 16$  $(\text{real } x, \text{ real } y): \text{ int}, 16$ **operator\_mod**  $(int x, int y): int, 5$  $(int x, int y): int, 5$ **operator\_multiply**  $(int x, int y): int, 5$  $(int x, int y): int, 5$ (matrix x, matrix y): matrix, [40](#page-49-0) (matrix x, real y): matrix, [40](#page-49-0) (matrix x, vector y): vector, [40](#page-49-0) (real x, matrix y): matrix, [39](#page-48-0)  $(\text{real } x, \text{ real } y): \text{ real}, 17$  $(\text{real } x, \text{ real } y): \text{ real}, 17$ (real x, row\_vector y): row\_vector, [39](#page-48-0) (real x, vector y): vector, [39](#page-48-0) (row\_vector x, matrix y): row\_vector, [40](#page-49-0) (row\_vector x, real y): row\_vector, [40](#page-49-0)  $(row\_vector x, vector y): real, 40$  $(row\_vector x, vector y): real, 40$ (vector x, real y): vector, [39](#page-48-0) (vector x, row\_vector y): matrix, [39](#page-48-0) **operator\_negation**

 $(int x): int, 15$  $(int x): int, 15$  $(\text{real } x): \text{ int}, 15$  $(\text{real } x): \text{ int}, 15$ **operator\_pow**  $(\text{real } x, \text{ real } y): \text{ real}, 17$  $(\text{real } x, \text{ real } y): \text{ real}, 17$ **operator\_subtract**  $(int x):$  int,  $5$  $(int x, int y): int, 5$  $(int x, int y): int, 5$ (matrix x): matrix, [39](#page-48-0) (matrix x, matrix y): matrix, [39](#page-48-0) (matrix x, real y): matrix, [41](#page-50-0)  $(\text{real } x): \text{ real}, 17$  $(\text{real } x): \text{ real}, 17$ (real x, matrix y): matrix, [41](#page-50-0)  $(\text{real } x, \text{ real } y): \text{ real}, 17$  $(\text{real } x, \text{ real } y): \text{ real}, 17$ (real x, row\_vector y): row\_vector, [41](#page-50-0) (real  $x$ , vector  $y$ ): vector, [40](#page-49-0) (row\_vector x): row\_vector, [39](#page-48-0) (row\_vector x, real y): row\_vector, [40](#page-49-0) (row\_vector x, row\_vector y): row\_vector, [39](#page-48-0) (vector x): vector, [39](#page-48-0) (vector x, real y): vector, [40](#page-49-0) (vector x, vector y): vector, [39](#page-48-0) **operator\_transpose** (matrix x): matrix, [41](#page-50-0) (row\_vector x): vector, [41](#page-50-0) (vector x): row\_vector, [41](#page-50-0) **ordered\_logistic** sampling statement, [107](#page-116-0) **ordered\_logistic\_glm** sampling statement, [108](#page-117-0) **ordered\_logistic\_glm\_lpmf** (int y | matrix x, vector beta, vector c): real, [108](#page-117-0) (int y | row\_vector x, vector beta, vector c): real, [108](#page-117-0) (int[] y | matrix x, vector beta, vector c): real, [108](#page-117-0) (int[] y | row\_vector x, vector beta, vector c): real, [108](#page-117-0) **ordered\_logistic\_glm\_lupmf** (int y | matrix x, vector beta, vector c): real, [108](#page-117-0) (int y | row\_vector x, vector beta, vector c): real, [108](#page-117-0) (int[] y | matrix x, vector beta, vector c): real, [108](#page-117-0) (int[] y | row\_vector x, vector

beta, vector c): real, [108](#page-117-0) **ordered\_logistic\_lpmf** (ints k | vector eta, vectors c): real, [107](#page-116-0) **ordered\_logistic\_lupmf** (ints k | vector eta, vectors c): real, [107](#page-116-0) **ordered\_logistic\_rng** (real eta, vector c): int, [107](#page-116-0) **ordered\_probit** sampling statement, [109](#page-118-0) **ordered\_probit\_lpmf** (ints k | vector eta, vectors c): real, [109](#page-118-0) **ordered\_probit\_lupmf** (ints k | vector eta, vectors c): real, [109](#page-118-0) **ordered\_probit\_rng** (real eta, vector c): int, [109](#page-118-0) **owens\_t** (T1 x, T2 y): R, [23](#page-32-0) (real h, real a): real, [23](#page-32-0) **pareto** sampling statement, [143](#page-152-0) **pareto\_cdf** (reals y, reals y\_min, reals alpha): real, [143](#page-152-0) **pareto\_lccdf** (reals y | reals y\_min, reals alpha): real, [143](#page-152-0) **pareto\_lcdf** (reals y | reals y\_min, reals alpha): real, [143](#page-152-0) **pareto\_lpdf** (reals y | reals y\_min, reals alpha): real, [143](#page-152-0) **pareto\_lupdf** (reals y | reals y\_min, reals alpha): real, [143](#page-152-0) **pareto\_rng** (reals y\_min, reals alpha): R, [143](#page-152-0) **pareto\_type\_2** sampling statement, [144](#page-153-0) **pareto\_type\_2\_cdf** (reals y, reals mu, reals lambda, reals alpha): real, [144](#page-153-0) **pareto\_type\_2\_lccdf** (reals y | reals mu, reals lambda, reals alpha): real, [144](#page-153-0)

**pareto\_type\_2\_lcdf** (reals y | reals mu, reals lambda, reals alpha): real, [144](#page-153-0) **pareto\_type\_2\_lpdf** (reals y | reals mu, reals lambda, reals alpha): real, [144](#page-153-0) **pareto\_type\_2\_lupdf** (reals y | reals mu, reals lambda, reals alpha): real, [144](#page-153-0) **pareto\_type\_2\_rng** (reals mu, reals lambda, reals alpha): R, [144](#page-153-0) **phi**  $(T x): R, 22$  $(T x): R, 22$ **phi\_approx**  $(T x): R, 22$  $(T x): R, 22$ **pi** (): real, [12](#page-21-0) **poisson** sampling statement, [115](#page-124-0) **poisson\_cdf** (ints n, reals lambda): real, [115](#page-124-0) **poisson\_lccdf** (ints n | reals lambda): real, [115](#page-124-0) **poisson\_lcdf** (ints n | reals lambda): real, [115](#page-124-0) **poisson\_log** sampling statement, [116](#page-125-0) **poisson\_log\_glm** sampling statement, [117](#page-126-0) **poisson\_log\_glm\_lpmf** (int y | matrix x, real alpha, vector beta): real, [117](#page-126-0) (int y | matrix x, vector alpha, vector beta): real, [117](#page-126-0) (int[] y | matrix x, real alpha, vector beta): real, [117](#page-126-0) (int[] y | matrix x, vector alpha, vector beta): real, [118](#page-127-0) (int[] y | row\_vector x, real alpha, vector beta): real, [117](#page-126-0) (int[] y | row\_vector x, vector alpha, vector beta): real, [117](#page-126-0) **poisson\_log\_glm\_lupmf** (int y | matrix x, real alpha, vector beta): real, [117](#page-126-0) (int y | matrix x, vector alpha, vector beta): real, [117](#page-126-0) (int[] y | matrix x, real alpha,

vector beta): real, [117](#page-126-0) (int[] y | matrix x, vector alpha, vector beta): real, [118](#page-127-0) (int[] y | row\_vector x, real alpha, vector beta): real, [117](#page-126-0) (int[] y | row\_vector x, vector alpha, vector beta): real, [117](#page-126-0) **poisson\_log\_lpmf** (ints n | reals alpha): real, [116](#page-125-0) **poisson\_log\_lupmf**  $(ints n | reads alpha): real, 116$  $(ints n | reads alpha): real, 116$ **poisson\_log\_rng** (reals alpha): R, [116](#page-125-0) **poisson\_rng** (reals lambda): R, [115](#page-124-0) **positive\_infinity** (): real, [12](#page-21-0) **pow**  $(T1 x, T2 y): R, 20$  $(T1 x, T2 y): R, 20$  $(\text{real } x, \text{ real } y): \text{ real}, 20$  $(\text{real } x, \text{ real } y): \text{ real}, 20$ **print**  $(T1 x1, \ldots, TN xN): void, 2$  $(T1 x1, \ldots, TN xN): void, 2$ **prod**  $(int[] x): real, 31$  $(int[] x): real, 31$  $(matrix x): real, 46$  $(matrix x): real, 46$  $(\text{real}[] x): \text{real}, 31$  $(\text{real}[] x): \text{real}, 31$  $(row\_vector x): real, 46$  $(row\_vector x): real, 46$  $(vector x): real, 46$  $(vector x): real, 46$ **qr\_q** (matrix A): matrix, [60](#page-69-0) **qr\_r** (matrix A): matrix, [60](#page-69-0) **qr\_thin\_q** (matrix A): matrix, [60](#page-69-0) **qr\_thin\_r** (matrix A): matrix, [60](#page-69-0) **quad\_form** (matrix A, matrix B): matrix, [44](#page-53-0) (matrix A, vector B): real, [44](#page-53-0) **quad\_form\_diag** (matrix m, row\_vector rv): matrix, [44](#page-53-0) (matrix m, vector v): matrix, [44](#page-53-0) **quad\_form\_sym** (matrix A, matrix B): matrix, [44](#page-53-0) (matrix A, vector B): real, [45](#page-54-0) **quantile** (data real[] x, data real p): real, [33](#page-42-0)

(data real[] x, data real[] p): real, [33](#page-42-0) (data row\_vector x, data real p): real, [47](#page-56-0) (data row\_vector x, data real[] p): real, [47](#page-56-0) (data vector x, data real p): real, [47](#page-56-0) (data vector x, data real[] p): real, [47](#page-56-0) **rank**  $(int[] v, int s): int, 37$  $(int[] v, int s): int, 37$  $(\text{real}[] v, \text{int } s): \text{int}, 37$  $(\text{real}[] v, \text{int } s): \text{int}, 37$ (row\_vector v, int s): int, [62](#page-71-0) (vector v, int s): int, [62](#page-71-0) **rayleigh** sampling statement, [142](#page-151-0) **rayleigh\_cdf** (real y, real sigma): real, [142](#page-151-0) **rayleigh\_lccdf** (real y | real sigma): real, [142](#page-151-0) **rayleigh\_lcdf**  $(\text{real } y \mid \text{real sigma})$ : real, [142](#page-151-0) **rayleigh\_lpdf** (reals y | reals sigma): real, [142](#page-151-0) **rayleigh\_lupdf**  $(reals y | reals sigma): real, 142$  $(reals y | reals sigma): real, 142$ **rayleigh\_rng** (reals sigma): R, [142](#page-151-0) **reduce\_sum** (F f, T[] x, int grainsize, T1 s1, T2 s2, ...): real, [82](#page-91-0) **reject** (T1 x1,..., TN xN): void, [2](#page-11-0) **rep\_array**  $(T x, int k, int m, int n): T[,], 35$  $(T x, int k, int m, int n): T[,], 35$  $(T x, int m, int n): T[,], 34$  $(T x, int m, int n): T[,], 34$  $(T x, int n): T[]$ , [34](#page-43-0) **rep\_matrix** (real x, int m, int n): matrix, [48](#page-57-0) (row\_vector rv, int m): matrix, [48](#page-57-0) (vector v, int n): matrix, [48](#page-57-0) **rep\_row\_vector** (real x, int n): row\_vector, [48](#page-57-0) **rep\_vector** (real x, int m): vector, [48](#page-57-0) **reverse**  $(T[] v): T[]$ , [37](#page-46-0) (row\_vector v): row\_vector, [62](#page-71-0)

(vector v): vector, [62](#page-71-0) **rising\_factorial**  $(T1 x, T2 y): R, 28$  $(T1 x, T2 y): R, 28$  $(\text{real } x, \text{ int } n): \text{ real}, 27$  $(\text{real } x, \text{ int } n): \text{ real}, 27$ **round**  $(T x): R, 19$  $(T x): R, 19$ **row** (matrix x, int m): row\_vector, [51](#page-60-0) **rows**  $(matrix x): int, 38$  $(matrix x): int, 38$ (row\_vector x): int, [38](#page-47-0) (vector x): int, [38](#page-47-0) **rows\_dot\_product** (matrix x, matrix y): vector, [43](#page-52-0) (row\_vector x, row\_vector y): vector, [43](#page-52-0) (vector x, vector y): vector, [43](#page-52-0) **rows\_dot\_self** (matrix x): vector, [44](#page-53-0) (row\_vector x): vector, [44](#page-53-0) (vector x): vector, [44](#page-53-0) **scale\_matrix\_exp\_multiply** (real t, matrix A, matrix B): matrix, [57](#page-66-0) **scaled\_inv\_chi\_square** sampling statement, [136](#page-145-0) **scaled\_inv\_chi\_square\_cdf** (reals y, reals nu, reals sigma): real, [137](#page-146-0) **scaled\_inv\_chi\_square\_lccdf** (reals y | reals nu, reals sigma): real, [137](#page-146-0) **scaled\_inv\_chi\_square\_lcdf** (reals y | reals nu, reals sigma): real, [137](#page-146-0) **scaled\_inv\_chi\_square\_lpdf** (reals y | reals nu, reals sigma): real, [137](#page-146-0) **scaled\_inv\_chi\_square\_lupdf** (reals y | reals nu, reals sigma): real, [137](#page-146-0) **scaled\_inv\_chi\_square\_rng** (reals nu, reals sigma): R, [137](#page-146-0) **sd**  $(matrix x): real, 47$  $(matrix x): real, 47$  $(\text{real}[] x): \text{real}, 32$  $(\text{real}[] x): \text{real}, 32$  $(row\_vector x): real, 47$  $(row\_vector x): real, 47$  $(vector x): real, 47$  $(vector x): real, 47$ **segment**

 $(T[] sv, int i, int n): T[]$ , [52](#page-61-0) (row\_vector rv, int i, int n): row\_vector, [52](#page-61-0) (vector v, int i, int n): vector, [52](#page-61-0) **sin**  $(T x): R, 21$  $(T x): R, 21$ **singular\_values** (matrix A): vector, [61](#page-70-0) **sinh**  $(T x): R, 21$  $(T x): R, 21$ **size** (T[] x): int, [34](#page-43-0)  $(int x): int, 6$  $(int x): int, 6$  $(matrix x): int, 38$  $(matrix x): int, 38$  $(\text{real } x): \text{ int}, 6$  $(\text{real } x): \text{ int}, 6$ (row\_vector x): int, [38](#page-47-0)  $(\text{vector } x): \text{int}, 38$  $(\text{vector } x): \text{int}, 38$ **skew\_double\_exponential** sampling statement, [133](#page-142-0) **skew\_double\_exponential\_cdf** (reals y, reals mu, reals sigma, reals tau): real, [133](#page-142-0) **skew\_double\_exponential\_lccdf** (reals y | reals mu, reals sigma, reals tau): real, [133](#page-142-0) **skew\_double\_exponential\_lcdf** (reals y | reals mu, reals sigma, reals tau): real, [133](#page-142-0) **skew\_double\_exponential\_lpdf** (reals y | reals mu, reals sigma, reals tau): real, [133](#page-142-0) **skew\_double\_exponential\_lupdf** (reals y | reals mu, reals sigma, reals tau): real, [133](#page-142-0) **skew\_double\_exponential\_rng** (reals mu, reals sigma, reals tau): R, [133](#page-142-0) **skew\_normal** sampling statement, [127](#page-136-0) **skew\_normal\_cdf** (reals y, reals xi, reals omega, reals alpha): real, [127](#page-136-0) **skew\_normal\_lccdf** (reals y | reals xi, reals omega, reals alpha): real, [127](#page-136-0) **skew\_normal\_lcdf** (reals y | reals xi, reals omega, reals alpha): real, [127](#page-136-0) **skew\_normal\_lpdf**

(reals y | reals xi, reals omega, reals alpha): real, [127](#page-136-0) **skew\_normal\_lupdf** (reals y | reals xi, reals omega, reals alpha): real, [127](#page-136-0) **skew\_normal\_rng** (reals xi, reals omega, real alpha): R, [127](#page-136-0) **softmax** (vector x): vector, [54](#page-63-0) **sort\_asc**  $(int[] v): int[]$ , [36](#page-45-0)  $(\text{real}[] \, v): \, \text{real}[]$ , [36](#page-45-0) (row\_vector v): row\_vector, [61](#page-70-0) (vector v): vector, [61](#page-70-0) **sort\_desc**  $(int[] v): int[], 36$  $(int[] v): int[], 36$  $(\text{real}[] v): \text{real}[]$ , [36](#page-45-0) (row\_vector v): row\_vector, [61](#page-70-0) (vector v): vector, [61](#page-70-0) **sort\_indices\_asc**  $(int[] v): int[], 37$  $(int[] v): int[], 37$ (real[] v): int[], [37](#page-46-0)  $(row\_vector v): int[], 61$  $(row\_vector v): int[], 61$ (vector  $v$ ): int[], [61](#page-70-0) **sort\_indices\_desc**  $(int[] v): int[], 37$  $(int[] v): int[], 37$  $(\text{real}[] v): \text{int}[] , 37$  $(\text{real}[] v): \text{int}[] , 37$  $(row\_vector v): int[], 62$  $(row\_vector v): int[], 62$ (vector  $v$ ):  $int[]$ , [61](#page-70-0) **sqrt**  $(T x): R, 20$  $(T x): R, 20$ **sqrt2** (): real, [12](#page-21-0) **square**  $(T x): R, 20$  $(T x): R, 20$ **squared\_distance**  $(row\_vector x, row\_vector y)$ : real, [33](#page-42-0)  $(row\_vector x, vector y): real, 33$  $(row\_vector x, vector y): real, 33$ (vector x, row\_vector y): real, [33](#page-42-0) (vector  $x$ , vector  $y$ ): real, [33](#page-42-0) **std\_normal** sampling statement, [123](#page-132-0) **std\_normal\_cdf**  $(reals y): real, 123$  $(reals y): real, 123$ **std\_normal\_lccdf**  $(reals y): real, 124$  $(reals y): real, 124$ **std\_normal\_lcdf**

 $(reals y): real, 123$  $(reals y): real, 123$ **std\_normal\_lpdf**  $(reals y): real, 123$  $(reals y): real, 123$ **std\_normal\_lupdf**  $(reals y): real, 123$  $(reals y): real, 123$ **std\_normal\_rng** (): real, [124](#page-133-0) **step**  $(\text{real } x): \text{ real}, 16$  $(\text{real } x): \text{ real}, 16$ **student\_t** sampling statement, [128](#page-137-0) **student\_t\_cdf** (reals y, reals nu, reals mu, reals sigma): real, [128](#page-137-0) **student\_t\_lccdf** (reals y | reals nu, reals mu, reals sigma): real, [128](#page-137-0) **student\_t\_lcdf** (reals y | reals nu, reals mu, reals sigma): real, [128](#page-137-0) **student\_t\_lpdf** (reals y | reals nu, reals mu, reals sigma): real, [128](#page-137-0) **student\_t\_lupdf** (reals y | reals nu, reals mu, reals sigma): real, [128](#page-137-0) **student\_t\_rng** (reals nu, reals mu, reals sigma): R, [128](#page-137-0) **sub\_col** (matrix x, int i, int j, int n\_rows): vector, [51](#page-60-0) **sub\_row** (matrix x, int i, int j, int n\_cols): row\_vector, [51](#page-60-0) **sum** (int[] x): int, [31](#page-40-0)  $(matrix x): real, 46$  $(matrix x): real, 46$  $(\text{real}[] x): \text{real}, 31$  $(\text{real}[] x): \text{real}, 31$  $(row\_vector x): real, 46$  $(row\_vector x): real, 46$  $(vector x): real, 46$  $(vector x): real, 46$ **svd\_U** (matrix A): vector, [61](#page-70-0) **svd\_V** (matrix A): vector, [61](#page-70-0) **symmetrize\_from\_lower\_tri** (matrix A): matrix, [48](#page-57-0) **tail** (T[] sv, int n): T[], [52](#page-61-0)

```
(row_vector rv, int n): row_vector,
         52
    (vector v, int n): vector, 52
tan
     21tanh
     21target
    (): real, 13
tcrossprod
    (matrix x): matrix, 44
tgamma
     24to_array_1d
    (int[...] a): int[], 68
    (matrix m): real[] 68
    (\text{real}[\ldots] a): \text{real}[\ldots] 68
    (row\_vector v): real[] 68
    (\text{vector } v): \text{real}[] 68
to_array_2d
     68to_matrix
    (int[,] a) 67
     66(int[] a, int m, int n, int
        col_major): matrix, 67
    (matrix m): matrix, 66
    (matrix m, int m, int n): matrix, 66
    (matrix m, int m, int n, int
        col_major): matrix, 66
    (\text{real}[,] 67
    (real[] a, int m, int n): matrix, 66
    (real[] a, int m, int n, int
        col_major): matrix, 67
    (row_vector v): matrix, 66
    (row_vector v, int m, int n):
        matrix, 66
    (row_vector v, int m, int n, int
        col_major): matrix, 66
    (vector v): matrix, 66
    (vector v, int m, int n): matrix, 66
    (vector v, int m, int n, int
        col_major): matrix, 66
to_row_vector
     68(matrix m): row_vector, 67
    (real[] a): row_vector, 68
    (row_vector v): row_vector, 67
    (vector v): row_vector, 67
```

```
to_vector
      67(matrix m): vector, 67
    (real[] a): vector, 67
     (row_vector v): vector, 67
     (vector v): vector, 67
trace
     58trace_gen_quad_form
     (matrix D,matrix A, matrix B): real,
        45
trace_quad_form
     (matrix A, matrix B): real, 45
trigamma
     24trunc
      19uniform
    sampling statement, 151
uniform_cdf
     (reals y, reals alpha, reals beta):
        real, 151
uniform_lccdf
     (reals y | reals alpha, reals beta):
         real, 151
uniform_lcdf
     (reals y | reals alpha, reals beta):
         real, 151
uniform_lpdf
     (reals y | reals alpha, reals beta):
         real, 151
uniform_lupdf
    (reals y | reals alpha, reals beta):
         real, 151
uniform_rng
     (reals alpha, reals beta): R, 151
uniform_simplex
    (int n): vector, 50
variance
      47 32 47 47von_mises
    sampling statement, 149
von_mises_lpdf
    (reals y | reals mu, reals kappa):
         R, 149
von_mises_lupdf
```
#### INDEX 197

```
(reals y | reals mu, reals kappa):
         R, 149
von_mises_rng
    (reals mu, reals kappa): R, 149
weibull
    sampling statement, 140
weibull_cdf
    (reals y, reals alpha, reals sigma):
         real, 140
weibull_lccdf
    (reals y | reals alpha, reals
         140
weibull_lcdf
    (reals y | reals alpha, reals
          140
weibull_lpdf
    (reals y | reals alpha, reals
         140
weibull_lupdf
    (reals y | reals alpha, reals
          140
weibull_rng
    (reals alpha, reals sigma): R, 140
wiener
    sampling statement, 145
wiener_lpdf
    (reals y | reals alpha, reals tau,
         reals beta, reals delta): real,
        145
wiener_lupdf
    (reals y | reals alpha, reals tau,
         reals beta, reals delta): real,
        145
wishart
    sampling statement, 167
wishart_lpdf
    (matrix W | real nu, matrix Sigma):
        real, 167
wishart_lupdf
    (matrix W | real nu, matrix Sigma):
        real, 167
wishart_rng
    (real nu, matrix Sigma): matrix, 167
zeros_array
     50zeros_int_array
    (int n): int[] 50
zeros_row_vector
    (int n): row_vector, 50
                                      zeros_vector
                                               (int n): vector, 50
```